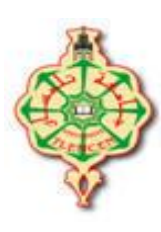

*République Algérienne Démocratique et Populaire. Ministère de l'Enseignement Supérieur et de la Recherche Scientifique. Université Aboubekr Belkaid de Tlemcen Faculté de Technologie – Département G.E.E. Filière nationale en Génie Industriel – Productique.*

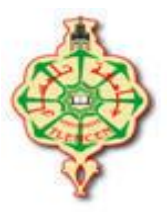

**Filière : génie industriel**

#### **Projet de fin d'Etude de Master**

**Spécialité : Ingénierie des systèmes & Chaines logistiques**

**Intitulé :**

Application de la méthode ABC sur un système de stockage

**Présenté par :**

KHENNANE Aboubakr Esseddik BOUKHRIS Khireddine

**Devant le jury :**

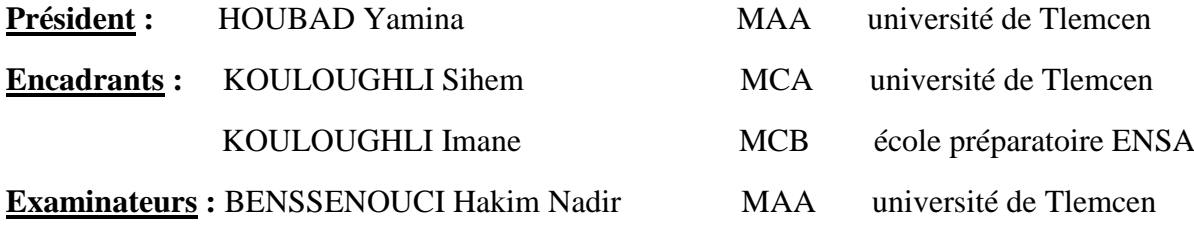

**Année universitaire :** 2020/2021

 $\partial_{\alpha} \partial_{\alpha} \partial_{\alpha} \partial_{\alpha} \partial_{\alpha} \partial_{\beta}$  $\widetilde{\mathbf{c}}$ **بسم اهلل الرحمن الرحيم**  وقل اعملوا فسيرى الله عملكم ورسوله " والمؤمنون" صدق الله العظيم اللهم تقبل منا هذا العمل واجعله خالصا لجالل Ĵ. وجهك وعظيم سلطانك والصالة والسالم على سيدنا محمد وعلى آله وصحبه أجمعين**SHARS**  $\mathbf{C}$ 

*Remerciements*

Au départ, nous remercions Dieu Tout-Puissant qui nous a mené à accomplir cet acte modeste.

Nous remercions tous ceux qui ont contribué au succès de ce travail. En particulier, nous adressons nos sincères remerciements à nos encadrants : **Mme KOULOUGHLI SIHEM et Melle KOULOUGHLI IMANE** qui ont contribué à a réalisation de ce travail, pour leur confiance et leur soutien tout au long de cette période.

Nous remercions sincèrement **Mme AMINA OUHOD** pour sa disponibilité, sa sympathie, son aide et le temps qu'elle nous a consacré.

Nous tenons également à exprimer nos sincères remerciements à tous les enseignants qui, à travers leurs compétences, ont transmis leurs connaissances et nous ont guidés dans la poursuite de notre étude.

On remercie également les membres du jury : Melle **HOUBAD YAMINA** et Mr **BESSNOUCI HAKIM** d'avoir accepté d'examiner ce travail.

Enfin, nous remercions tous ceux qui ont participé directement ou indirectement à la mise en œuvre de ce travail.

## *Dédicaces*

*Je dédie ce modeste travail à :*

*À tous ceux qui m'ont appris une lettre dans ce monde mortel.*

*À l'âme pure de mon père.*

*À ma chère et précieuse mère qui m'a aidée et encouragée à aller de l'avant toute ma vie.*

*Pour toute la bonne famille qui m'a soutenu et qui est toujours frères et sœurs.*

*A tous les amis et proches.*

*Khireddine* 

## *Dédicaces*

*Je dédie ce modeste travail à :*

*À tous ceux qui m'ont appris une lettre dans ce monde mortel.*

*A mon père et ma mère qui ont éclairés mon chemin et qui m'ont encouragé et soutenu tout au long de mes études.*

*À tous mes frères.*

*A tous les amis et proches.*

 *Aboubakr Esseddik*

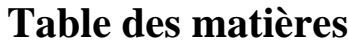

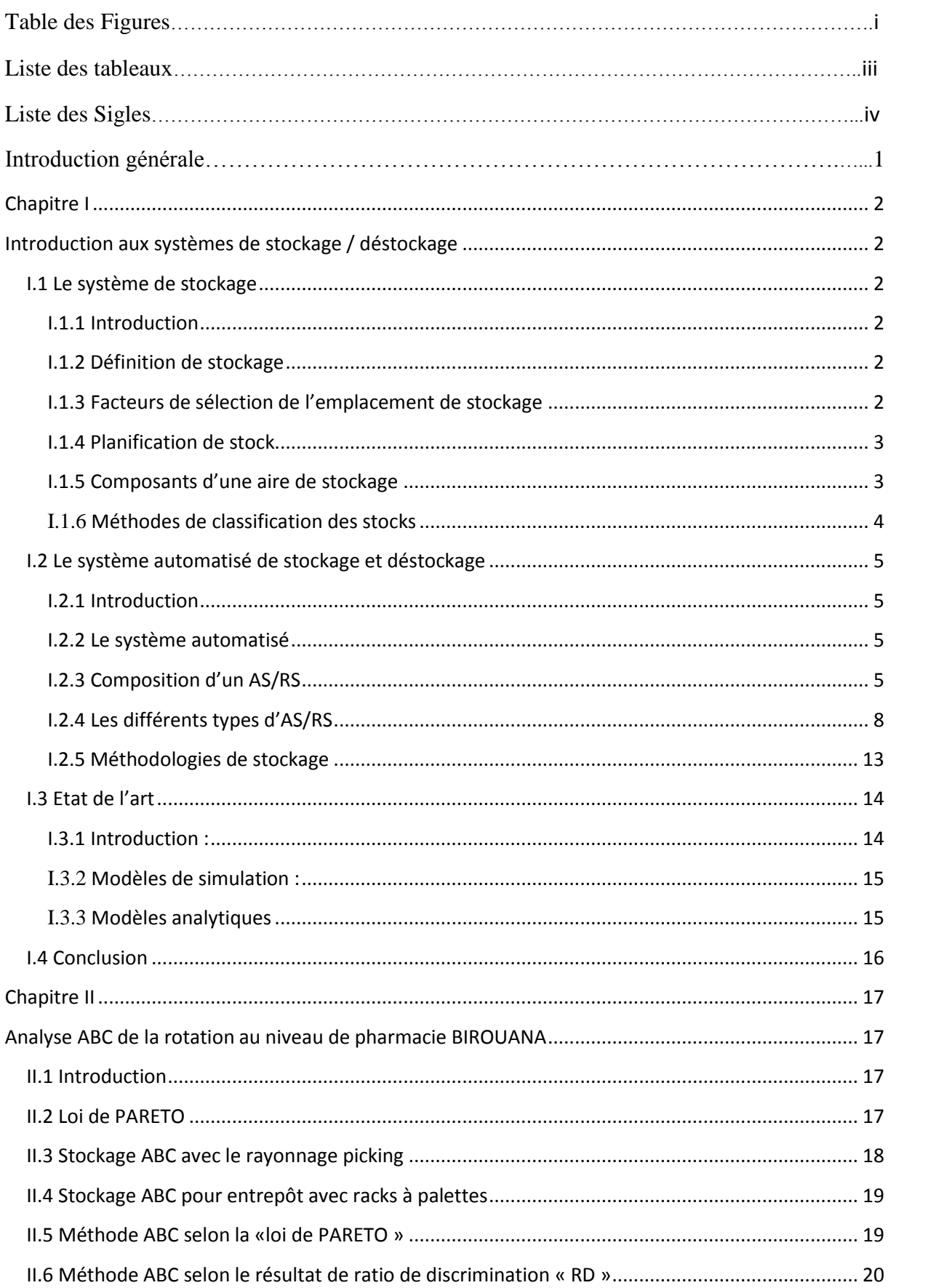

### Table des Matières

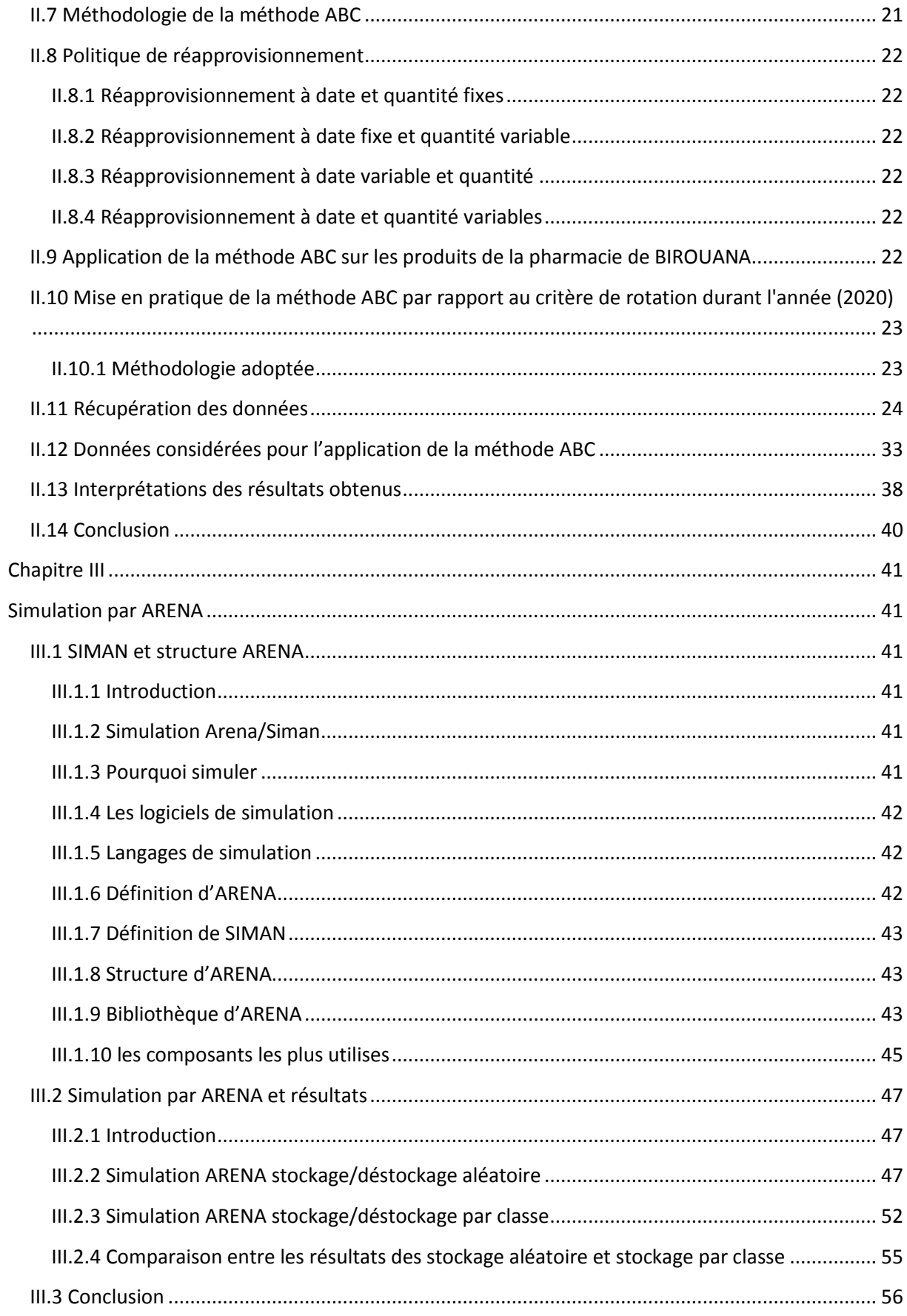

## Table des Matières

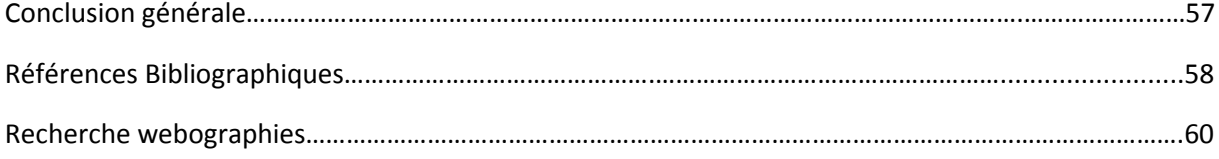

## **Table des Figures**

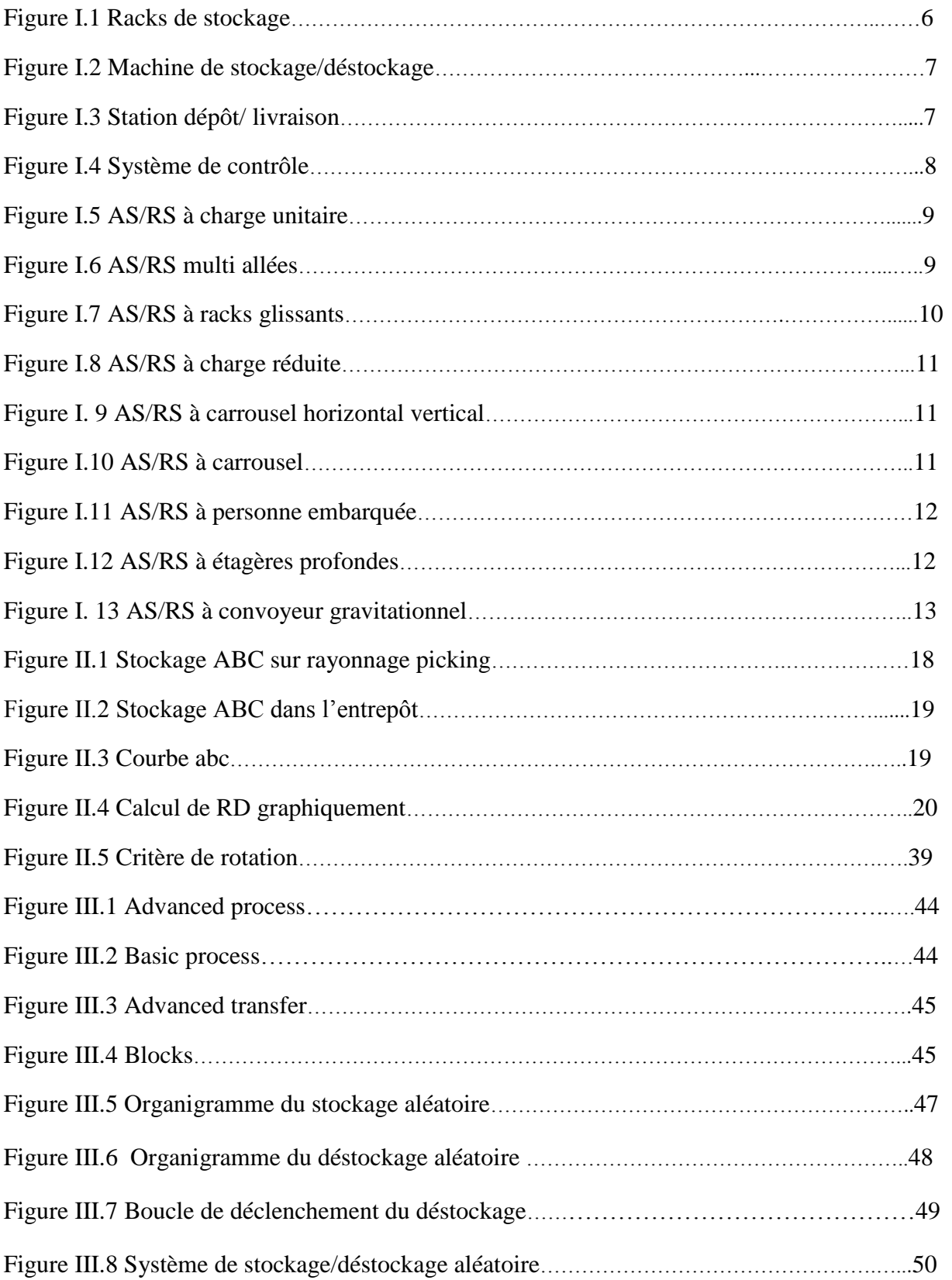

## **Table des Figures**

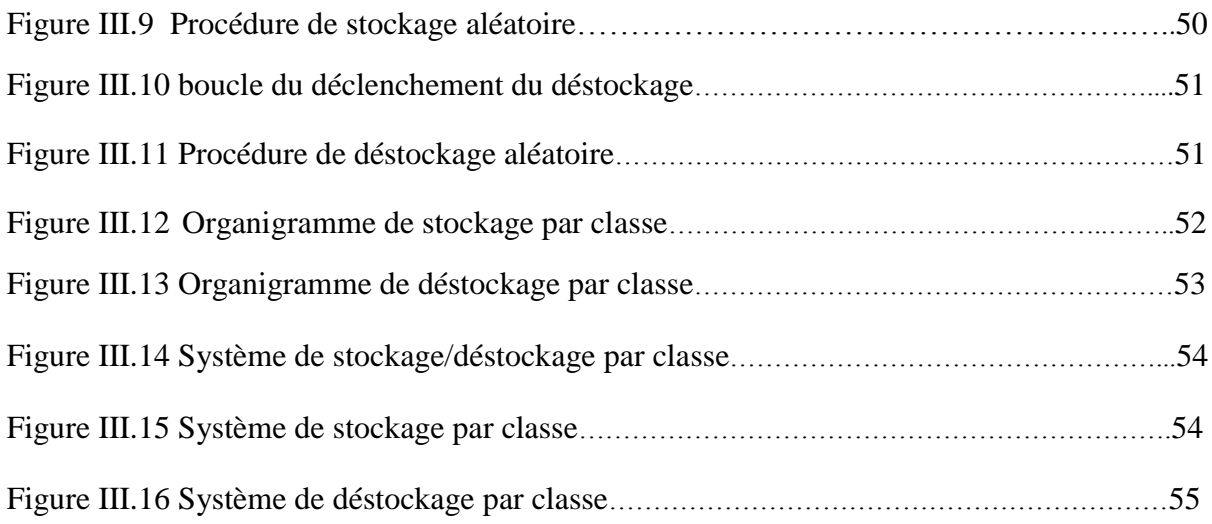

### **Liste des Tableaux**

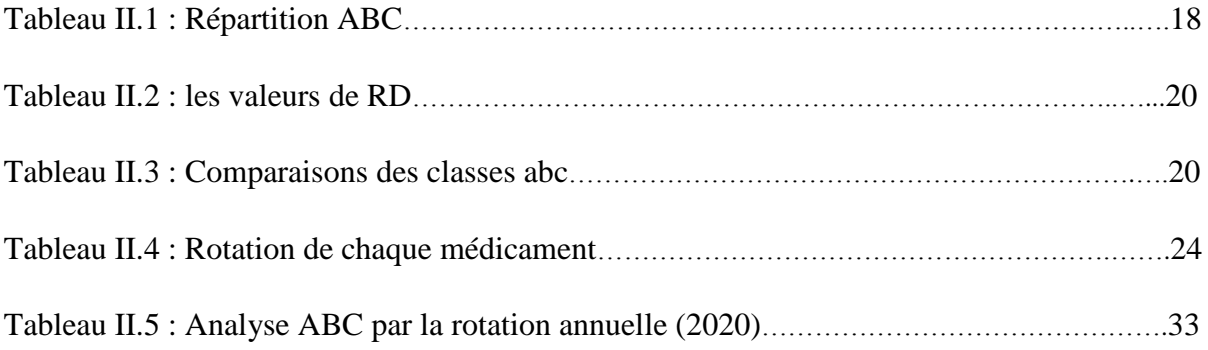

## **Liste des Sigles**

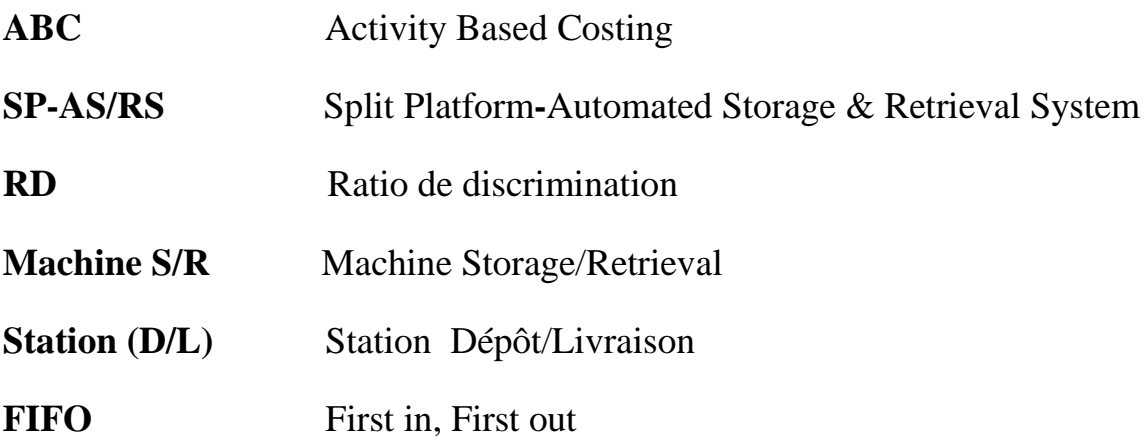

# Introduction générale

Le stock est la principale préoccupation des gestionnaires. Surtout dans les entreprises industrielles, ils ont trouvé une artère importante des lignes de production d'approvisionnement. Sans elle, les roues de production s'arrêteront. Le stock est une composante active pour de nombreuses entreprises. Le stock représente plus de 50 % du capital et des coûts d'investissement.

Le stockage est contrôlé par le département de gestion de la production et des opérations. On voit donc à quel point il attache de l'importance à un contrôle efficace des stocks pour réduire les coûts.

Réduire les niveaux de stocks sans risquer d'interrompre le processus de production en équilibrant les quantités stockées par rapports aux commandes des clients.

Il existe de nombreuses stratégies de stockage (méthodes classiques) nous pouvons citer le stockage dédié, le stockage aléatoire, le stockage par classe. Comme on peut utiliser des méthodes intelligentes pour le stockage comme des heuristiques adaptées à des systèmes de stockage particuliers.

Nous avons partagé ce travail en trois chapitres. Le premier chapitre est composé de deux parties, la première partie est réservée à une présentation des informations générales sur les systèmes de stockage classiques et leurs principaux domaines d'applications dans l'industrie. Dans la seconde partie, nous parlerons des systèmes de stockage automatisés. Ainsi la définition, les composants, les différents types, et les méthodologies de stockage sont présentés. Enfin, nous présenterons un état de l'art détaillé regroupant les travaux les pus importants dans le domaine du stockage est présenté. Plusieurs articles concernant les systèmes de stockage et les méthodologies de stockage sont cités.

Dans le second chapitre, nous présenterons des définitions plus précises de la méthode ABC ainsi que sa méthodologie. Nous détaillerons la méthode de récupération des données en considérant les deux principaux paramètres (la rotation et la quantité de stock). Nous avons choisit comme cas d'étude la pharmacie BIROUANA. Nous appliquerons la méthode ABC en classant les médicaments selon trois classes pour le stock de cette pharmacie et enfin nous analyserons les résultats obtenus.

Dans le troisième chapitre, nous allons simuler avec logiciel ARENA le stockage aléatoire et le stockage par classe appliqués à cette pharmacie. Nous comparons le temps de cycle donné par la méthodologie aléatoire au temps de cycle donné par la méthodologie par classe.

# **Chapitre I**

# <span id="page-12-1"></span><span id="page-12-0"></span>**Introduction aux systèmes de stockage / déstockage**

#### <span id="page-13-0"></span>**I.1 Le système de stockage**

#### **I.1.1 Introduction**

<span id="page-13-1"></span>La gestion des stocks est l'une des branches les plus importantes des sciences économiques et administratives. Elle prend soin d'étudier et d'expliquer les méthodes de planification et d'organisation de toutes les actions visant à la circulation des matières premières et des marchandises à la quantité et au prix requis.

L'activité de stockage commence à l'endroit où l'activité d'achat se termine, où la fonction de stockage reflète l'activité qui préserve les articles entreposés (matières premières, produits finis, pièces semi-fabriquées et pièces de rechange) tous en conservant leur caractéristiques d'origine lorsqu'ils entrent dans l'entrepôt, par l'adoption de politiques et de procédures appropriées, une planification appropriée et un contrôle efficace des stocks. **[1]**

#### **I.1.2 Définition de stockage**

<span id="page-13-2"></span>Le stockage est l'une des fonctions fondamentales d'une entreprise, qu'elle soit industrielle, commerciale ou agricole, et peut être définie comme le processus de conservation des produits jusqu'à ce qu'ils soient nécessaires de les utiliser, dans le but de les préserver, les protéger contre les conditions naturelles qui provoquent des changements indésirables, et atteindre des objectifs de base tels que l'équilibre entre la disponibilité des matériaux et répondre aux besoins et exigences de l'entreprise de façon continue. **[2]**

#### <span id="page-13-3"></span>**I.1.3 Facteurs de sélection de l'emplacement de stockage**

Le site est sélectionné selon les critères suivants :

Objectifs principaux du magasin : Si l'objectif est de servir les clients, le magasin doit être proche de leur emplacement, offrant le meilleur service au consommateur (par exemple : pharmacie, entreprise, etc.), mais si le but est de servir la gestion productive, le magasin doit être de préférence à proximité du service de production de l'entreprise.

Proximité des routes principales : La présence de stockage à proximité des lignes de communication facilite le transport, réduit les coûts et réduit le nombre de main-d'œuvre transportant les matériaux stockés en cas de besoin.

Disponibilité de la main-d'œuvre : Ici, Le marché doit être étudié avant de choisir l'emplacement de l'entrepôt, pour s'assurer qu'il y a une main-d'œuvre qualifiée pour effectuer ce processus, étant donné que son manque de disponibilité à proximité du site sélectionné entraînera une augmentation des coûts en raison du recours au transport de ce site de loin.

Le coût de l'entrepôt et certains des coûts ont été pris en compte, le plus important étant le coût du terrain, la construction, le loyer, les taxes, les frais, le financement et les permis requis par l'entrepôt. Il est important d'étudier les coûts impliqués dans l'entrepôt, qui comprennent

le coût des matières premières, car ils varient d'une région à l'autre et contrôlent la température, l'humidité, la ventilation, la poussière et la fumée dans le stockage.

En plus d'étudier les lois en vigueur dans la région, comme la proximité d'autres magasins qui ont les mêmes activités commerciales. **[3]**

#### **I.1.4 Planification de stock**

<span id="page-14-0"></span>La planification de stock comprend l'établissement d'objectifs, de procédures, de règles et de programmes pour l'investissement dans l'inventaire, y compris un certain nombre de considérations, dont les plus importantes sont les suivantes :

- Établissement de cibles pour l'investissement dans les stocks.
- Estimation des besoins futurs pour chaque article de stock.
- Déterminer quand chaque article devrait être disponible.
- Déterminer le montant de l'investissement financier nécessaire pour fournir ces éléments.
- Déterminer comment gérer ou fournir les éléments requis et les différentes politiques et procédures connexes.
- Détermination des politiques, des procédures et des règles de conservation des stocks. **[1]**

#### **I.1.5 Composants d'une aire de stockage**

<span id="page-14-1"></span>La zone de stockage se compose d'un bâtiment qui est la partie principale du stockage, un système de rangement (rack, étagères), un convoyeur pour le chargement et le déchargement, et un système de contrôle.

Le plus souvent, le bâtiment est construit dans une structure légère supportée par les racks de rangement. Le système de stockage est généralement une structure de rayonnage composée de caractéristiques verticales en acier sur lesquelles les caractéristiques horizontales en acier forment les piliers des portefeuilles de stockage.

Nous pouvons également utilisé des convoyeurs gravitationnels pour réduire l'espace du couloir. Les produits qui doivent être stockés par une extrémité du transporteur sont insérés et libérés par l'autre. Ce règlement est conforme au premier au début.

Les systèmes de portiques roulants, de carrousels... peuvent être utilisés pour faciliter le stockage/déstockage. Des mécanismes de transport automatiques, semi-automatiques ou manuels sont utilisés pour le transport, le chargement et le déchargement des produits : les transpalettes sont souvent utilisés à cet usage, mais dans ce cas, jusqu'à 50% de l'espace des aires de stockage seront réservé aux allées qui doivent être assez larges pour permettre aux transpalettes de manœuvrer. **[1]**

Parfois, nous utilisons des vecteurs spéciaux à grande vitesse qui fonctionnent sur les tiges de la Terre ou sont suspendus et sont destinés à minimiser les surfaces de couloir. Il est équipé d'une plate-forme qui se déplace perpendiculairement des allées.

Ce qui permet le chargement et déchargement des palettes sans faire de manœuvres. De ce fait, les allées sont en général de 15 cm plus larges que les palettes. **[1]**

#### **I.1.6 Méthodes de classification des stocks**

<span id="page-15-0"></span>La base sur laquelle les articles stockés peuvent être classés ou divisés varie d'une entreprise à l'autre, et parfois à l'entreprise de temps à autre, selon la nature des opérations de l'entreprise, la qualité des articles dans lesquels ils sont manipulés, le but de la conservation de ces articles, leur mobilité, le capital moyen investi dans les stocks ou les taux d'utilisation, ainsi que la nature de la demande pour ces articles.

Les méthodes les plus importantes de classification des stocks sont les suivantes :

#### **I.1.6.1 Classification en fonction du type de stock**

La division des stocks sur la base de la qualité des matériaux stockés est l'une des méthodes les plus courantes, selon laquelle les stocks sont souvent divisés en les éléments suivants :

- Matières premières.
- Matériaux en exploitation.
- Pièces et composants.
- Matériel de réparation et d'entretien.
- Emballages et matériaux d'emballage.
- Produits finis ou finis.
- Déchets et matériaux inutilisables. **[1]**

#### **I.1.6.2 Classification fondée sur l'objet de stock**

Dans la classification des stocks en fonction de l'objectif de leur conservation, on peut distinguer deux types :

#### **a/ Stock d'exploitation**

Il ressort clairement de la désignation que ce type d'inventaire comprend tous les articles nécessaires au fonctionnement du système de production, ainsi que les articles produits dans des conditions normales d'exploitation. Ce type d'inventaire contient tous les articles mentionnés dans la classification des stocks par type. **[1]**

#### **b/ Stock de sécurité**

Il s'agit des quantités supplémentaires détenues par l'entreprise d'une partie ou de la totalité des éléments d'inventaire visés ci-dessus, non pas aux fins de l'exploitation, mais plutôt pour faire face aux circonstances inhabituelles auxquelles l'entreprise peut faire face, et comme on peut le voir sur l'étiquette, ce type d'inventaire est utilisé pour assurer la sécurité de l'entreprise contre les cas d'augmentation de la demande ou des taux d'utilisation à partir des moyennes générales, ou de la durée de la période d'approvisionnement que prévu par ailleurs. **[1]**

#### <span id="page-16-0"></span>**I.2 Le système automatisé de stockage et déstockage**

#### <span id="page-16-1"></span>**I.2.1 Introduction**

Aujourd'hui, pour demeurer concurrentielles, les entreprises doivent faire tout ce qu'elles peuvent pour travailler de façon économique et efficace. Cela s'applique également à la gestion des magasins et au retrait des marchandises. Ainsi, la plupart des entreprises se basent sur des systèmes de stockage automatisés. Ce mécanisme permet un accès rapide aux produits entreposés tout en réduisant les coûts et le temps.

#### <span id="page-16-2"></span>**I.2.2 Le système automatisé**

Un système de stockage automatisé est un ensemble d'équipements et de systèmes de contrôle qui aident à stocker les produits et à les mettre en place avec précision et rapidité. Ces systèmes sont plus utilisés dans les usines et les centres de distribution et constituent une alternative au facteur humain et effectuent un certain nombre de d'opérations comme suit:

- Stockage d'un article vers un point déterminé.
- Déplacer un produit vers un point d'expédition.
- Déstockage d'un article.

<span id="page-16-3"></span>Ces processus sont supervisés par un ordinateur et un logiciel spécialisé. **[Bensenane I 2006]**

#### **I.2.3 Composition d'un AS/RS**

Les systèmes de stockage automatisés sont des systèmes fiables et plus utilisés dans l'ère actuelle, consistant généralement de :

- Un rack de stockage.
- Une machine AS/RS.
- Une station de dépôt/livraison.
- Un système de contrôle qui permet l'enregistrer des emplacements de tous les produits stockés.
- $\bullet$

#### **I.2.3.1 Un rack de stockage**

• Casier (cellules) : est l'unité de base pour le stockage d'une seule charge ou d'un ensemble de charges.

- Rangée : C'est l'ensemble de casiers.
- .
- Étagère : Il s'agit d'un groupe de rangées.
- Allée : l'espace entre deux allées. **[Cherrak F & Boukacem D 2012]**

#### Chapitre I : Introduction aux systèmes de stockage / déstockage

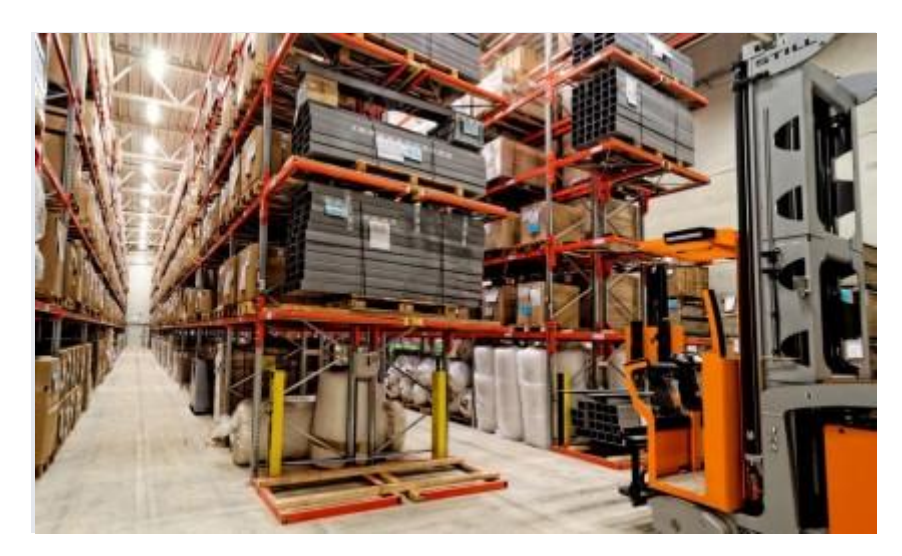

**Figure I.1 Racks de stockage [4]**

#### **I.2.3.2 Machine de stockage/déstockage (S/R)**

« La machine de stockage/déstockage (S/R machine) est une structure mobile que nous utilisons pour stocker ou déstocker des produits. Elle est formée par un rectangle creux, les cotés horizontaux glissent sur des rails fixés le long des allées (l'un au sol et l'autre au plafond). Tandis que sur les cotés verticaux coulissent un plateau glissant à deux degrés de liberté (linéaires, vertical et horizontal perpendiculaire à l'allée) permettant de charger et décharger les palettes ». **[Sari Z 2003]**

Lorsque les opérations de stockage et de déstockage sont longues ou dangereuses pour l'agent humain, des machines S/R sont utilisées pour effectuer ces opérations.

La machine S/R se déplace simultanément dans les directions horizontale et verticale pour réduire le temps de mobilité. Il atteint une hauteur de 6m à 40m et supporter des charges de 50Kg à 5tonnes.

L'utilisation de transstockeurs automatiques pour les opérations de stockage/déstockage garantit une fiabilité et une efficacité élevées. Pour assurer des vitesses très élevées et augmenter l'efficacité et la productivité, une nouvelle génération de transstockeurs a été conçue, et cette technologie est également adaptée à la production en entrepôt et à la logistique.

Pour réaliser une opération de stockage, la machine S/R déplace le produit du point d'envoi **/** livraison vers le lieu de stockage et retourne au point de repos et pour effectuer une opération de déstockage, la machine S/R se déplace de dépôt/livraison vers le point de présence du produit à déstocker et retourne à son point de repos. **[Kouloughli S 2013]** Chapitre I : Introduction aux systèmes de stockage / déstockage

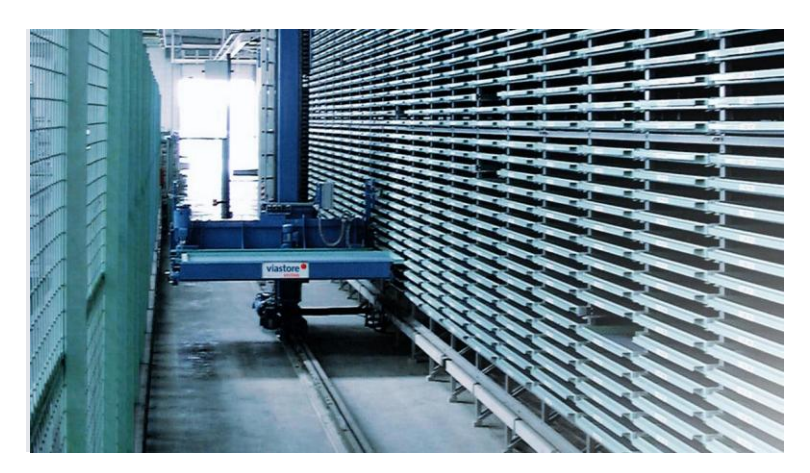

**Figure I.2 Machine de stockage/déstockage [5]**

#### **I.2.3.3 Station D/L**

 La machine de stockage dans une station (D**/**L), récupère les produits à stocker et dépose les produits déstockés. C'est-à-dire que c'est à ce niveau, que nous recevons les produits pour les stocker ou qu'on les retires pour les livrer. Les produits sont transportés manuellement ou en utilisant des systèmes de transport tels que : AGV, les convoyeurs.

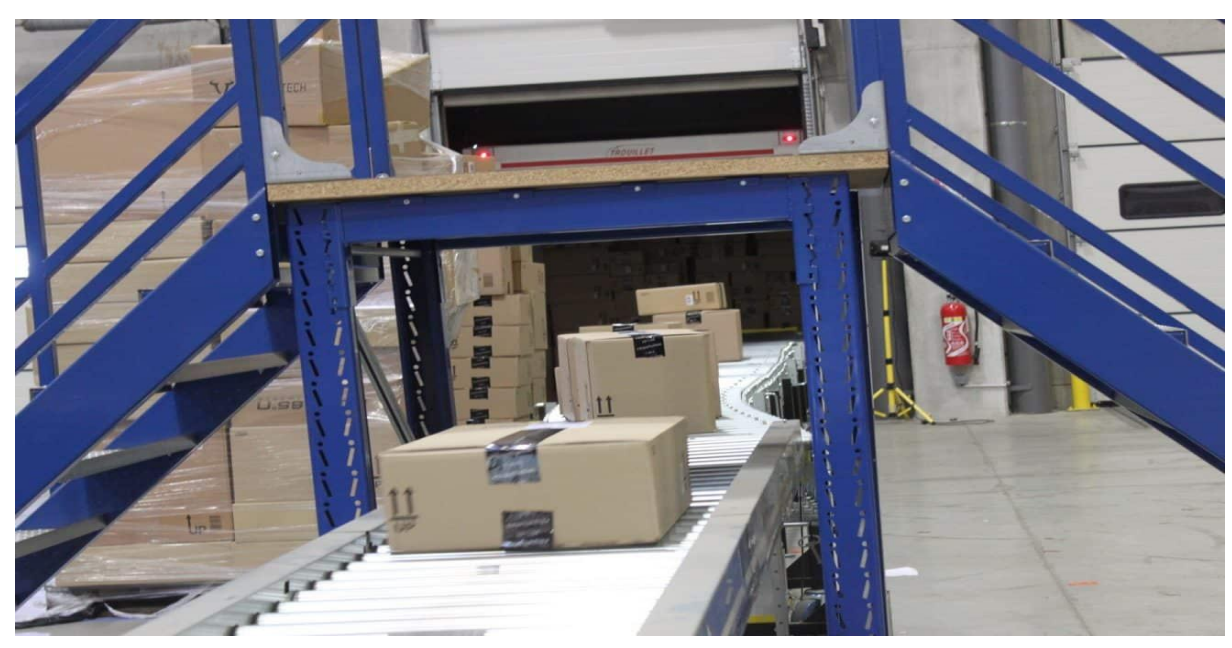

**[Kouloughli S 2013]**

**Figure I.3 Station D/ L [6]**

#### **I.2.3.4 Système de contrôle**

Il est utilisé pour superviser tous les équipements et contrôler l'ensemble du système et est particulièrement nécessaire pour le stockage aléatoire car il informe la machine S/R du site de stockage libre et se compose de trois entités principales :

Chapitre I : Introduction aux systèmes de stockage / déstockage

Les calculateurs. Les logiciels. Les bases de données. **[Kouloughli S 2013]**

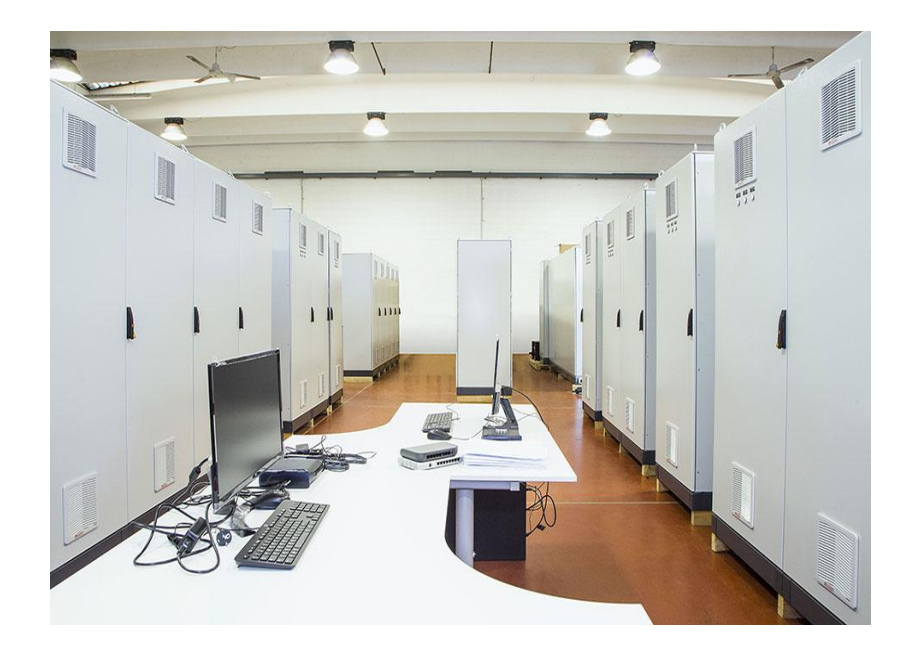

**Figure I.4 Système de contrôle [7]**

#### **I.2.4 Les différents types d'AS/RS**

<span id="page-19-0"></span>Il existe différent type d'AS/RS, et ces AS/RS se différencient en fonction du poids, la taille et le volume des charges, et sont classés en fonction de leurs structures, applications et configuration physique. Nous allons citer les plus importants.

- Les AS/RS à charge unitaire.
- Les AS/RS multi allées.
- Les AS/RS à racks glissants.
- Les AS/RS à mini charge ou à charge réduite.
- Les AS/RS à carrousel.
- Les AS/RS à personne embarquée.
- Les AS/RS à étagères profondes.
- Les AS/RS à convoyeur gravitationnel. **[Ben Syacoub F & Bendallaa Y 2012]**

#### **I.2.4.1 AS/RS à charge unitaire**

 Un AS/RS à charge unitaire est un système automatisé commandé par ordinateur dont la fonction est de stocker des charges palettisées ou en container standard, ce système crée spécialement pour manipuler des charges unitaires.

 Le poids des charges est généralement supérieur à 250 kg. **[Sari Z 2003]** Il est composé d'un ensemble de racks placés en parallèle et séparés par des allées. Un AS/RS à charge unitaire est représenté dans la figure ci-après :

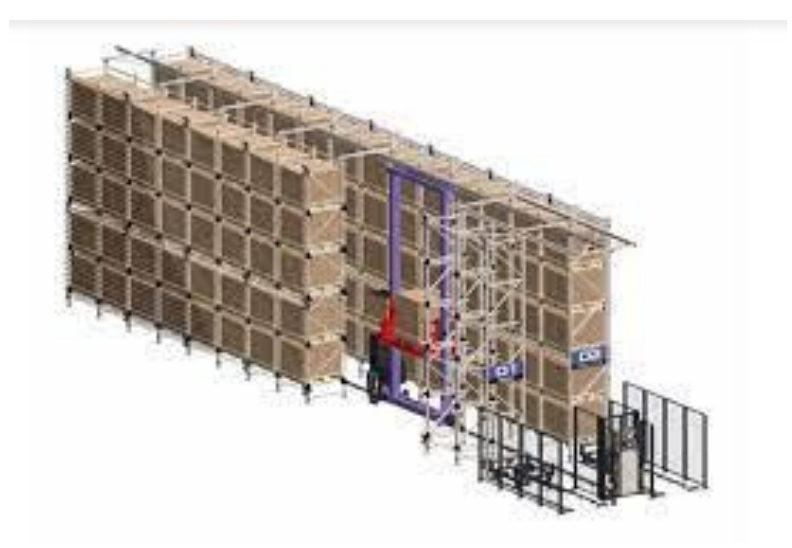

**Figure I.5 AS/RS à charge unitaire [8]**

#### **I.2.4.2 AS/RS multi allées**

 Un AS/RS multi allées est une variation des AS/RS à charge unitaire, constitué d'une machine S/R capable de fonctionner sur deux axes horizontaux et de plusieurs allées de desserte. Il a la même topologie que l'AS/RS à charge unitaire. Toutefois, les allées de service sont raccordées pour permettre à la machine S/R de circuler en installant une allée commune. **[Bensenane I 2006]**

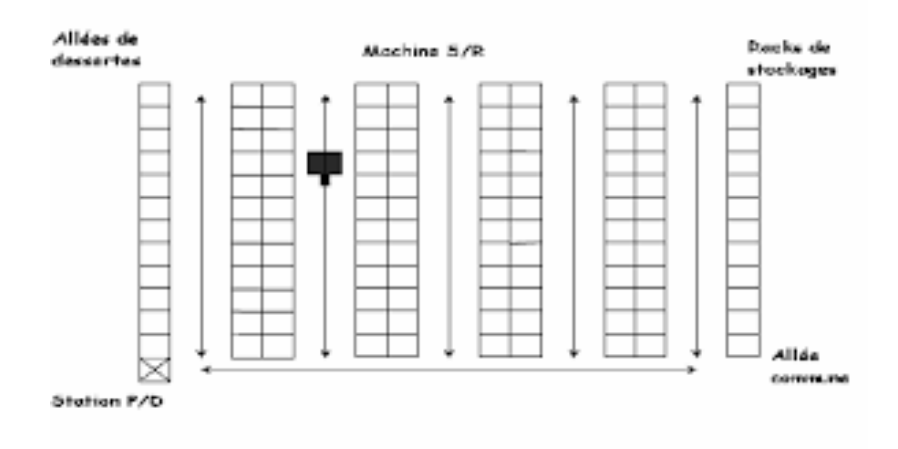

**Figure I.6 AS/RS multi allées [9]**

#### **I.2.4.3 AS/RS à racks glissants**

Les AS/RS à racks glissants sont une variation des AS/RS multi allées. Ces systèmes sont caractérisés par l'apparition des allées de services seulement quand il y a une opération de stockage ou une opération de déstockage dans les racks correspondants.

Les racks du système glissent horizontalement sur des rails de telle sorte que l'on puisse ouvrir une allée entre deux racks.

Au repos, il existe une seule allée de service, et ce sont les racks qui se déplacent ou glissent. **[Cherrak F & Boukacem D 2012]**

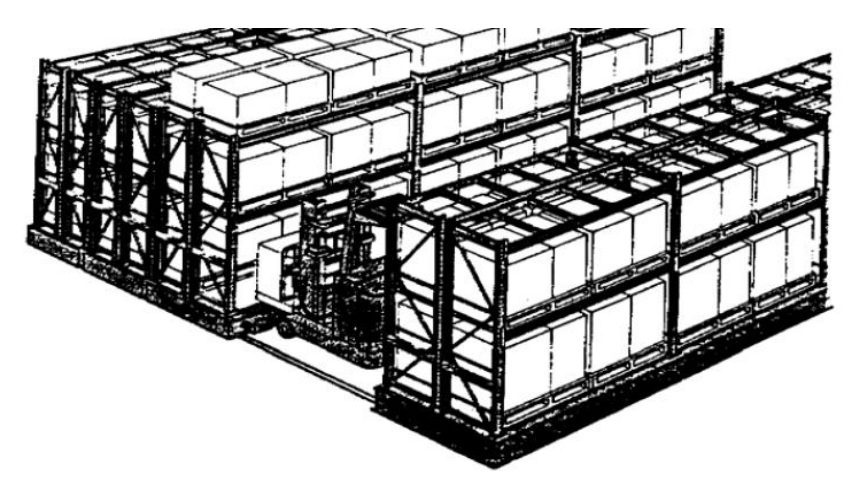

**Figure I.7 AS/RS à racks glissants [10]**

#### **I.2.4.4 AS/RS à mini charge ou à charge réduite**

Ce type de système de stockage est utilisé pour stocker des charges légères comme : Outils,pièces de rechange,... stocké dans les racks.

Afin de déstocker le casier et le livrer à la station (D**/**L), la machine S/R est conçue pour cette opération et les différents articles peuvent être retirés des casiers par un opérateur (personne ou robot).

Lorsque l'espace de stockage est limité ou le volume est moins important que l'unité decharge AS/RS, ce type de AS/RS est approprié. **[Kouloughli S 2013]**

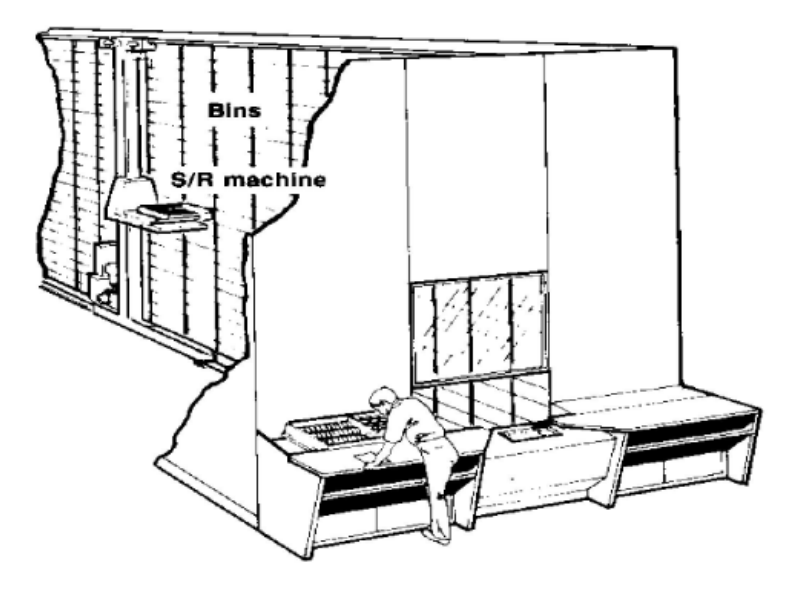

**Figure I.8 AS/RS à charge réduite [11]**

#### **I.2.4.5 AS/RS à carrousel**

L'AS/RS à carrousel est une bonne alternative au système à mini charge. Ce système est défini comme étant une série de casiers disposés en carrousel se mouvant horizontalement ou verticalement vers une extrémité du rack où un opérateur stocke ou déstocke le produit. Dans ces systèmes, ce sont les casiers qui se déplacent vers l'extrémité du rack ou un opérateur (personne ou robot) stocke/déstocke les produits.

Dans ces systèmes, les casiers se déplacent vers l'extrémité du rack pour stocker ou déstocker les produits contenue dans les casiers. **[Sari Z 2003]** 

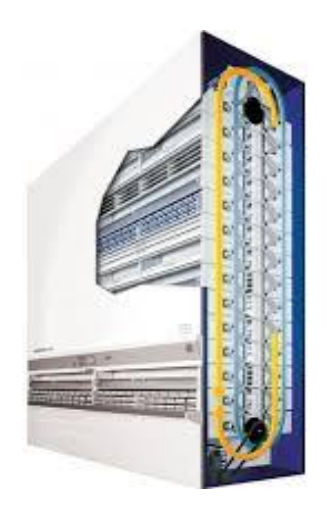

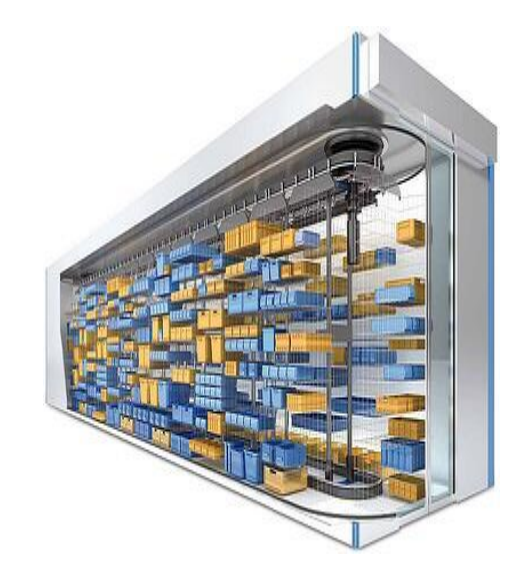

**Figure I. 9 AS/RS à carrousel horizontal vertical [13] Figure I.10 AS/RS à carrousel [12]**

#### **I.2.4.6 AS/RS à personne embarquée**

Ce type de système permet de stocker ou de déstocker plusieurs charges légères en une seule opération dans chaque casier, réduisant ainsi le temps de stockage/déstockage. Dans chaque cas, l'opérateur attachée sur une plate-forme transportera les produits à déstocker et placer sur la machine S/R pour les transporter vers la station dépôt /livraison, puis retourne les autres produits pour à stocker par l'opérateur. **[Kouloughli S 2013]** 

La plate-forme peut contenir des systèmes automatisés pour le stockage et le déstockage.

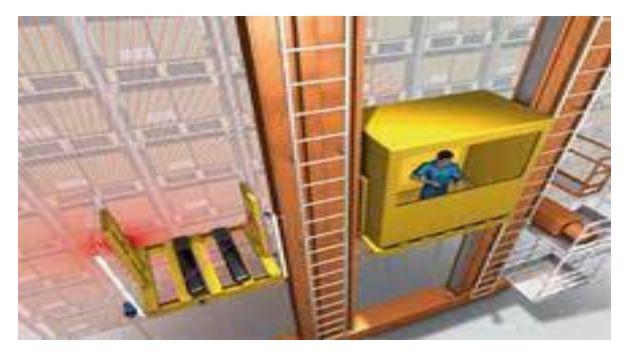

**Figure I.11 AS/RS à personne embarquée [14]**

#### **I.2.4.7 AS/RS à étagères profondes**

L'AS/RS à étagères profondes est également une variation de l'AS/RS à charge unitaire, qui est utilisée lors du stockage de charges unitaire importantes. Jusqu'à 10 charges peuvent être stockés dans le même casier (l'une derrière l'autre), ces casiers sont conçus de façon à ce que les charges peuvent être placés sur l'entrée d'un coté et retirées de la sortie de l'autre coté. **[Bousalaa N & Dib N 2007]**

Le fonctionnement de la machine S/R et le fonctionnement de l'AS/RS à charge unitaire sont similaires avec en plus des fonctions qui contrôlent les plateaux mobiles.

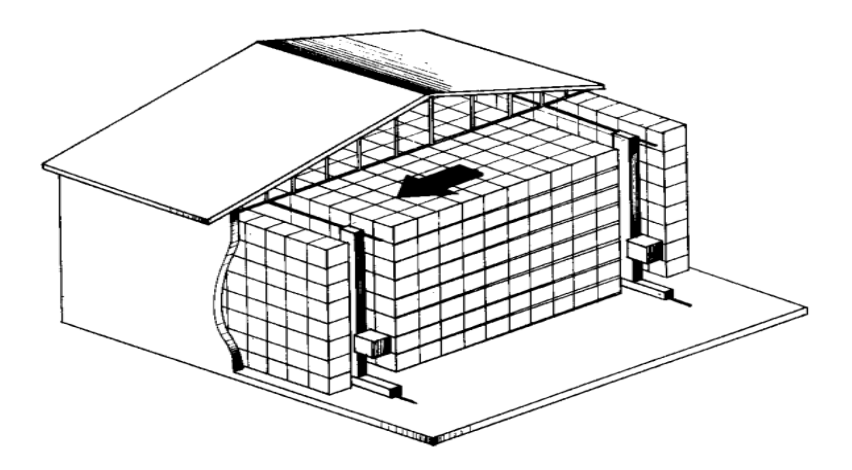

**Figure I.12 AS/RS à étagères profondes [15]**

#### **I.2.4.8 AS/RS à convoyeur gravitationnel**

 Ce système est une variation des AS RS. Pour stocker des produits individuels, des charges en palettes, ce type de système est conçu. Ces systèmes consistent un ensemble de casiers profonds équipés, un convoyeur gravitationnel et deux machines S/R.

 La première machine se trouve dans l'avant de l'étagère pour le stockage et la seconde machine se trouve dans la derrière de l'étagère pour le déstockage. Les machines S/R est reliées par un convoyeur gravitationnel. Lorsqu'un produit est déchargé, tous les produits qui le précèdent doivent être retirés et placés sur convoyeur gravitationnel pour être stocker de l'autre côté. **[Sari Z 2003]**

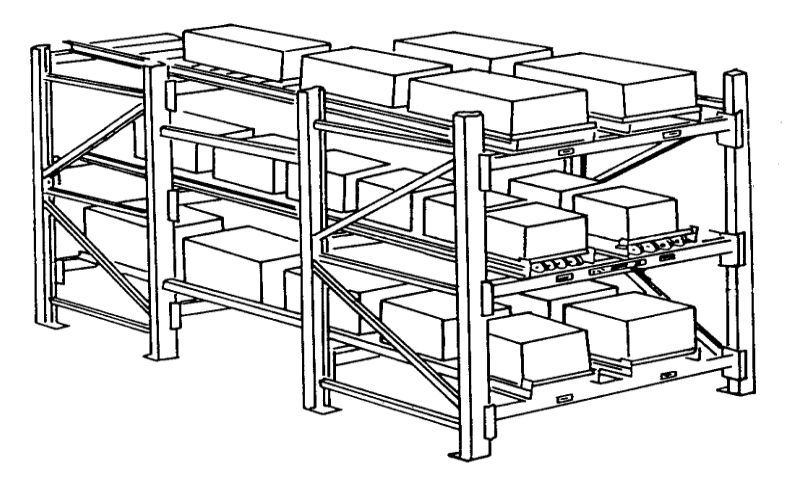

**Figure I. 13 AS/RS à convoyeur gravitationnel [Kouloughli S 2013]** 

#### <span id="page-24-0"></span>**I.2.5 Méthodologies de stockage**

La méthodologie de stockage spécifie l'emplacement du produit dans les zones de stockage selon des règles imposées.

Les systèmes de stockage peuvent être :

- Soit dédiés.
- Soit ouverts.

Dans les systèmes dédiés : chaque produit a sa propre zone de stockage.

Dans Le stockage ouvert : Les produits sont stockés de façon aléatoire.

Dans ce système, il est nécessaire de fournir un système de contrôle de la mémoire qui nous permettra de garder les emplacements des produits stockés.

Nous pouvons identifier trois méthodologies de stockage : stockage dédié, stockage aléatoire ouvert et stockage par classe :

#### **I.2.5.1 Stockage dédié**

 Dans ce type de stockage, chaque produit se voit attribuer sa propre zone de stockage prédéterminée, de sorte que le contrôle et la gestion des stocks du système sont largement simplifiés, mais il est en fait nécessaire d'allouer suffisamment d'espace pour le stock

maximum de chaque produit. L'introduction de nouveaux produits déjà inattendus est très complexe. Le taux de remplissage du système de stockage est également relativement faible. **[Kouloughli S 2013]**

#### **I.2.5.2 Stockage aléatoire ouvert**

 Dans ce type de stockage, n'importe quel casier peut contenir n'importe quel produit. Tout produit stocké à n'importe quel emplacement est enregistré. L'espace total utilisé est égal au stock maximum de tous les produits. Le stockage aléatoire ouvert se caractérise par beaucoup moins d'espace que le stockage dédie. **[Kouloughli S 2013]**

#### **I.2.5.3 Stockage aléatoire par classe**

Le système de stockage par classe est l'un des systèmes les plus largement adoptés, à travers lequel le problème du temps de cycle a été résolu et peut être réduit à 40%. Les produits ne sont pas stockés en même temps dans un AS**/**RS. Pour améliorer les performances du système, les produits stockés pendant une courte période doivent être placés près de la station de livraison et les produits stockés plus longue temps placé loin de la station. Le stockage par classe divise les casiers en classes par rapport à leur distance du point de livraison. Et les premiers casiers sont des casiers les plus proches et les derniers casiers sont les plus loin. Les produits qui seront également stockés sont classés suivant le temps passé dans le système, ceux qui restent moins longtemps seront stockés dans les premières casiers et ceux qui restent plus longtemps seront stockés dans les dernières casiers. **[Kouloughli S 2013]**

#### <span id="page-25-0"></span>**I.3 Etat de l'art**

#### **I.3.1 Introduction**

<span id="page-25-1"></span>Les systèmes d'AS/RS sont toujours un sujet important pour les développeurs. Pour juger du comportement de ce système, il est nécessaire de comprendre comment il fonctionne sur une période de temps appropriée.

Le nombre de système d'AS/RS utilisés pour l'environnement industriel aux États-Unis a augmenté entre 1994 et 2004 (AS/RS production section of the Material Handling Industry of America, 2005). Il existe plusieurs types de tels systèmes pour traiter le nombre croissant de références différentes de produits à stocker. Ces dernières années, ces types de système d'AS/RS ont été développés. **[Kouloughli S 2013]**

Dans cette partie du chapitre nous essayons de synthétiser plusieurs travaux sur les critères de performance les plus significatives d'AS/RS tout en étudiant la littérature actuelle et précédente. En outre, nous rappelons les différentes méthodologies de stockage appliquées dans ces systèmes.

#### **I.3.2 Modèles de simulation :**

#### <span id="page-26-0"></span>**Problème de la conception**

Les chercheurs se sont intéressés au AS/RS et se sont concentrés sur la détermination du nombre de machines S/R, de leur vitesse, de leur temps de déplacement, de la configuration physique des racks de stockage, etc.

**Bafna et Reed (1972)** ont fait un programme de simulation pour le développement de systèmes de stockage automatisés à haute altitude et l'évaluation de sa propre conception alternative.

**West (1993)** a développé un modèle de simulation. Lors de la conception de l'AS/RS, ce modèle aide à sélectionner les systèmes de manutention

**Perry et al (1984)** ont élaboré des procédures optimisées qui ont été appliquées aux modèles de simulation de systèmes de stockage automatisés.

**Roberts et Reed (1972)** ont proposé un modèle optimal qui réduire les coûts de manutention, de construction et de détermination de la configuration de l'entrepôt.

#### **temps de cycle**

**Potrac et al (2004)** ont utilisé une nouvelle heuristique pour un modèle de simulation multinavette AS/RS.

**Hu et al (2005)** Mise en place d'un nouveau modèle de temps de cycle AS/RS, plateforme fractionnée AS/RS (SP-AS/RS). Par présentation un nouveau mécanisme de

machine S/R capable de manipuler efficacement des poids lourds De plus, SP-AS/RS montre une amélioration du temps de déplacement de la machine S/R.

#### <span id="page-26-1"></span>**I.3.3 Modèles analytiques**

#### **Le point de repos de la machine S/R**

**Egbelo (1991)** a étudié le problème de localiser le point de repos d'une machine S/R en utilisant la programmation linéaire pour minimiser le temps de cycle.

**Egbelu et Wu.** Puis, en (**1993)** ont comparé les règles de localisation des points de repos en utilisant la simulation, et ont examiné six règles pour localiser le point de repos de la machine S/R.

#### **Position de la station dépôt /livraison (D/L)**

**Randhawa et al (1991)** ont analysé et comparé le nombre de stations D/L et leur effet sur les temps d'attente moyens et maximaux de trois AS/RS à charge unitaire.

**Vasili et al (2008)** ont proposé un nouveau modèle pour réduire le temps de traitement moyen à station D/L dans le système (SP-AS/RS).

#### **Temps de cycle**

**Chang et al. En (1995)** un modèle de temps de cycle multi-vitesses a été proposé, prenant en compte l'accélération et la décélération de la machine S/R.

**Le-Duck et al (2006)** ont examiné la conception moderne d'un système de stockage automatisé 3D composé d'un pont automatisé basé sur des mouvements horizontaux et verticaux. Les auteurs ont optimisé le temps de cycle en améliorant les dimensions du système AS/RS. Ils ont estimé le temps de déplacement de la machine S/R en simple cycle, puis ont calculé le rapport optimal qui réduit le temps de déplacement entre les trois dimensions.

#### **Politiques ou méthodologies de stockage**

(**Hausman et al (1976)**; **Graves etal (1977)**; **Schwarz etal.1978**; **Goetschalckx Ratliff (1990)**; **Van den Berg (1999)** ; **Roodbergen et Vis (2009)**) ont dit,il existe plusieurs stratégies de stockage pour l'AS/RS. Et les politiques les plus utilisées sont : le stockage dédié, le stockage aléatoire, le stockage ouvert, le stockage full-turnover et le stockage par classes.

**Hausman et al (1976)** étaient parmi ceux qui s'intéressaient au stockage par classes dans un AS/RS, en utilisant la courbe ABC.

**Graves et al (1976)** ont montré que la forme L de stockage par classes de différentes régions à l'aide de simulation n'est pas nécessairement idéale pour un rack carré.

**Eldemi et al (2004)** Afin de déterminer le temps de cycle et l'espace requis pour le stockage, un nouveau modèle analytique a été proposé pour les transtockeurs automatiques utilisant les différents méthodes de stockage dédié, aléatoire et par classes et ont conclu que le stockage par classes est meilleur que le stockage aléatoire et dédié en termes d'espace de stockage et le temps de stockage et déstockage.

#### <span id="page-27-0"></span>**I.4 Conclusion**

Nous avons parlé dans ce chapitre des systèmes de stockage classiques dans la première partie. Dans la deuxième partie ainsi que dans le stockage moderne (c.à.d. système automatisés se stockage/déstockage). Nous avons abordé différents aspects de ces systèmes, comme les composants, les types…etc.

## **Chapitre II**

# <span id="page-28-1"></span><span id="page-28-0"></span>**Analyse ABC de la rotation au niveau de pharmacie BIROUANA**

#### <span id="page-29-0"></span>**II.1 Introduction**

La méthode ABC est l'une des méthodes recommandées et fréquemment mentionnées. De nombreux auteurs se sont concentrés sur l'explication et la description de l'importance de la méthode ABC (**Lin (1980)**;**Fuerst (1981)**; **Chrisman (1985)**; **Silver et Peterson (1985)**; **Willis et Shields (1990)**; **Nollet et al. (1994)**; **Anderson et Dunkelberg (1993)** ).

**Willis et Shields (1990)** mentionnent :« it is one of the oldest and most widely used methods of all the inventory management techniques». **Tersine (1994)** mentionne que «la gestion des ressources matérielles implique des milliers voir même des millions de transactions individuelles chaque année».

Il n'est pas interessant de controler des articles qui ont une faible rotation annuelle. Il est plus interessant de controler des articles dont la rotation est importante et donc il est préconisé au gestionnaire de les contrôler avec attention. La méthode ABC est très recommandée comme bon outil de constat

La méthode d'analyse ABC aléas dit : la courbe de Pareto montre qu'il y a trois catégories de stockage : les articles de classe A, de classe B et de classe C.

Généralement les articles de la classe A représentent 20 % du total des articles entreposés et leur valeur d'utilisation cumulative est d'environ 80 %. Les éléments de la classe C ont une faible valeur d'utilisation et sont de moindre importance, ces éléments sont contrôlés de façon intermittente (de temps en temps) et représentent environ 60 % des articles entreposés et ont une valeur d'utilisation cumulative d'au plus 10 % du total des articles entreposés.

Finalement, les articles de la classe B sont ceux dont la valeur était insuffisante pour être classés dans la classe A, mais un peu plus que la valeur des articles se trouvant dans la classe C.

#### <span id="page-29-1"></span>**II.2 Loi de PARETO**

Pour cette démarche, VILFREDO PARETO (1848-1923) économiste italien, a énoncé un principe important« le principe de mauvaise gestion » suivant lequel « très souvent un petit nombre d'articles importants domine les résultats alors qu'à l'autre bout de la gamme de produits, il y a un grand nombre d'articles dont le volume est si petit qu'ils n'ont que peu d'effet sur le résultat ». Il a donc mis en évidence qu'il est suffisant de connaître 20% d'une situation pour maitriser 80% de ses conséquences. Ainsi, dans une entreprise : 20% des clients réalisent 80% du chiffre d'affaires.20% des fournisseurs livrent 80% des achats.20% des articles en stock représentent 80% des mouvements d'entrée/sortie de ce stock etc. La méthode ABC ne veut dire que : « la distribution de PARETO » en la répartissant en trois classes A, B et C.

#### **[Bekhechi-Berrahma H 2001]**

Chapitre II: Analyse ABC de la rotation au niveau de pharmacie BIROUANA

#### **Tableau II.1 : Répartition ABC**

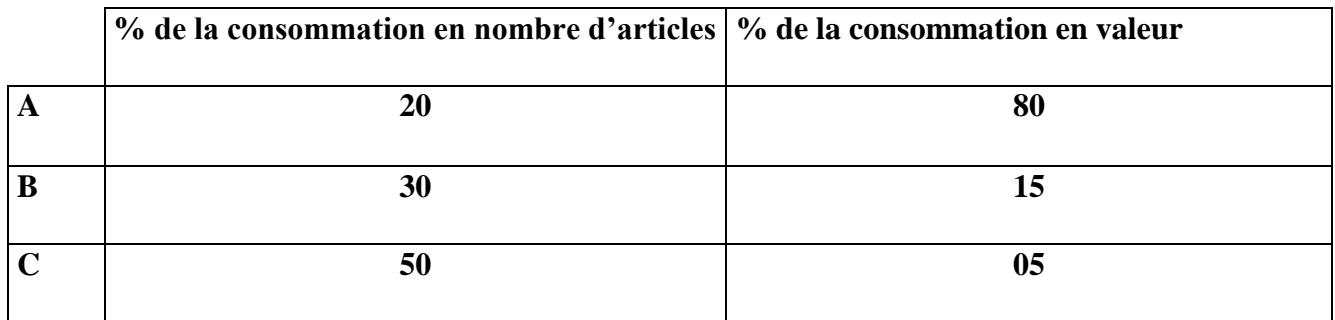

A partir du **tableau II.1**, il apparait qu'une gestion exacte et méticuleuse des articles de la classe A s'avère nécessaire et contrairement pour les articles de la classe C.

En principe, la valeur des articles consommés doit être à peu près proportionnelle au coût de contrôle du stock.

Il en résulte, que la politique d'approvisionnement n'est pas unique pour l'ensemble des articles en stock, mais il existe différentes politiques d'approvisionnements pour chacune des trois classes. **[Bekhechi-Berrahma H 2001]**

#### <span id="page-30-0"></span>**II.3 Stockage ABC avec le rayonnage picking**

Avec le stockage picking, la priorité sera donnée à l'environnement de travail pour faciliter le travail et éviter les mouvements douloureux des opérateurs.

• Les produits A sont placés « à portée de main ». Ceci facilite le prélèvement rapide des articles en réduisant l'effort physique.

• Les produits B sont étalés au bas des rayonnages.

• Les produits C sont disposés tout en haut des rayonnages. Dans ce cas l'opérateur utilisera un [escabeau](https://www.setam.com/escabeau-mobile-securise,F206S229G353T519.html) pour déposer ou prendre les articles qui ont un taux de rotation très faible. **[16]**

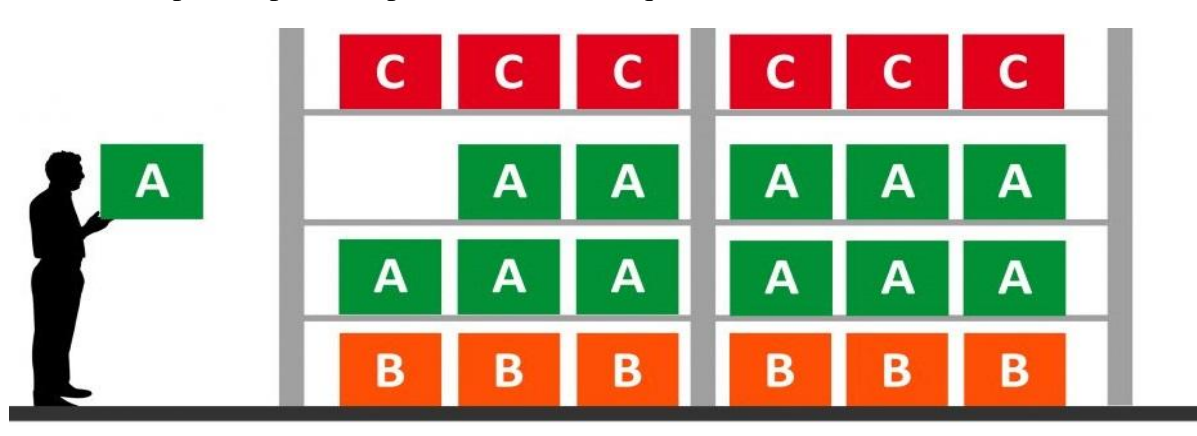

**Figure II.1 Stockage ABC sur rayonnage picking [16]** 

#### <span id="page-31-0"></span>**II.4 Stockage ABC pour entrepôt avec racks à palettes**

Afin que le processus de stockage dans l'entrepôt soit organisé

• Les produits de la classe A sont situés près du quai de chargement **/** déchargement.

• Les produits de la classe B sont stockés au milieu de l'entrepôt. **[16]** 

Les produits de la classe C sont stockés à l'arrière de l'entrepôt.

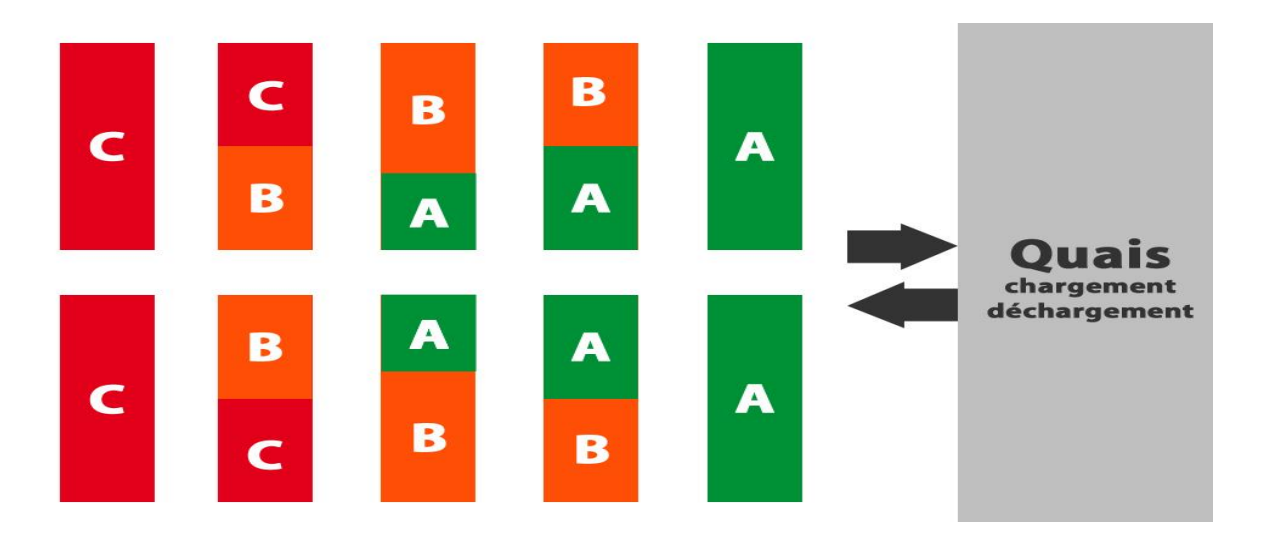

**Figure II.2 Stockage ABC dans l'entrepôt [16]**

#### <span id="page-31-1"></span>**II.5 Méthode ABC selon la «loi de PARETO »**

Les articles dont le taux de rotation est élevé doivent être à la portée de l'opérateur, cela permet d'optimiser le stockage des marchandises.

**La classe A** : cette classe comprend l'essentiel et l'urgence dans la manipulation des articles ainsi que le plus grand soin. A : 80% des rotations et 20% des références.

La classe B : cette classe représente des tâches qui sont importantes, mais ces tâches n'ont pas de première priorité. B : 15% des rotations et 30% des références.

**La classe C** : cette classe représente les articles les moins importants, ceux qui n'ont aucun effet sur la réussite commerciale. C : 05% des rotations et 50% des références. **[Mekamcha K 2017]**

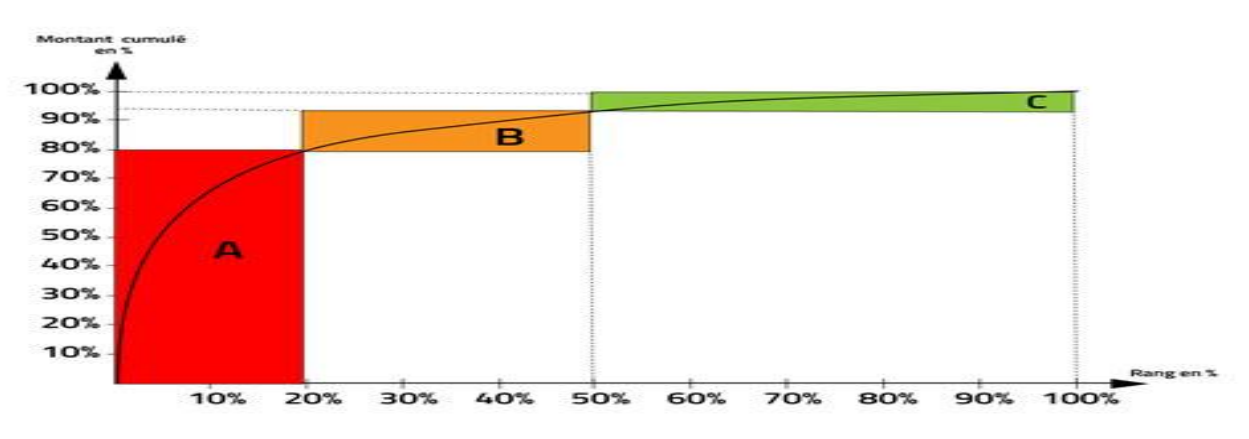

F**igure II.3 Courbe abc [17]**

#### <span id="page-32-0"></span>**II.6 Méthode ABC selon le résultat de ratio de discrimination « RD »**

Pour déterminer les classes de la méthode ABC, il faut calculer le rapport de discrimination. **Le ratio de discrimination ou coefficient de Gini** sert à définir les classes pour la méthode ABC. Le (Rd) est calculé graphiquement.

Graphiquement, on calculera Rd=CB/BA à partir des points du graphique. **[19]**

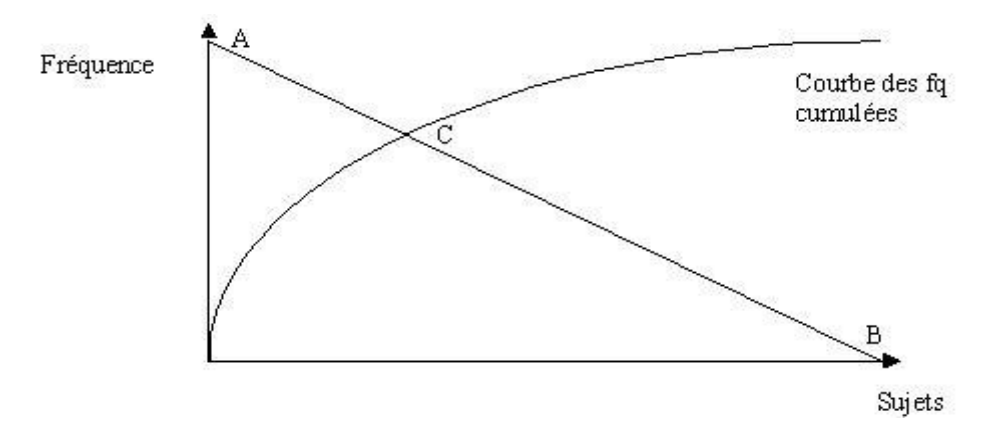

**Figure II.4 Calcul de RD graphiquement [18]**

**Tableau II.2 : les valeurs de RD**

| Valeur de ratio          | Zone |                   | R  |    |  |
|--------------------------|------|-------------------|----|----|--|
| $1 > R$ D $>= 0.9$       |      | 10                | 10 | 80 |  |
| $0.9 > R$ D $>= 0.85$    |      |                   | 20 |    |  |
| $0.85 > R$ D $\geq 0.75$ |      | 20                | 20 | 60 |  |
| $0.75 > R$ D $\geq 0.65$ |      | 20                | 30 | 50 |  |
| $0.65 > R$ D             |      | Non interprétable |    |    |  |

**Tersine (1994)** établit une comparaison des niveaux d'efforts demandés par chacune des classes de cette méthode et met en évidence les types de fréquences de révision adaptés pour ces classes. Ces informations sont regroupées dans le **tableau II.3** :

**Tableau II.3 : Comparaisons des classes abc**

| Classe        | Degré de | Type           | Taille des | Fréquences    | <b>Stock</b> |
|---------------|----------|----------------|------------|---------------|--------------|
|               | contrôle | enregistrement | lots       | de révision   | de sécurité  |
| A             | Serré    | Complet        | Petit      | Continue      | Petit        |
| B             | Modéré   | Hybride        | Moyen      | Occasionnelle | Modéré       |
| $\mathcal{C}$ | Souple   | Simple         | Grand      | Sporadique    | Large        |

La méthode ABC utilise des données quantitatives pour classer les articles en fonction de leur importance et fait partie des méthodes dites "quantitatives".L'enregistrement des entrées et des sorties des articles, associé au degré de contrôle, varie donc en fonction de la classe de chacun des produits. Les informations relatives au niveau des stocks sont des informations précises.

#### **[Luc P 1997]**

Par conséquent, l'enregistrement des entrées et des sorties des articles, qui sont associées au degré de contrôle, varie selon la catégorie de chaque article. Par conséquent, l'exactitude de l'information sur le niveau des stocks est relative.

#### <span id="page-33-0"></span>**II.7 Méthodologie de la méthode ABC**

Nous décrirons dans cette section les différentes étapes à réaliser pour appliquer la méthode ABC

-Définir les éléments à analyser : les médicaments vendus

-Définir un critère d'appréciation en fonction de l'objectif qui nous intéresse (Rotation des produits)

- Choisir une unité de mesure (exemple: une boite de médicament).

- Choisir une période de mesure : année (2020).

-Tracer un tableau pour faciliter l'accès à toutes les mesures : les articles doivent être classés par ordre décroissant des valeurs de la rotation ensuite on estime le cumule.

- Calculer les cumuls des valeurs en pourcentage par rapport à la rotation totale. -

Calculer de la même façon le cumul des articles en pourcentage par rapport aux nombre total de références.

- Tracer la courbe ABC: Sur un repère orthonormé, on porte sur l'axe des X (abscisses) le pourcentage cumulé du total des articles, et sur l'axe des Y (ordonnées) le pourcentage cumulé de la rotation.

-Déduire les trois classes A, B et C.

-Analyser et interpréter la courbe.

Les frontières de ces zones sont définies avec un certain empirisme, sauf si des points de rupture de pente s'imposent au tracé de la courbe.

Cette méthode simple permet à tout gestionnaire de connaitre les articles suivis de manière individuelle (classe A) ou les références qui doivent au contraire être suivies de manière groupée sans nécessiter un temps excessif (classe C).

Il convient de préciser que la viabilité de la méthode ABC (semblable à celle de Pareto) n'est pas absolue.

D'où la nécessité d'une mise à jour périodique (de préférence annuelle) de la courbe ABC (ou de PARETO).

Une bonne gestion des médicaments recommande une rigueur qui consiste à laisser une certaine traçabilité (écritures lors des mouvements du stock sur fiche, ordinateur), des commandes à passer ainsi que du rangement dans le stock.

Les articles soumis au risque de consommation seront gérés selon la méthode FIFO. Aussi, le facteur humain est considérable, il joue un rôle très important dans toute organisation. **[Bekhechi-Berrahma H 2001]**

#### <span id="page-34-0"></span>**II.8 Politique de réapprovisionnement**

La politique de réapprovisionnement dépend des caractéristiques de la demande qui peut être prévisible et variable, des coûts d'un stock et des coûts d'une commande. Les niveaux des stocks peuvent être contrôlés essentiellement en faisant varier la fréquence des commandes et la quantité à commander. Il y a toujours des avantages et des inconvénients à toute politique de gestion de stock.

La date et la quantité d'approvisionnement peuvent être rendues fixes ou variables.

#### <span id="page-34-1"></span>**II.8.1 Réapprovisionnement à date et quantité fixes**

Cette procédure simple vise à prévoir la consommation des médicaments et les coûts de sur stockage. Dans ce cas, seule la classe C est concernée.

#### <span id="page-34-2"></span>**II.8.2 Réapprovisionnement à date fixe et quantité variable**

Concernant les classes B ou C, il est possible d'évaluer un niveau de stock maximum et de prévoir un stock suffisant pour éviter les ruptures de stocks excessives grâce à ce mode de réapprovisionnement.

#### <span id="page-34-3"></span>**II.8.3 Réapprovisionnement à date variable et quantité**

Pour faire face au délai de livraison et pour minimiser le coût de stockage il faut déterminer le niveau de stock. Pour cette méthode de réapprovisionnement, c'est le niveau de stock qui déclenche l'ordre d'achat. Cette méthode ne concerne que les produits de la classe A ou B.

#### <span id="page-34-4"></span>**II.8.4 Réapprovisionnement à date et quantité variables**

 Les produits dont la demande et le prix sont fortement variables nécessitent un contrôle permanent des stocks. On parle donc des stocks particuliers de la classe A de part son importance qui nécessite une attention spéciale. **[Bekhechi-Berrahma H 2001]**

#### <span id="page-34-5"></span>**II.9 Application de la méthode ABC sur les produits de la pharmacie de BIROUANA**

Afin d'appliquer la méthode ABC, nous avons pris comme cas d'étude les produits vendus à la pharmacie BIROUANA. Notons que nous pouvons appliquer ce travail pour n'importe quelle pharmacie. Il suffira de changer les noms des produits, leur quantité ainsi que leur rotation.

La pharmacie de BIROUANA Tlemcen gère une gamme importante de médicaments. Le stock de la pharmacie de BIROUANA est formé de produits non homogènes (différentes formes, différentes famille…).

Durant notre étude, nous avons remarqué que, malgré les différents types de produits, tous sont gérés de la même façon.

Nous avons constaté quelques problèmes concernant le niveau du stock par rapport à la demande ou la consommation : il existe un déséquilibre entre les niveaux faibles de stock qui sont consacrés à des médicaments de grande consommation cela est causé par des ruptures ou une disponibilité de certains médicaments chez les grossistes.

Cependant la rotation de la majorité des médicaments reste ordonnée et régulière comme les antibiotiques par exemple,.

Lorsque le produit est consommé en grande quantité, le prix unitaire quoique faible n'est pas à négliger.

Parmi les meilleures solutions à ces problèmes on peut classer les produits en trois classes essentielles suivant des critères bien définis.

Dans notre analyse, nous considérerons la méthode ABC qui sera utilisée pour les valeurs de rotation annuelle. L'étude, relative à cette analyse, balaiera l'ensemble des médicaments consommés dans cette pharmacie, durant l'année 2020.

#### <span id="page-35-0"></span>**II.10 Mise en pratique de la méthode ABC par rapport au critère de rotation durant l'année (2020)**

#### <span id="page-35-1"></span>**II.10.1 Méthodologie adoptée**

Comme il a été cité précédemment, nous allons mettre en pratique la méthode ABC sur tous les médicaments de la pharmacie de BIROUANA pour l'année 2020. Au court de cette année, le nombre de médicaments est **38840**.Pour établir l'analyse ABC, nous avons considéré les valeurs des rotations annuelles (c'est à dire les sorties

de la pharmacie) pour chaque type de médicament, durant cette même année et nous avons estimé les valeurs des stocks.
## **II.11 Récupération des données**

Dans la pharmacie, il y a plusieurs types de médicaments, qui sont divisés en familles.

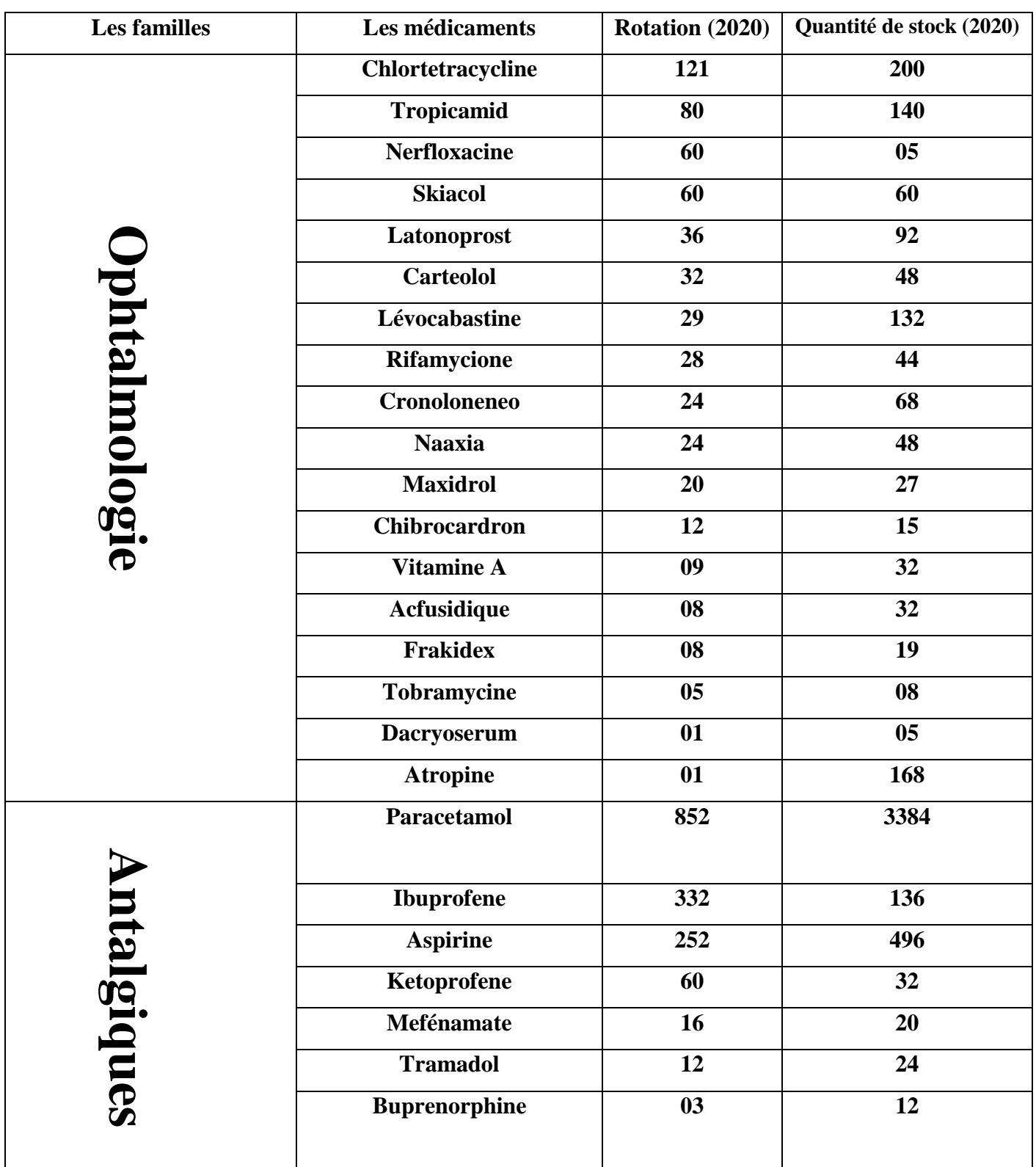

#### **Tableau II.4 : Rotation de chaque médicament**

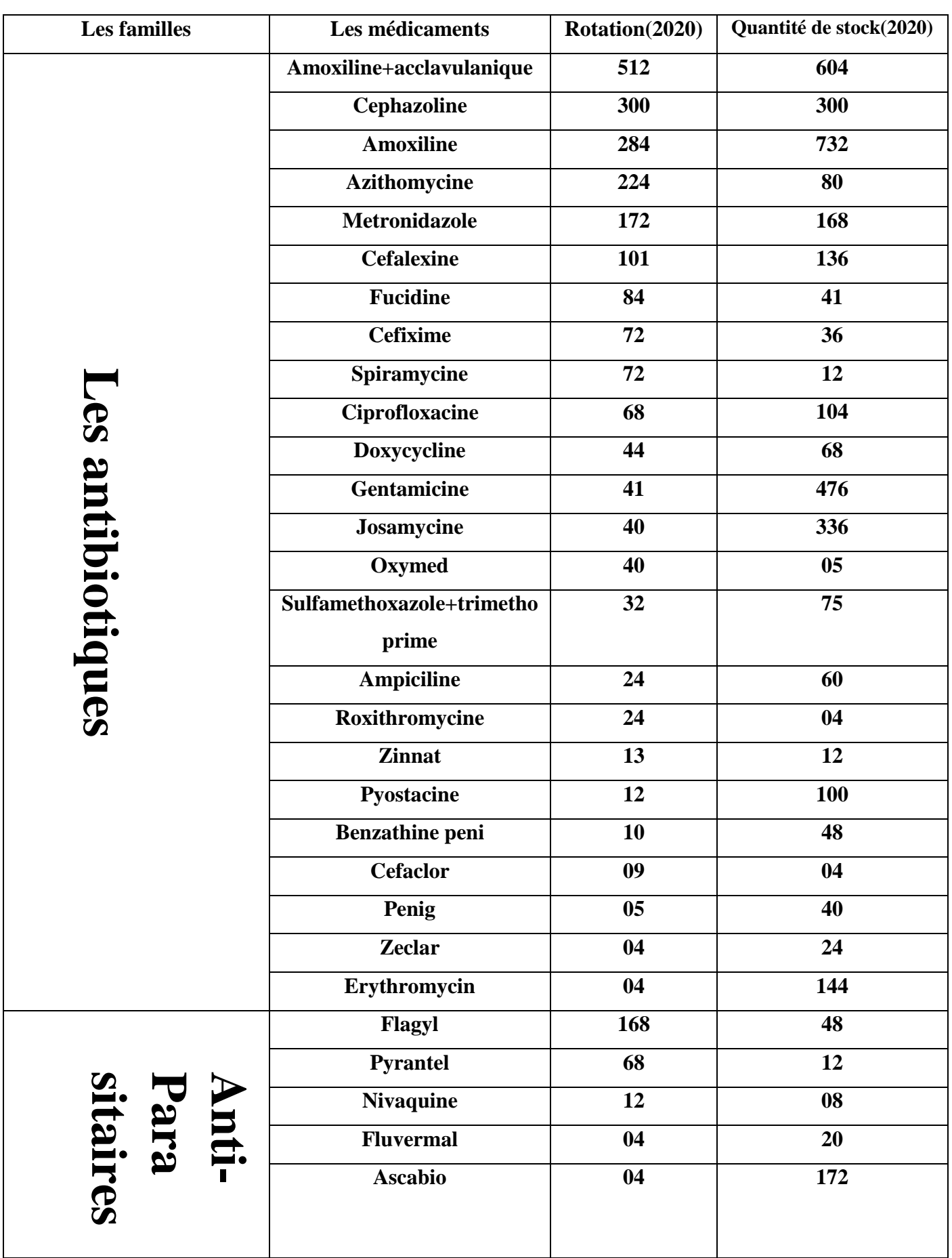

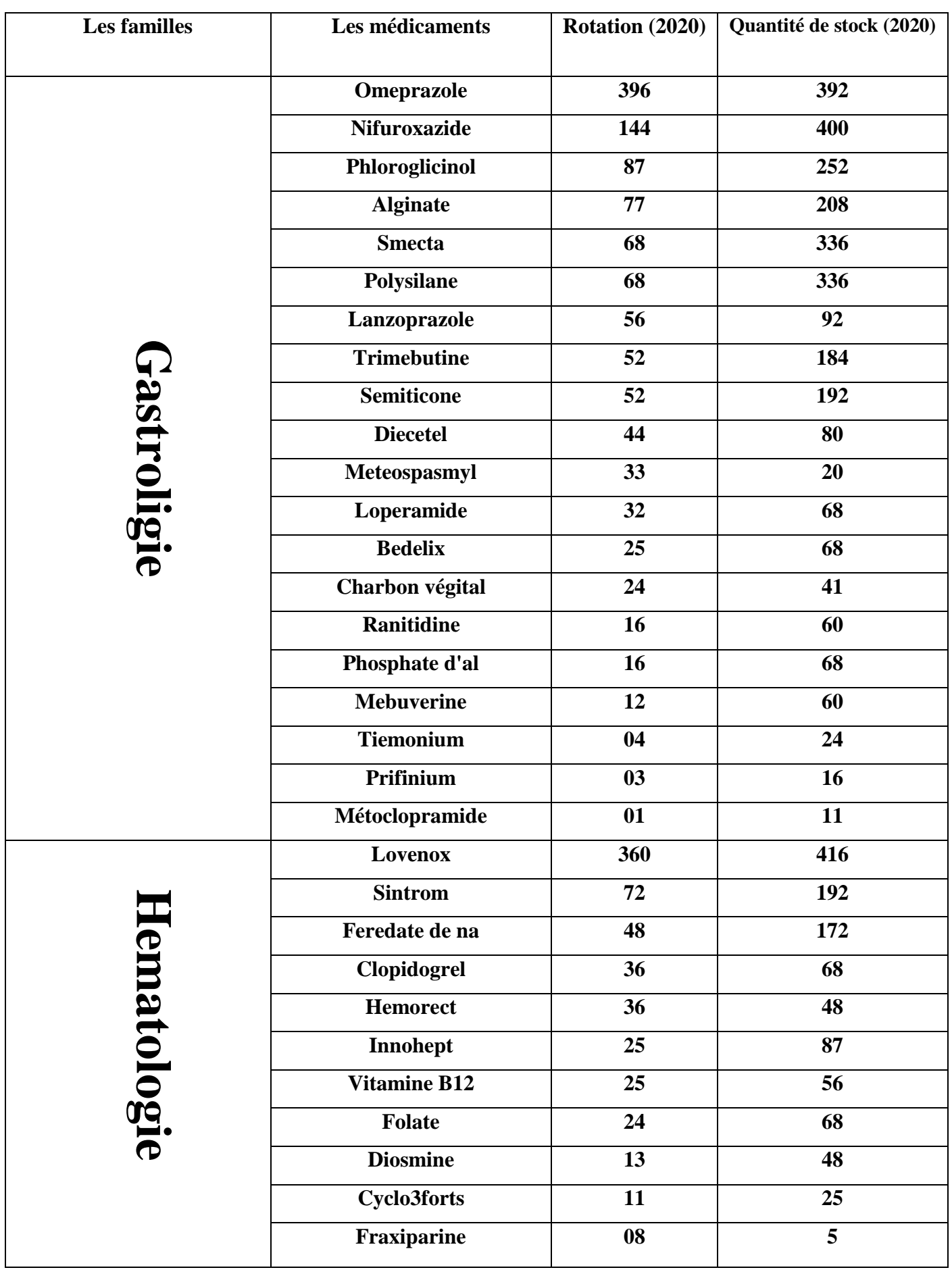

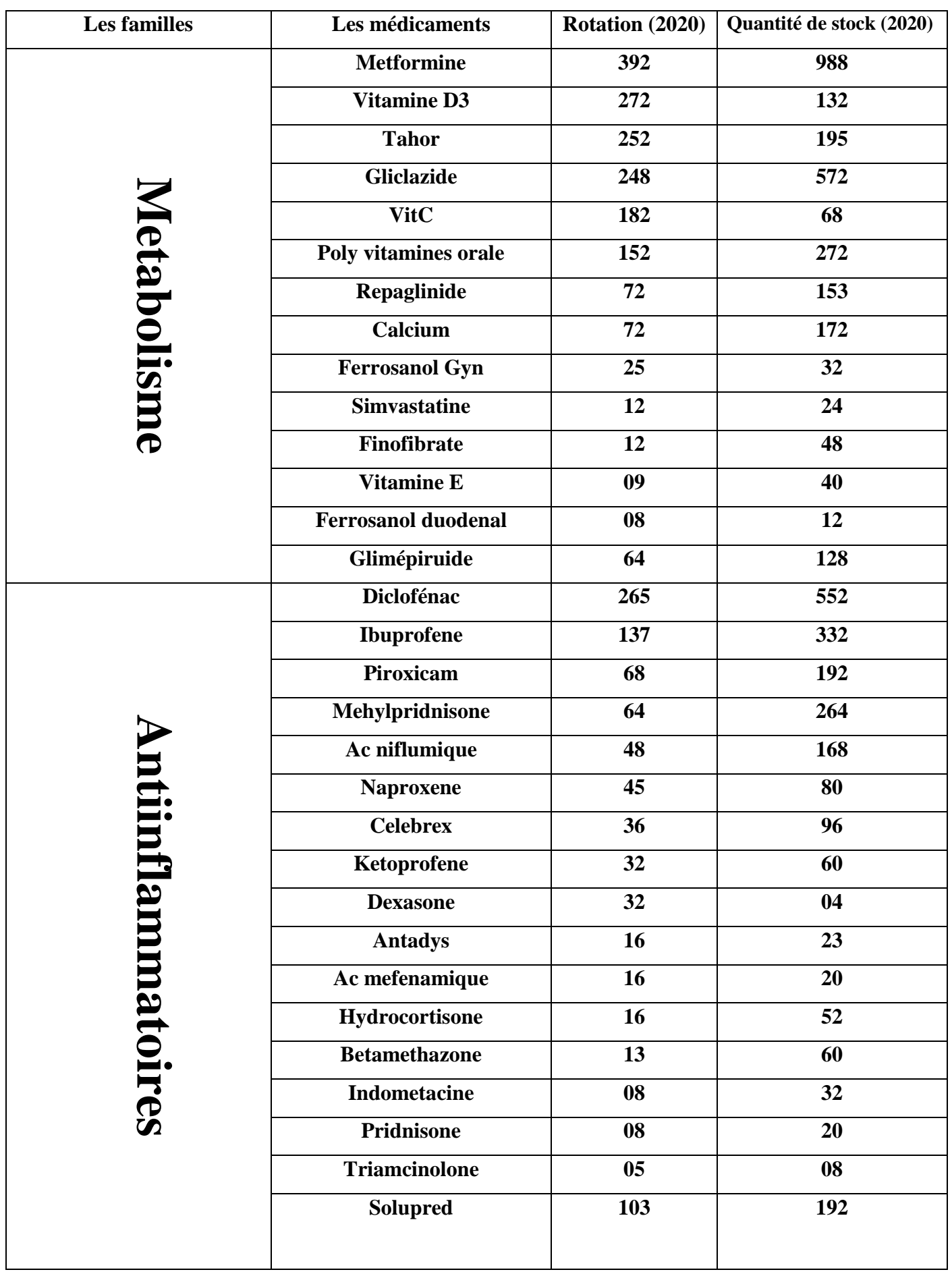

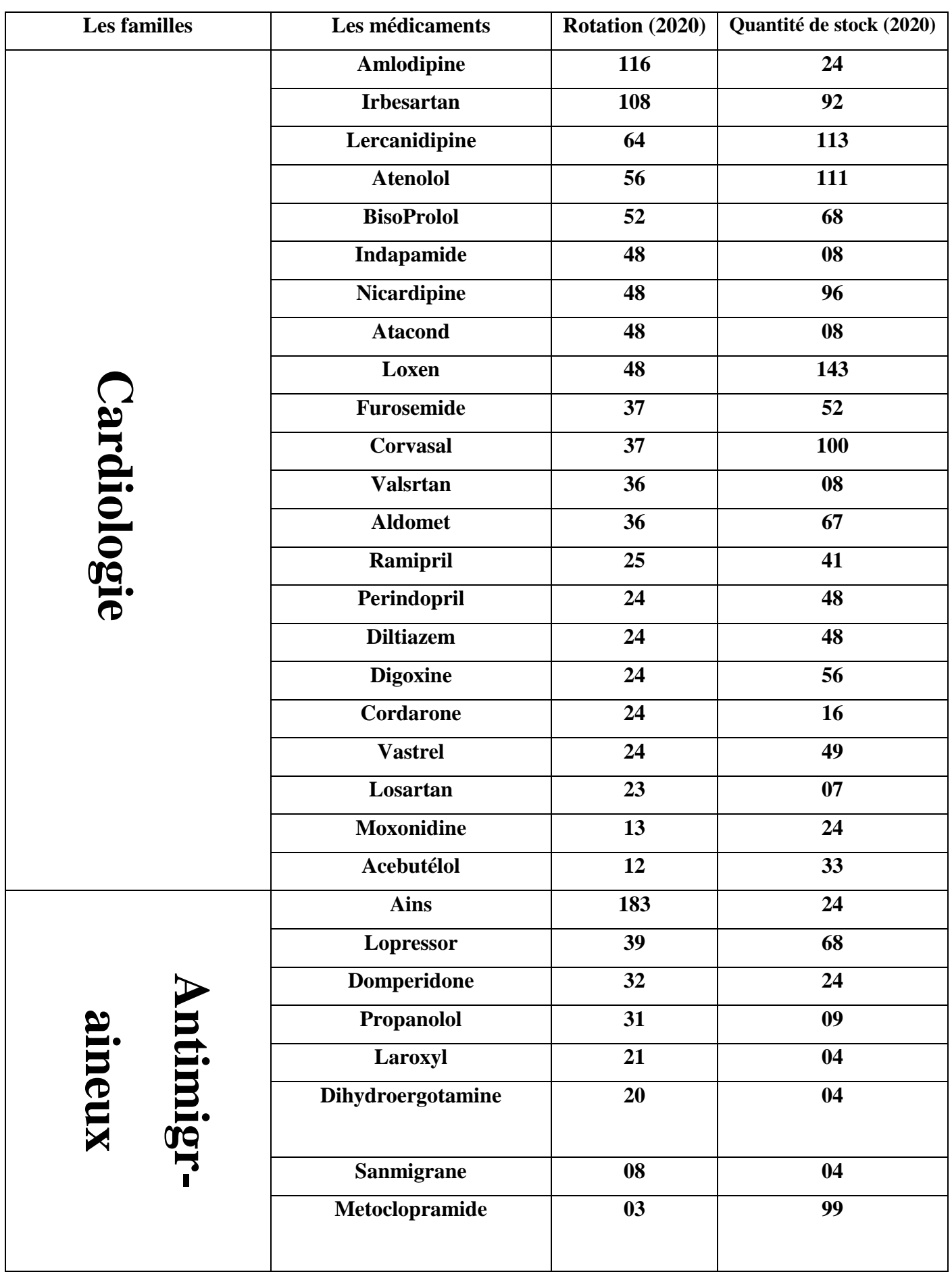

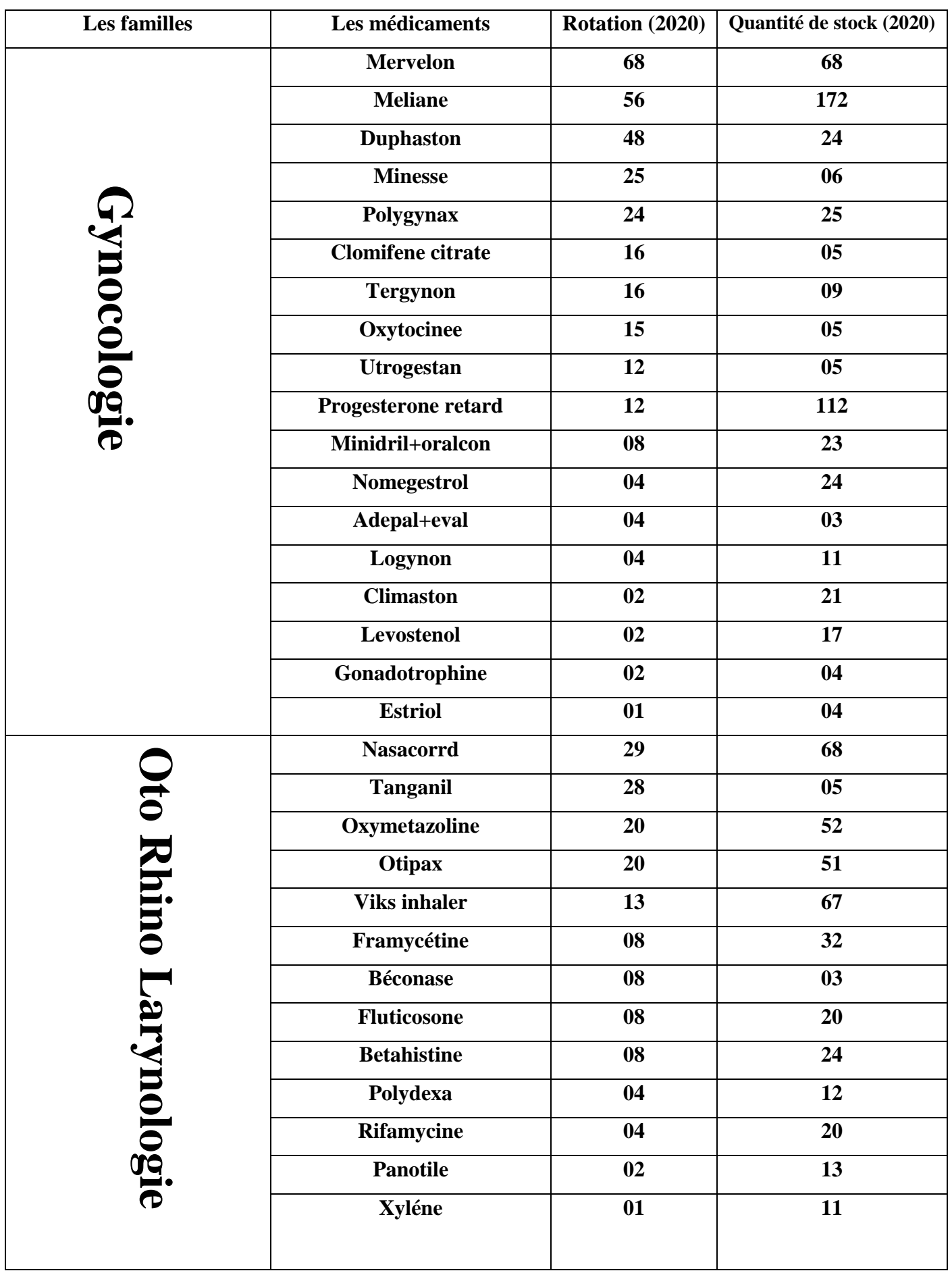

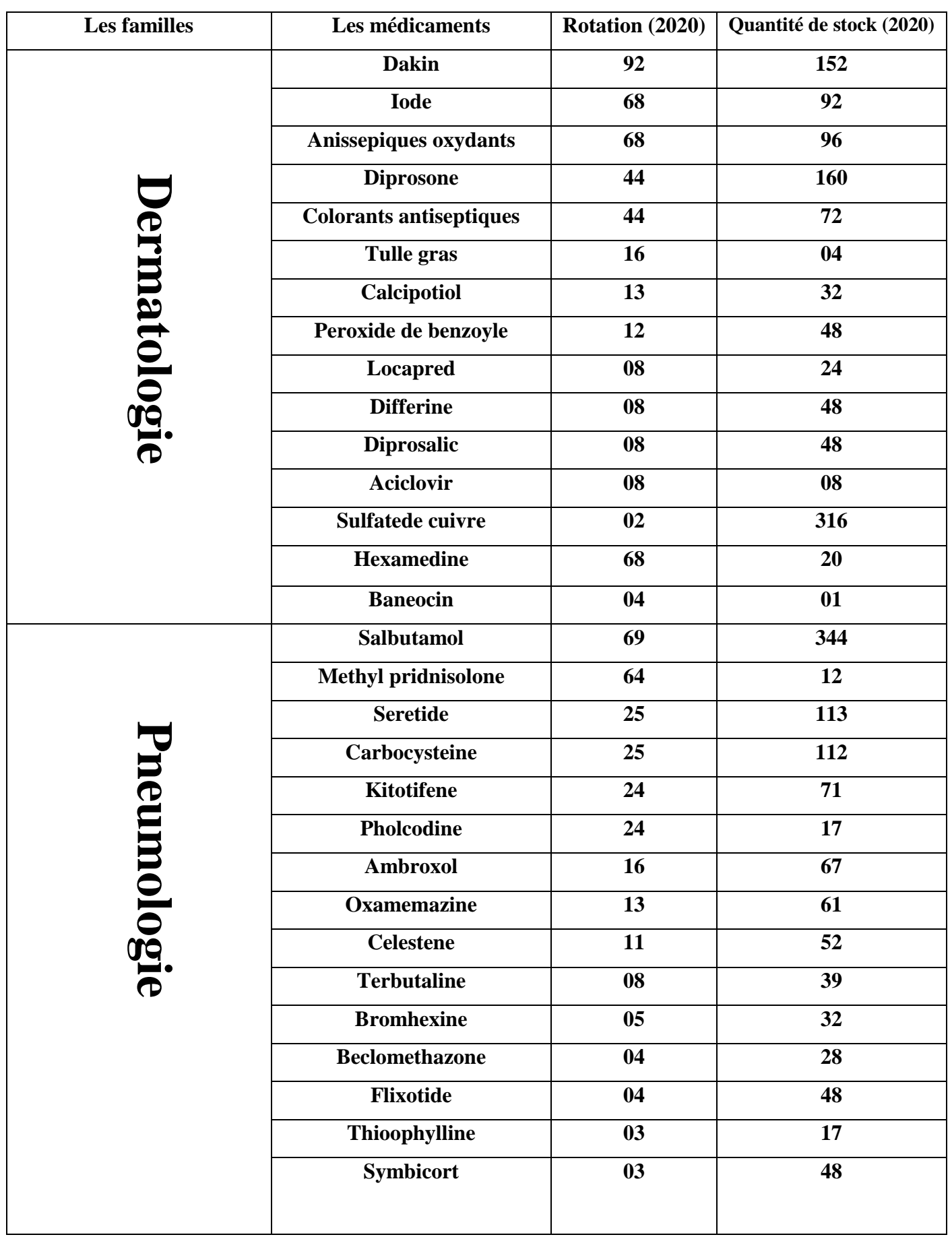

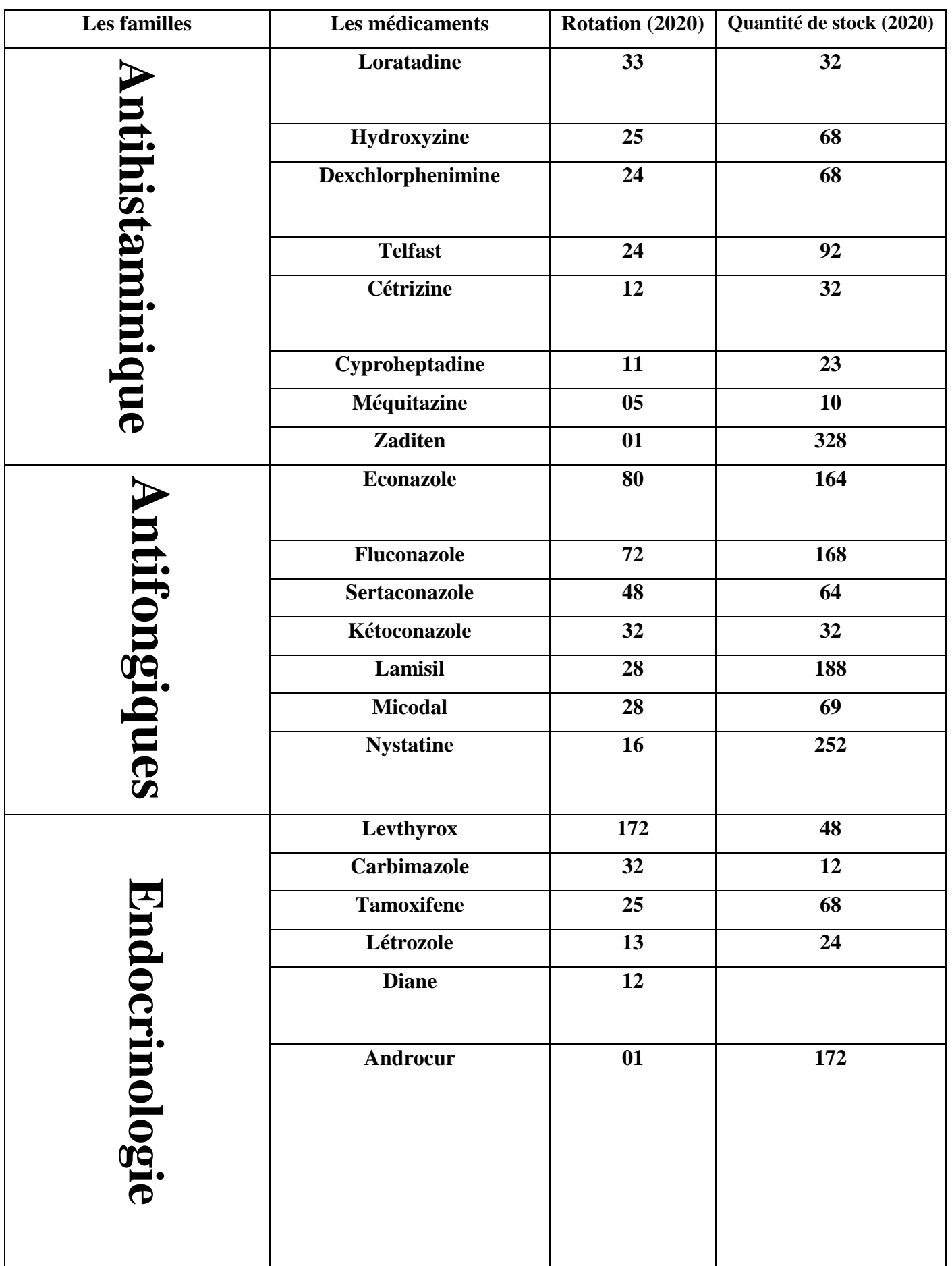

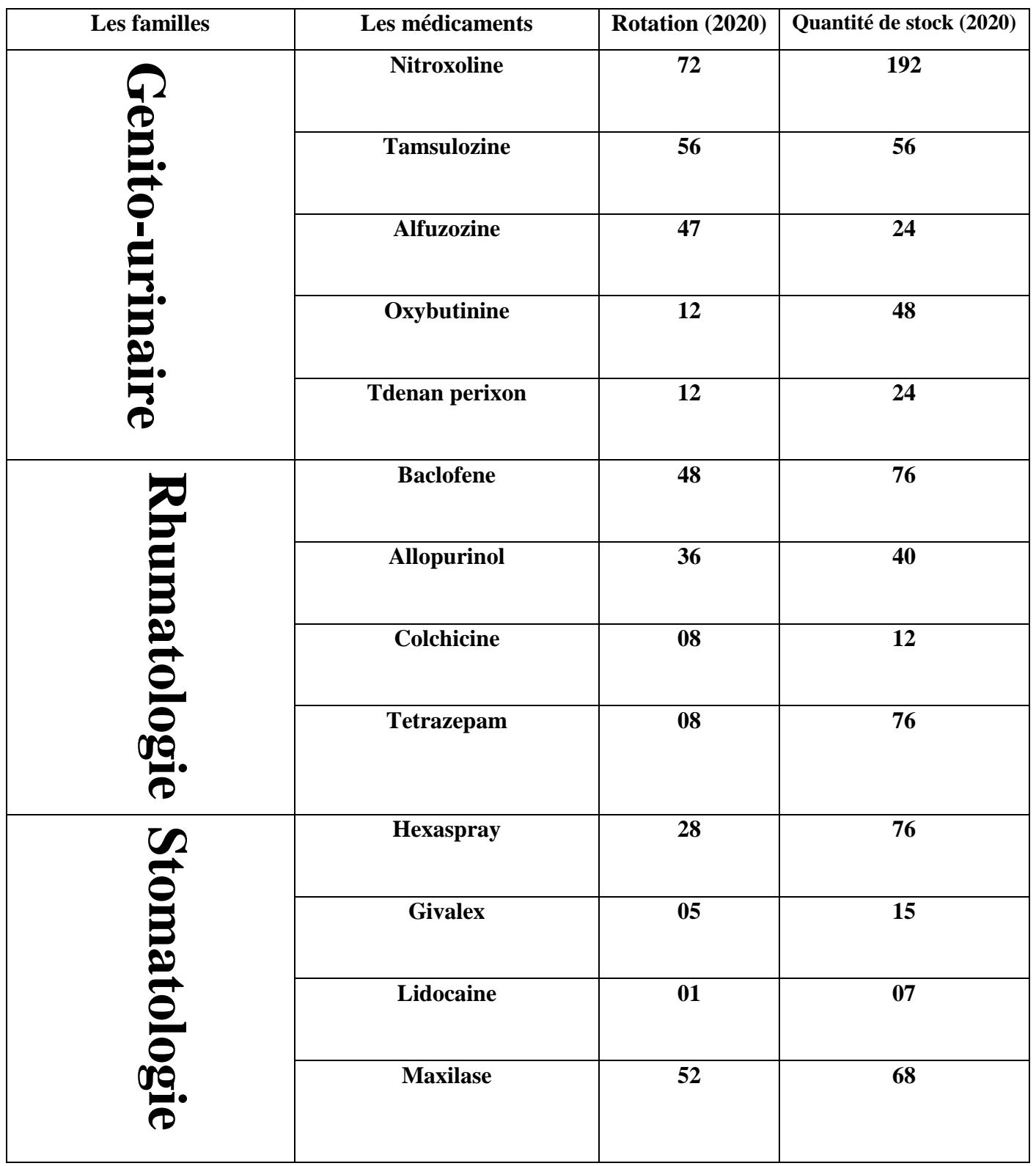

## **II.12 Données considérées pour l'application de la méthode ABC**

Les médicaments mentionnés dans le **tableau II.5** sont classés par ordre décroissant selon leur valeur de rotation annuelle.

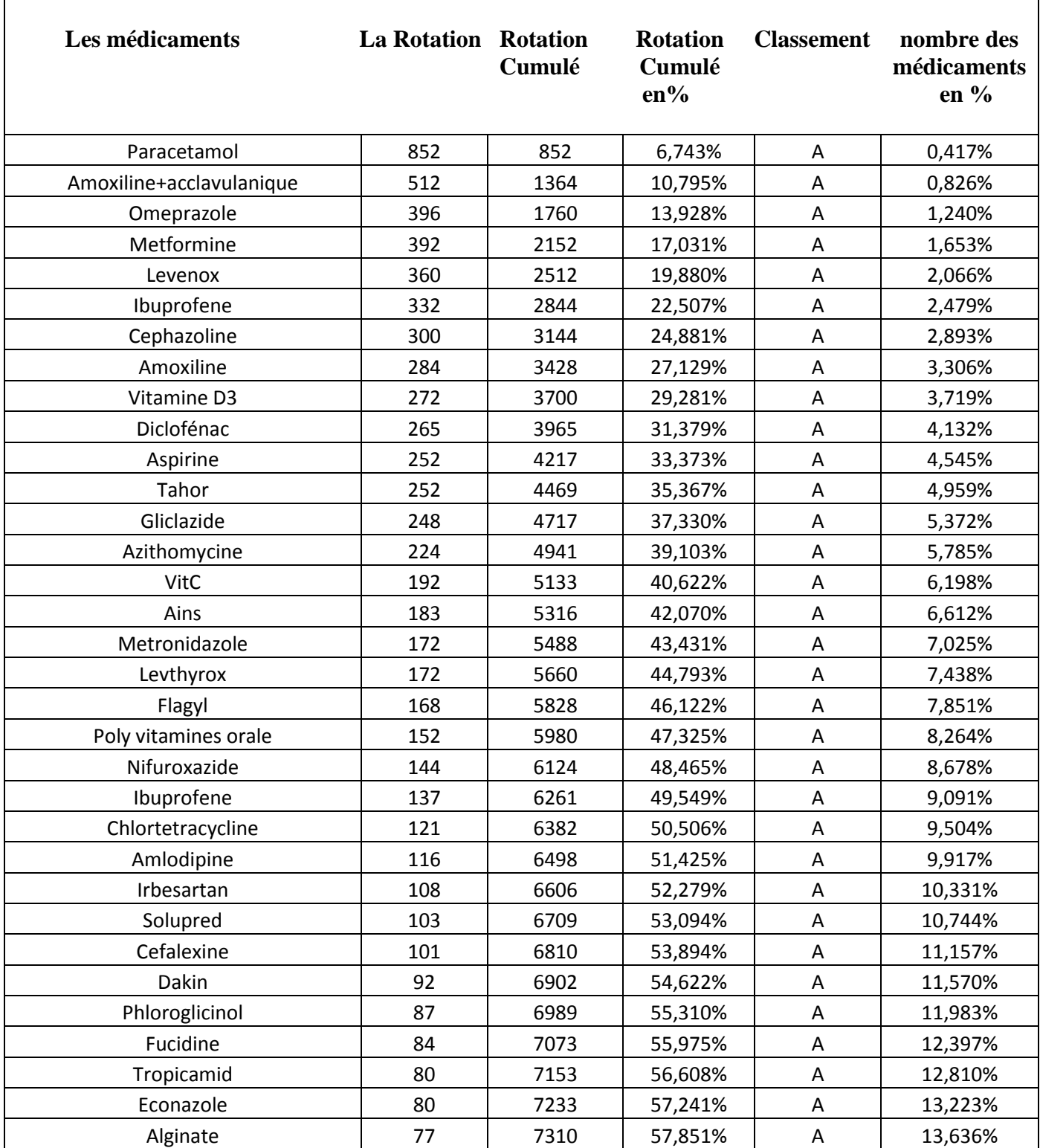

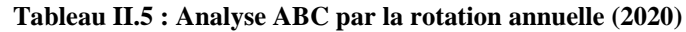

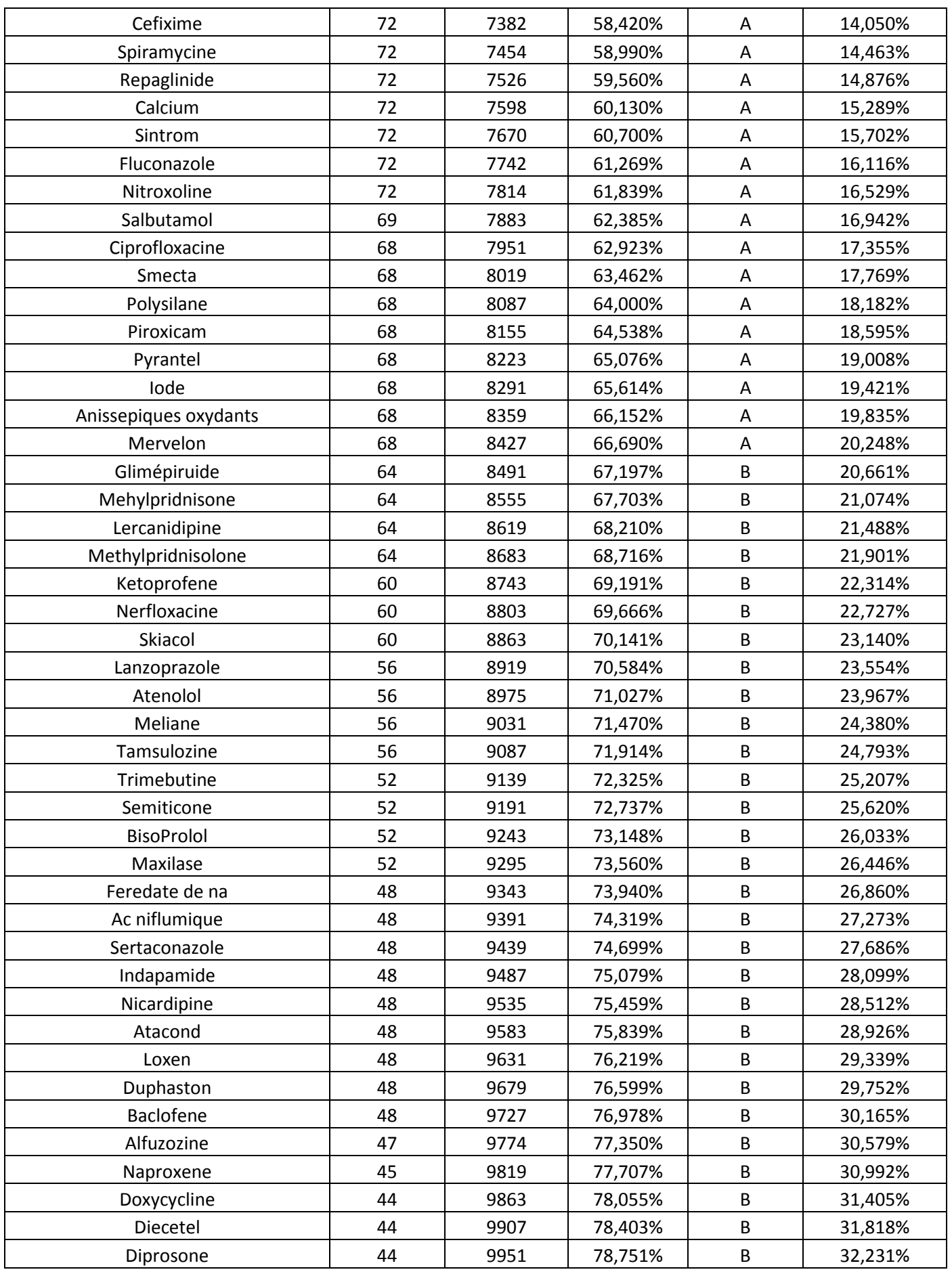

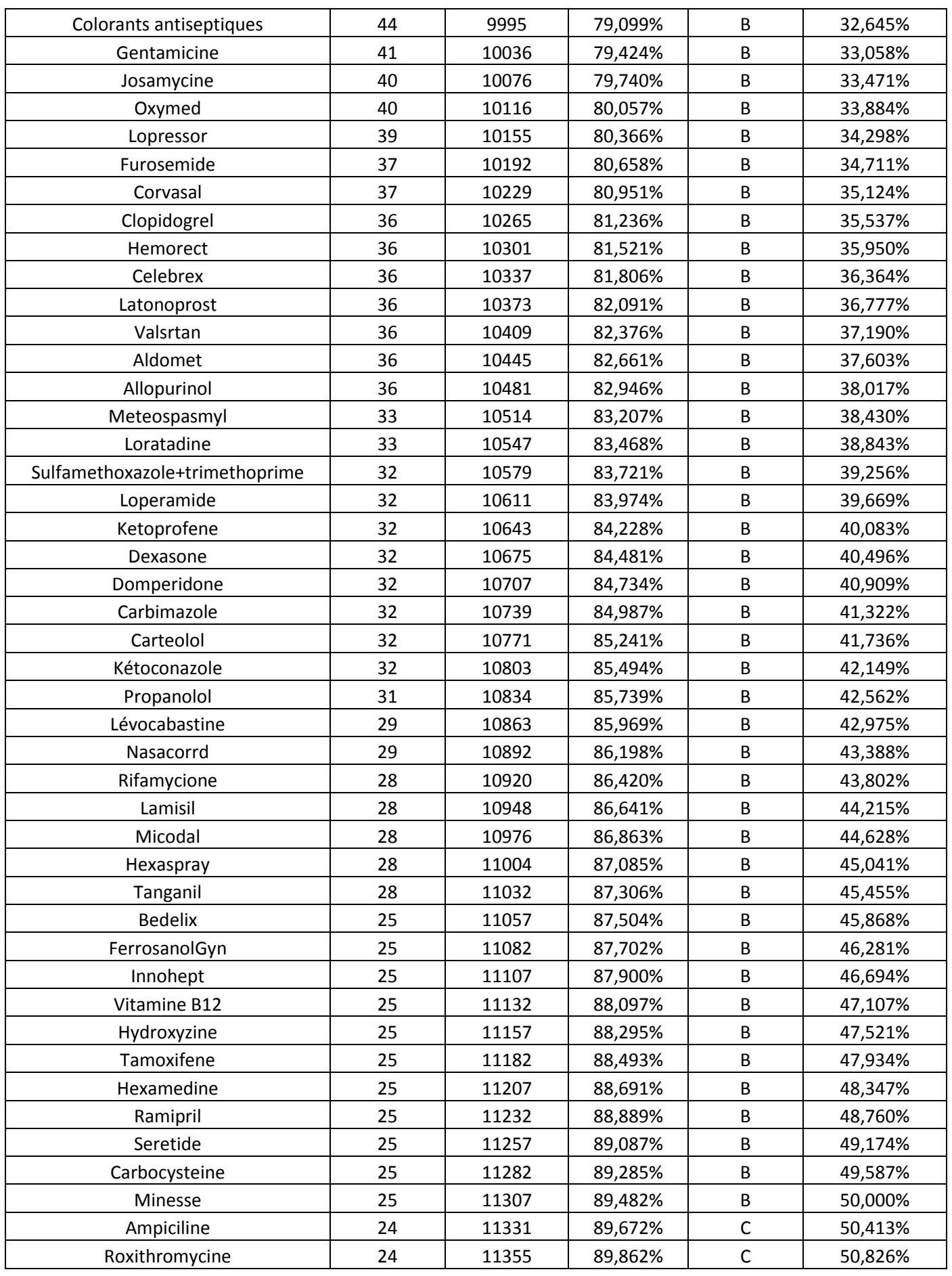

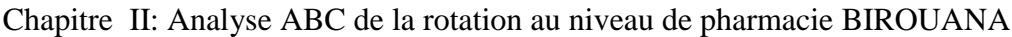

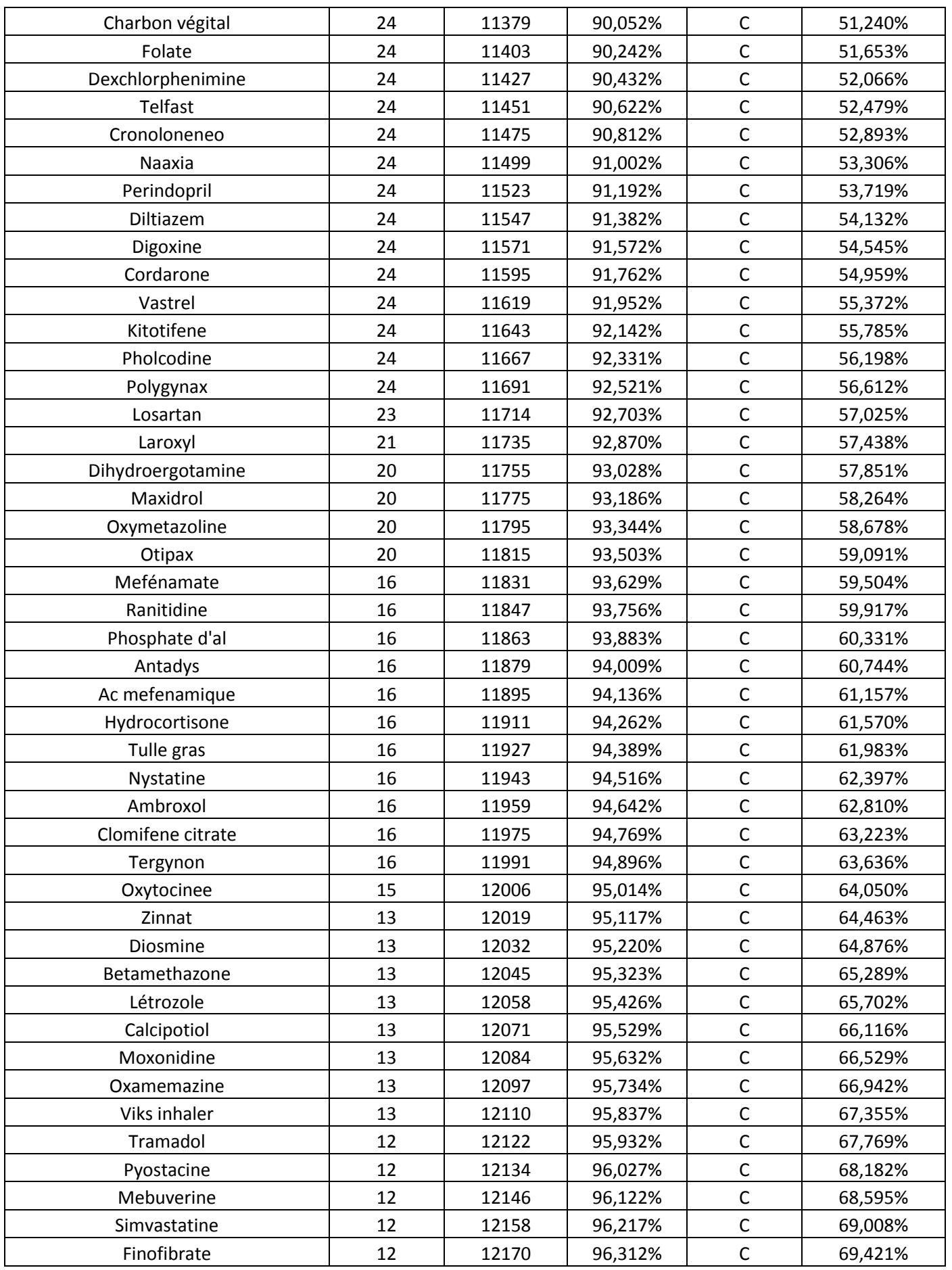

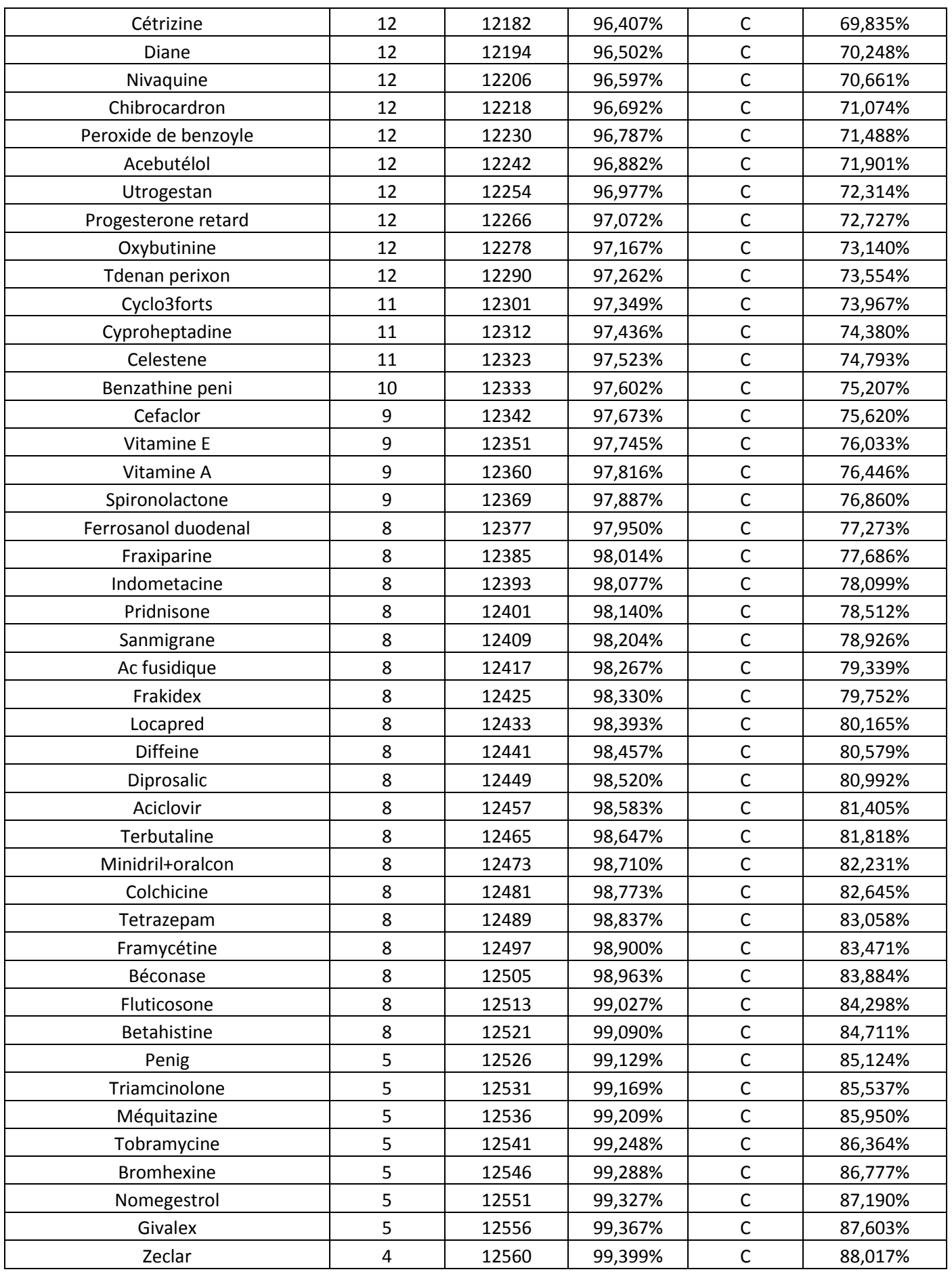

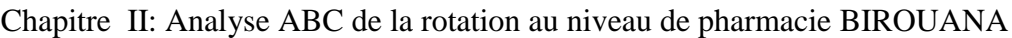

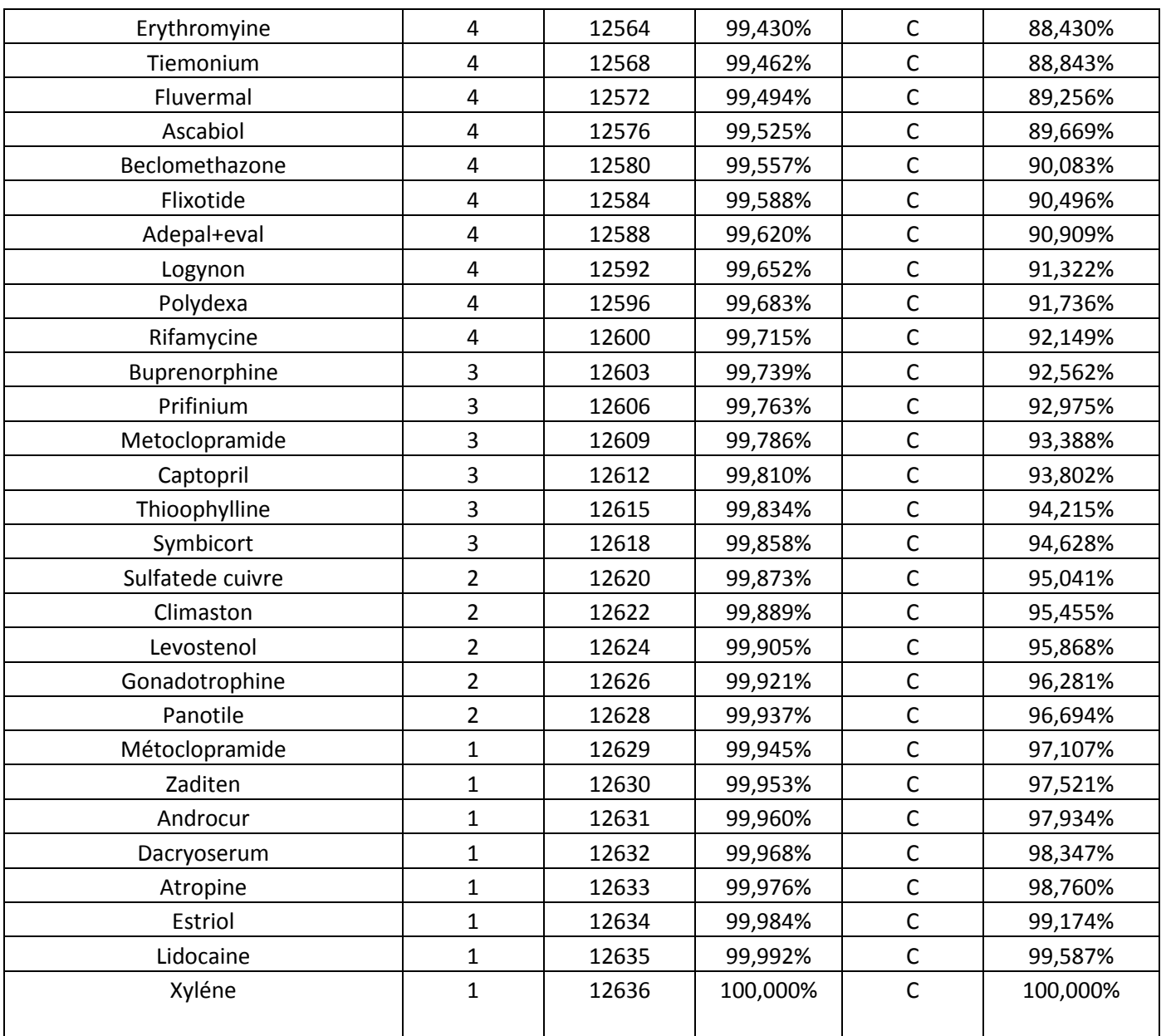

### **II.13 Interprétations des résultats obtenus**

A partir de la courbe représentative (figure 2.5), on peut enregistrer les remarques suivantes : -Pour notre cas nous avons 20,24% des médicaments qui constituent 66,7% de la rotation annuelle globale. Ces derniers forment la classe A (20,25%).Ce qui est très proche de la valeur théorique (20% des médicaments constituent 66,7% de la rotation annuelle globale).

Le médicament n°1 englobe à lui seul 6.74% de la valeur globale de la rotation annuelle. Le médicament n°2 représente 4% de la valeur globale de la rotation annuelle.

Les 23 premiers médicaments représentent moins de 10% (9.5%) et constituent 50,5% de la rotation globale.

-Environ 29.76% des médicaments constituent 22.8% de la rotation globale et forment les médicaments de la classe B.

-Ce qui reste, c'est à dire 50% des médicaments représentent 10.5% de la valeur globale de la rotation annuelle, ces médicaments sont de la classe C.

Cette méthode très simple permet à cette pharmacie de déterminer les médicaments à suivre individuellement : ce sont bien sûr les produits de la classe A ; leur nombre est relativement limité mais il représente une part importante de la valeur globale de la rotation. Lors de la réorganisation des médicaments de la classe A, on réduira le temps et on économisera les ressources financières et surtout la disponibilité du médicament pour les patients.

Quant aux produits des classes B et C, ils doivent être suivis de manière groupée ; leur réorganisation va nécessiter un temps plus long notamment pour les produits de la classe C, du fait de leur grand nombre mais comme leur part dans la valeur totale de la rotation est faible, nous leur attribuerons une gestion simple mais moins importante par rapport à celle de la classe A.

Il est important de concilier cette simple gestion avec la disponibilité du médicament en temps voulu car la plupart de ces médicaments sont des médicaments essentiels aux patients.

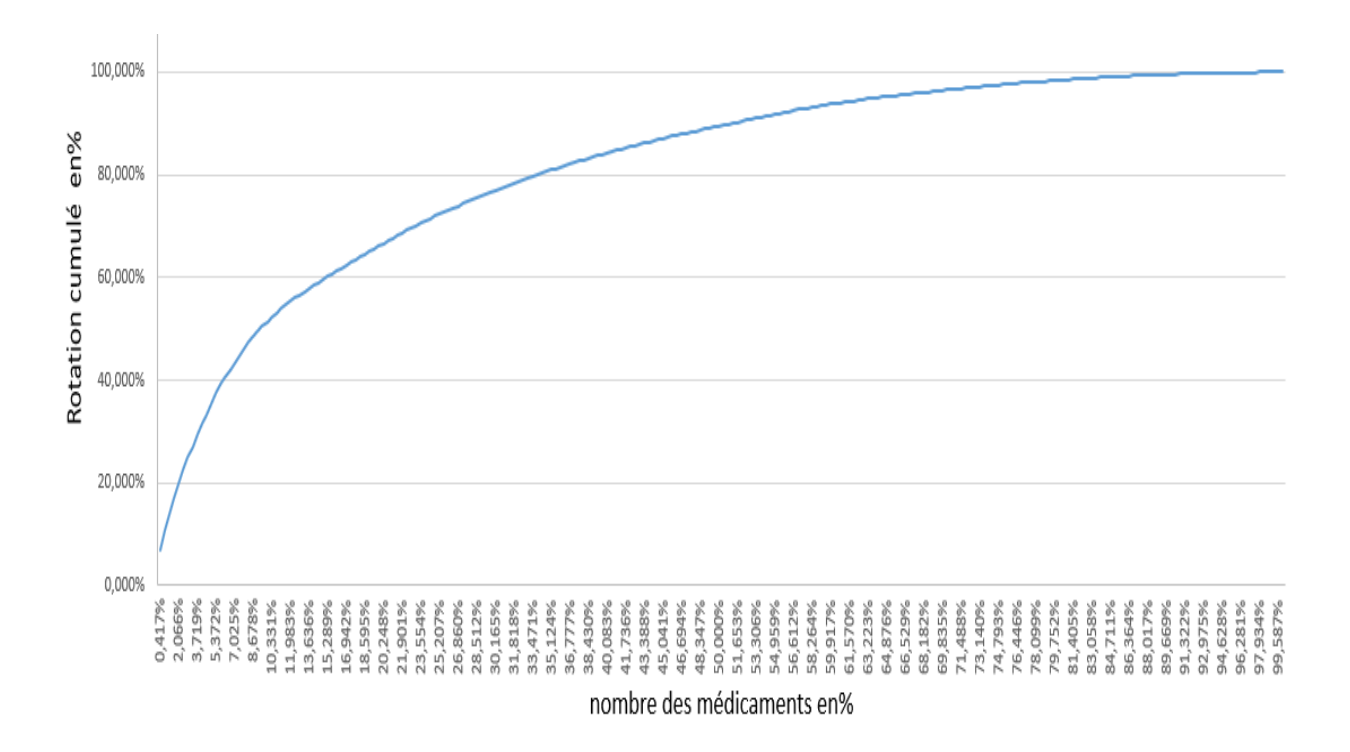

**Figure II.5 Critère de rotation** 

## **II.14 Conclusion**

Dans notre étude, nous avons choisi le critère (rotation), qui est d'une grande importance car il permet l'adoption d'un système de gestion qui a un impact sur le côté humain (la consommation de médicaments du patient).

Nous avons identifié les produits les plus consommés en appliquant la courbe ABC à la consommation.

Cette gestion sélective permettra de prendre les décisions relatives aux médicaments selon leur classification, de bénéficier de coûts de stockage réduits et d'assurer la disponibilité de tous les médicaments.

Il convient toutefois de noter que la courbe ABC doit être mise à jour chaque année principalement à cause du changement dans les noms des médicaments.

On remarque aussi qu'il y a relativement peu d'impact sur les dépenses budgétaires des produits de la classe B, en particulier des produits de la classe C, mais qu'ils ne peuvent pas être retirés pour l'état de santé du patient. Afin de mieux les contrôler, il sera nécessaire d'intégrer certains de ces médicaments dans la classe A, ce sont généralement les produits suivants : produits considérés comme stratégiques : antibiotiques, vaccins, sérums....produits saisonniers, produits nouveaux, produits se trouvant aux limites des frontières des classes A et B

Une étude de prévision de la demande pourrait améliorer la gestion des stocks et réduire le risque de perturbation des stocks, ce qui permettrait d'améliorer encore la gestion des stocks.

« Une bonne gestion de stock doit s'appuyer sur l'emploi de techniques de prévisions fiables ».

## **Chapitre III**

# **Simulation par ARENA**

### **III.1 SIMAN et structure ARENA**

#### **III.1.1 Introduction**

L'application de la modélisation et la simulation est nécessaire, notamment en ce qui concerne le calcul du temps de cycle de déstockage. Dans ce chapitre, nous proposons deux modèles de stockage/déstockage (stockage/déstockage aléatoires est stockage/déstockage par classe), en utilisant le programme de simulation du système de production ARENA/SIMAN. Et à la fin, nous montrons les protocoles et les résultats de l'étude, ce qui permet de comparer les deux méthodes de stockage différentes.

#### **III.1.2 Simulation Arena/Siman**

#### **III.1.2.1 Historique de simulation**

L'origine de la simulation est liée à l'origine de l'informatique elle-même. Elle remonte aux années de la deuxième guerre mondiale pour des fins purement nucléaires (de modéliser le processus de détonation nucléaire). **[Bousalaa N & Dib N 2007]**

#### **III.1.2.2 Définition de la simulation**

La simulation est une procédure qui consiste à réduire les dimensions grandioses d'un système complexe afin de faciliter le phénomène que l'on désire étudier, c.à.d. trouver une image virtuelle analogue à la réalité pour mieux comprendre le phénomène de ce système. Actuellement la simulation est exploitée dans la plupart des bureaux d'études et des sociétés de conseils. Elle est utilisée particulièrement dans les études des systèmes de production automatisés. Le comportement du système réel avec toutes ses composantes est ainsi remplacé par un modèle virtuel ayant un comportement analogue traduit ensuite en un programme informatique permettant de réaliser des expériences afin d'appréhender le comportement du système réel.

La simulation donc consiste à concevoir un modèle réduit d'un modèle réel et mener des expérimentations sur ce modèle. **[Ben Syacoub F & Bendallaa Y 2012]**

L'objectif principal de la simulation est de répondre à la question « Qu'obtiendra-t-on si l'on fait ceci ? » mais elle ne permet pas de répondre à la question « Que faut-il faire pour obtenir cela ».

#### NB **: il faudrait tester un nombre suffisant de scenarios pour pouvoir les comparer et de retenir le plus performant d'entre eux, afin d'aboutir à une solution acceptable.**

**[Ghernaout I 2012]**

#### **III.1.3 Pourquoi simuler**

La réalisation d'un système peut être coûteuse, longue et quelque peu risquée sans un soutien théorique. Afin de développer la qualité des performances et de conduire la plupart des limites des systèmes réels, il est préférable d'utiliser des simulations informatiques plutôt que des tests. Parce qu'ils ont la vitesse pour effectuer et la précision pour donner des résultats. Il est alors possible de comparer la performance du système avec la prédiction de son comportement.

L'utilisation de logiciels de simulation numérique est de plus en plus courante en ce moment car elle offre un avantage économique important (gain de temps et de coûts). Les informations recueillies sont nombreuses, ce qui facilite la prise de décisions sur la technique à utiliser: fabrication, matériaux et équipement. Ils fournissent également un moyen d'éviter le processus de prototypage.

Cependant, du fait de la complexité des phénomènes que l'on souhaite simuler, la mise en œuvre de ces logiciels est difficile. Ces logiciels doivent, d'une part, être rapides et, d'autre part, pouvoir reproduire fidèlement les phénomènes observés, dans le but d'obtenir des résultats aussi proches que possible des valeurs expérimentales. **[Bensenane I 2006]**

#### **III.1.4 Les logiciels de simulation**

Ils sont divisés en deux catégories : les langages de simulation et les simulateurs. Langages de simulation : Ils sont souvent utilisés, bien qu'ils puissent avoir des installations dédiées à des types spécifiques d'applications, telles que la production ou la communication. Simulateurs : Permettent le développement du modèle de système souhaité à l'aide de modules précédemment conçus. **[Bensenane I 2006]**

#### **III.1.5 Langages de simulation**

On s'intéresse de plus en plus aux systèmes de production en temps réel qui utilisent la technologie de simulation pour prédire les effets futurs des décisions de production. Il existe actuellement un grand marché pour la simulation basée sur l'analyse des systèmes de production. Le besoin de produits comme Arena/SIMAN, illustre ce marché. (**PEGDEN 95),** SlamSystem™MAutoMod/AutoSchedM **(ROHER 95)** et FACTORTM **(O'REILLY 1995), ExtendM (KRAHL 1995)**. **[Ben Syacoub F & Bendallaa Y 2012]**

#### **III.1.6 Définition d'ARENA**

En 1993, Systems Modeling Corporation développe le logiciel Arena, et acquis ces dernières années par Rockwell Software, dédié à la modélisation, la simulation et l'animation de systèmes de production. Le logiciel est basé sur la programmation orientée objet et les techniques de modélisation hiérarchique, et il utilise la flexibilité de modélisation du système ARENA. ARENA nous permet de :

- \* Concevoir notre modèle de processus pour identifier, documenter et communiquer.
- \* Simuler notre futur système pour simplifier et comprendre les rapports complexes
- \* Visualiser notre simulation de système avec animation.

ARENA est conçu pour une utilisation large. Il fournit à l'analyste un outil qui combine les capacités et la puissance d'un langage de simulation avec une interface conviviale pour la création de modèles. **[Ben Syacoub F & Bendallaa Y 2012]**

#### **III.1.7 Définition de SIMAN**

SIMAN est un langage de simulation généraliste, mais certaines de ses fonctionnalités sont spécifiquement orientées vers la gestion de la production, rendant le langage particulièrement utile pour les systèmes de production. En conséquence, au cours du développement de SIMAN, une nouvelle fonction d'animation connue sous le nom de CINÉMA a été incluse, qui est une représentation simpliste illustrant la simulation, telle que la vitesse des icônes sur l'écran ne reflétant pas la vitesse des entités dans le modèle. La syntaxe de SIMAN est un peu floue et pas toujours logique, ce qui rend la modélisation difficile. Pour résoudre ce problème, deux outils de modélisation graphique de base, Blocs et Éléments, ont été ajoutés au système. Tous ont été ajoutés à ARENA. **[Bensenane I 2006]**

#### **III.1.8 Structure d'ARENA**

Dans ARENA, la modélisation représente toutes les activités ou situations comme une série de blocs connectés par des liens logiques, et ces blocs sont enregistrés dans des bibliothèques logicielles et sont également définis par des données. Chaque bloc se compose des éléments suivants :

- Une icône représentative de l'activité représentée.
- Des connecteurs pour assurer la liaison entre les blocs.
- Une boite de dialogue.
- -Un programme.
- Un fichier d'aide.

Chaque système de production a son propre modèle de simulation et, par conséquent, son propre ensemble de paramètres et de données. L'entité doit être créée, transformée et détruite dans une simulation d'un système de fabrication.

#### **III.1.9 Bibliothèque d'ARENA**

La bibliothèque ARENA est composée de plusieurs panneaux, les plus couramment utilisés dans notre recherche étant Basic Process, Advance Process, Advance Transfert, Blocs et Elements. Chaque panneau est constitué d'un ensemble de modules utilisés pour modéliser divers systèmes.

#### **III.1.9.1 Advanced process**

Parce qu'il est situé au deuxième niveau, il permet plus de détails et de transparence dans la modélisation que le panneau Basic process, qui n'existe pas dans ce panneau.

#### Chapitre III : Simulation par ARENA

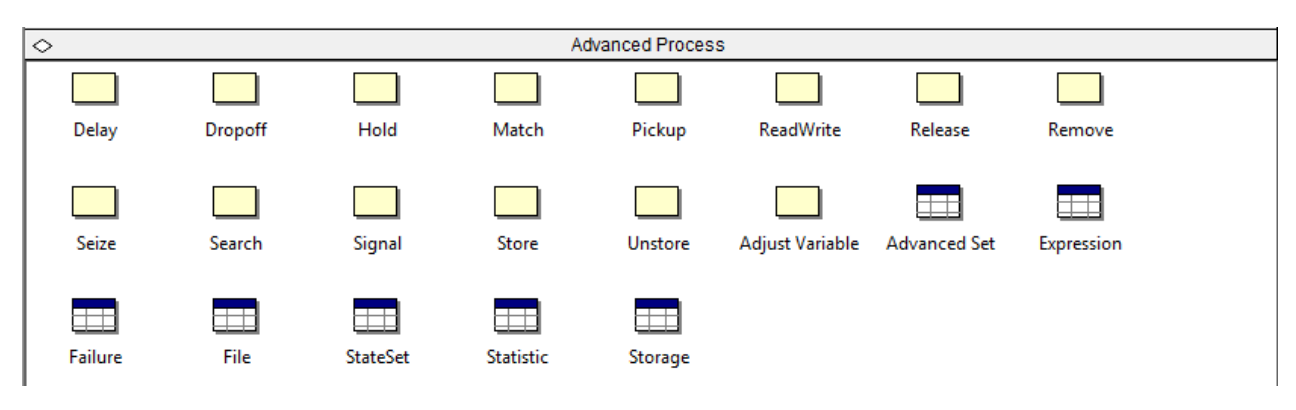

**Figure III.1 Advanced process**

#### **III.1.9.2 Basic process**

Il fournit une modélisation de haut niveau et permet la création rapide et facile de modèles de haut niveau; mais dans certains cas, le niveau de détail requis pour la simulation n'est pas disponible par les modules de ce panneau.

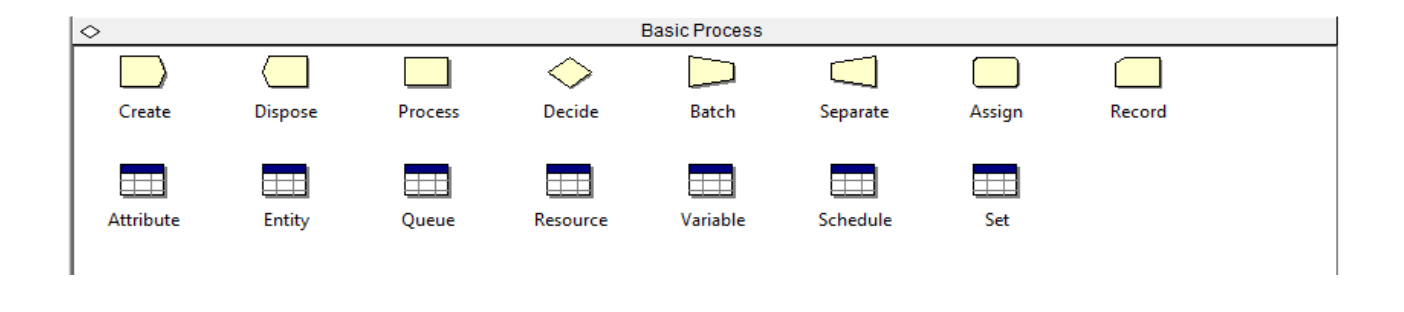

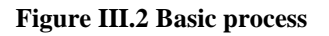

#### **III.1.9.3 Advanced transfer**

Est un groupe d'unités dédiées à la modélisation des activités de moyens de manutention (transporteurs et convoyeurs). Il présente un niveau de détails et de souplesse semblable à celui de Advance Process.

| <b>Advanced Transfer</b><br>$\mathord{>}$ |          |             |          |                      |                   |                 |              |  |
|-------------------------------------------|----------|-------------|----------|----------------------|-------------------|-----------------|--------------|--|
| Enter                                     | Leave    | PickStation | Route    | <b>Station</b>       | Access            | Convey          | Exit         |  |
| <b>Start</b>                              | Stop     | Activate    | Allocate | Free                 | <b>Halt</b>       | Move            | Request      |  |
| Transport                                 | Sequence | Conveyor    | Segment  | $\pm$<br>Transporter | $\pm$<br>Distance | ╤╤╤╕<br>Network | Network Link |  |
| <b>Activity Area</b>                      |          |             |          |                      |                   |                 |              |  |
|                                           |          |             |          |                      |                   |                 |              |  |
|                                           |          |             |          |                      |                   |                 |              |  |

**Figure III.3 Advanced transfer**

#### **III.1.9.4 Blocks**

Il fournit le plus bas niveau de modélisation, car il permet de représenter les fonctionnalités sousjacentes qui ont été utilisées pour créer les modules dans les trois panneaux précédents.

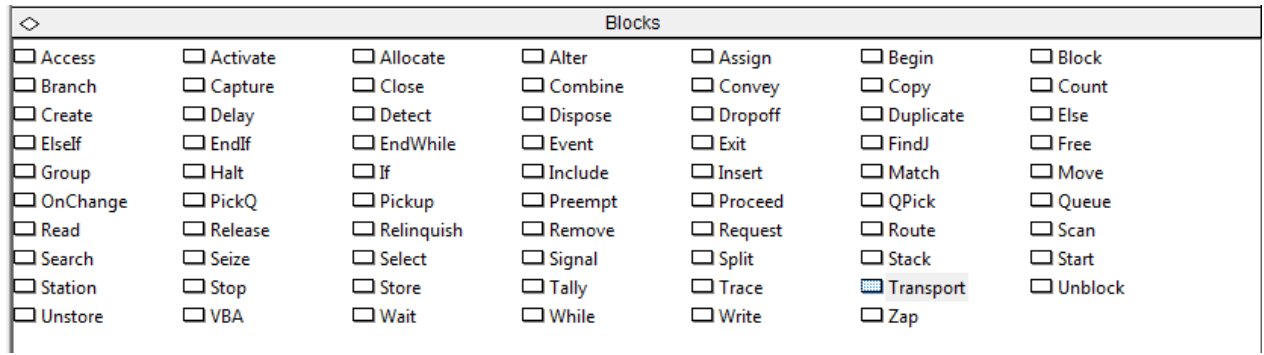

#### **Figure III.4 Blocks**

#### **III.1.10 les composants les plus utilises**

#### **III.1.10.1 Create**

Le module "Create" permet de créer une entité puis de l'insérer dans le modèle. Dans un modèle on peut avoir un ou plusieurs create.

#### **III.1.10.2 Dispose**

Le module "Dispose" simule la sortie de l'entité actuelle du système, donc l'entité est détruite.

#### **III.1.10.3 Process**

Ce module modélise l'action de la machine ou de la main d'œuvre dans le système de production.

#### **III.1.10.4 Decide**

Ce module comprend des choix pour la prise des décisions fondées sur une ou plusieurs conditions, ainsi qu'une ou plusieurs possibilités, et le suivi des processus décisionnels du système.

#### **III.1.10.5 Assign**

Ce module est utilisé pour assigner de nouvelles valeurs aux variables, aux attributs d'entité, aux types d'entité, aux images d'entité, ou à d'autres variables du système. Un module simple "Assign" peut être utilisé pour effectuer de nombreuses tâches.

#### **III.1.10.6 Record**

Ce modèle de simulation est utilisé pour recueillir des statistiques, comme le temps entre les sorties par le module, les statistiques d'entités (temps, coûts) et les statistiques d'intervalle (d'un certain temps au temps courant de simulation).

#### **III.1.10.7 Queue**

Ce module est utilisé pour gérer la priorité de la règle pour une file d'attente indiquée. La règle utilisée est par défaut FIFO pour toutes les files d'attente.

#### **III.1.10.8 Ressource**

Ce module définit les ressources dans le système de simulation (les stations,..), y compris l'information du coût et la disponibilité de la ressource

#### **III.1.10.9 Station**

Ce module définit un ensemble des stations correspondant à un endroit physique ou logique pour le stockage ou le déstockage des entités.

#### **III.1.10.10 Les transporteurs**

Il existe deux types de transporteurs, libre et guidé et l'opération de transport est modélisée par les modules REQUEST, TRANSPORT et FREE.

**Request :** prendre une place dans le transporteur.

**Transport** : Ce module permet de transférer les entités entre les stations.

**Free :** Sert à la libration du transporteur**.**

#### **III.2 Simulation par ARENA et résultats**

#### **III.2.1 Introduction**

Dans cette partie de ce chapitre, nous allons identifier les différents comportements du système de stockage et déstockage aléatoire et du système de stockage et déstockage par classe. Tout d'abord, nous commençons par présenter les différents organigrammes du stockage aléatoire et du stockage par classe pour le simple cycle (effectuer soit un stockage ou un déstockage à la fois). Ensuite, nous étudions et analysons les résultats obtenus. Notre objectif est de minimiser le temps de cycle.

#### **III.2.2 Simulation ARENA stockage/déstockage aléatoire**

#### **III.2.2.1Organigramme du stockage aléatoire**

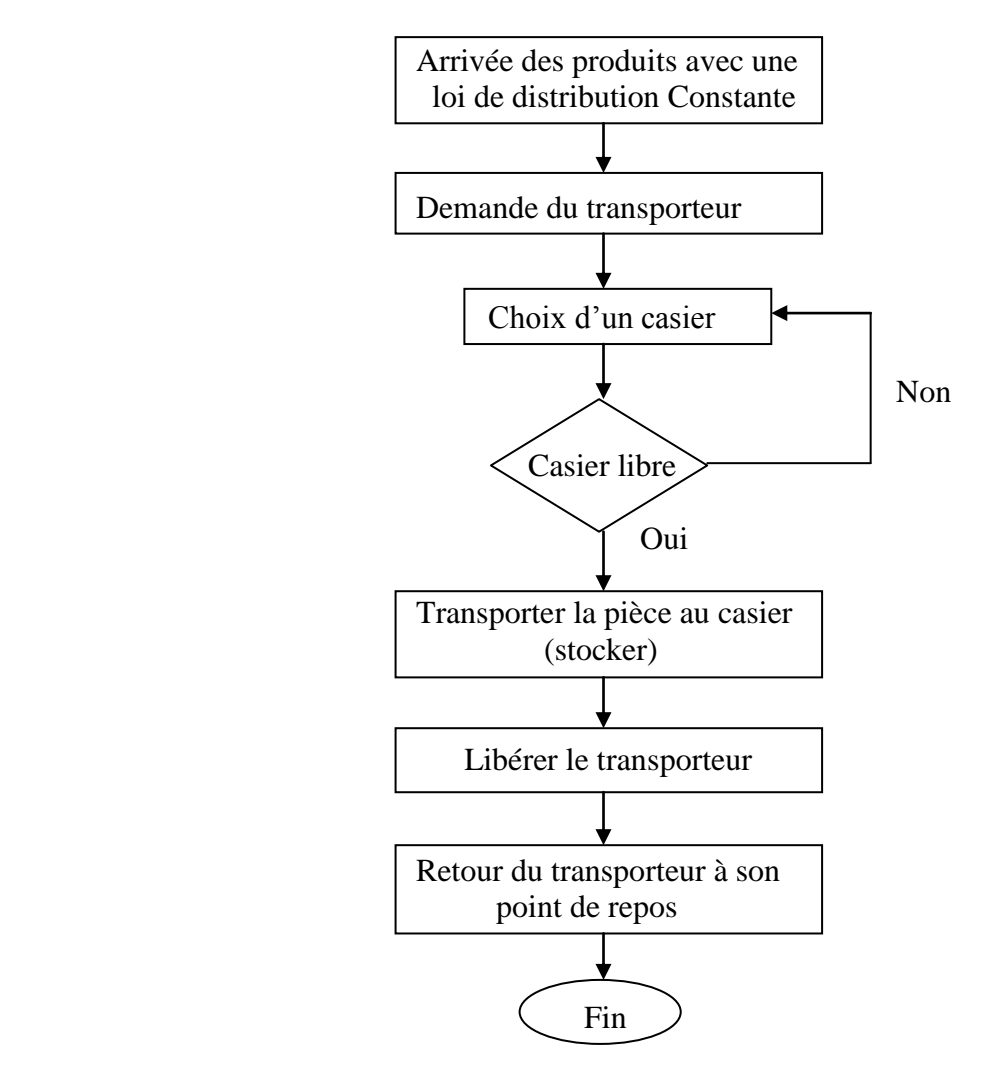

**Figure III.5 Organigramme du stockage aléatoire**

Cet Organigramme a été élaboré pour réaliser le processus de stockage dans un système aléatoire en simple cycle.

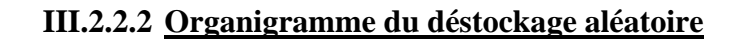

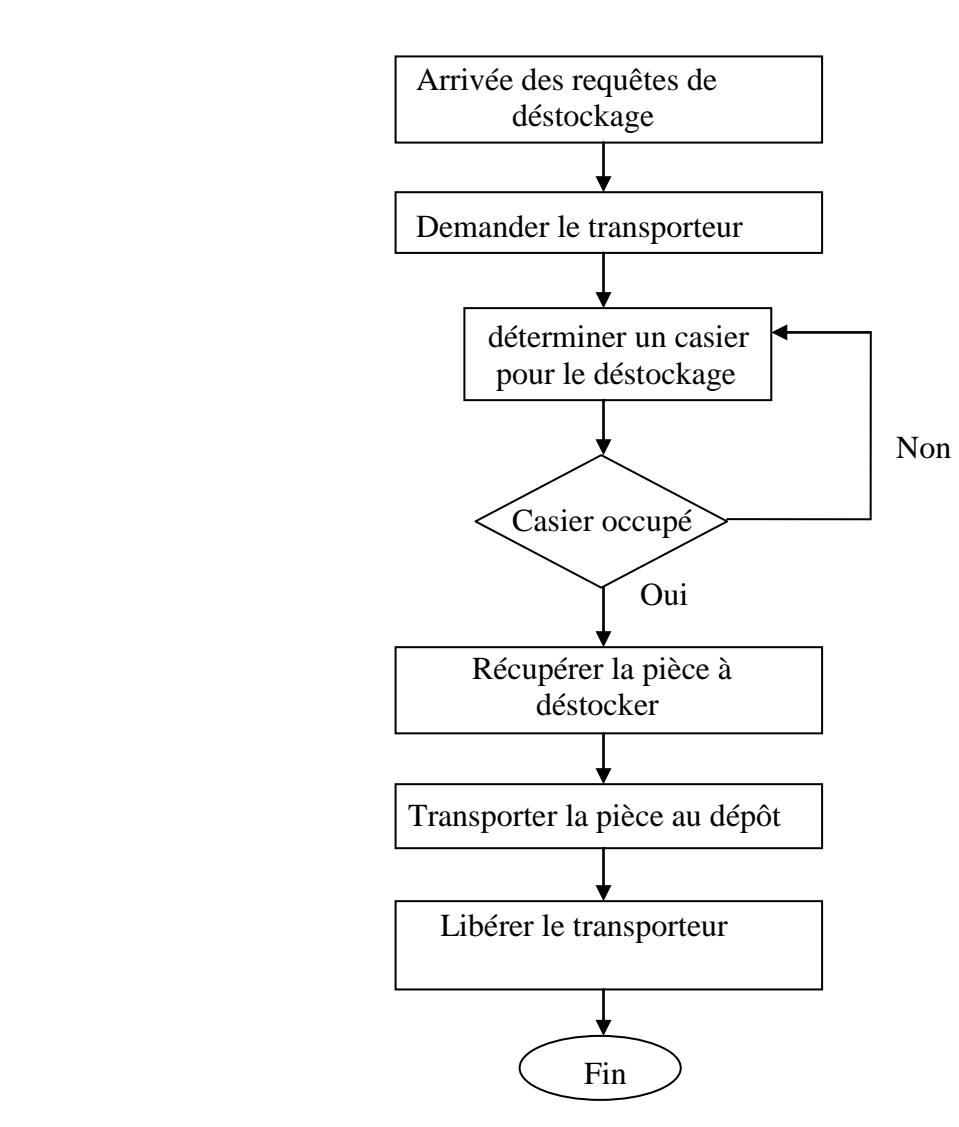

**Figure III.6 Organigramme du déstockage aléatoire**

Cet Organigramme a été élaboré pour réaliser le processus de déstockage avec une méthodologie aléatoire.

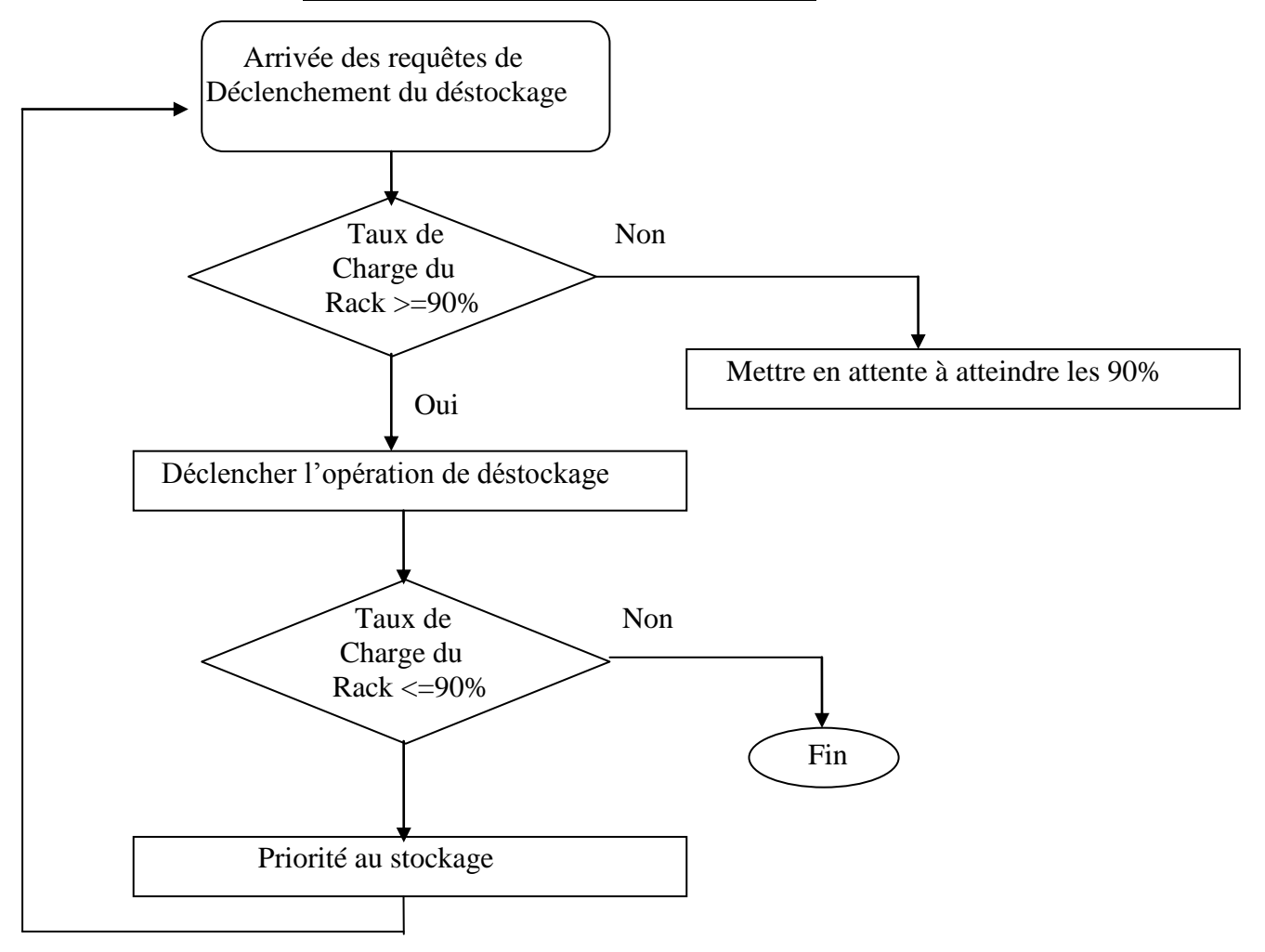

**III.2.2.3 Boucle de déclenchement du déstockage**

#### **Figure III.7 Boucle de déclenchement du déstockage**

Cet organigramme représente le test par rapport au taux de charge du système (garder une charge d'équilibre de 90%).

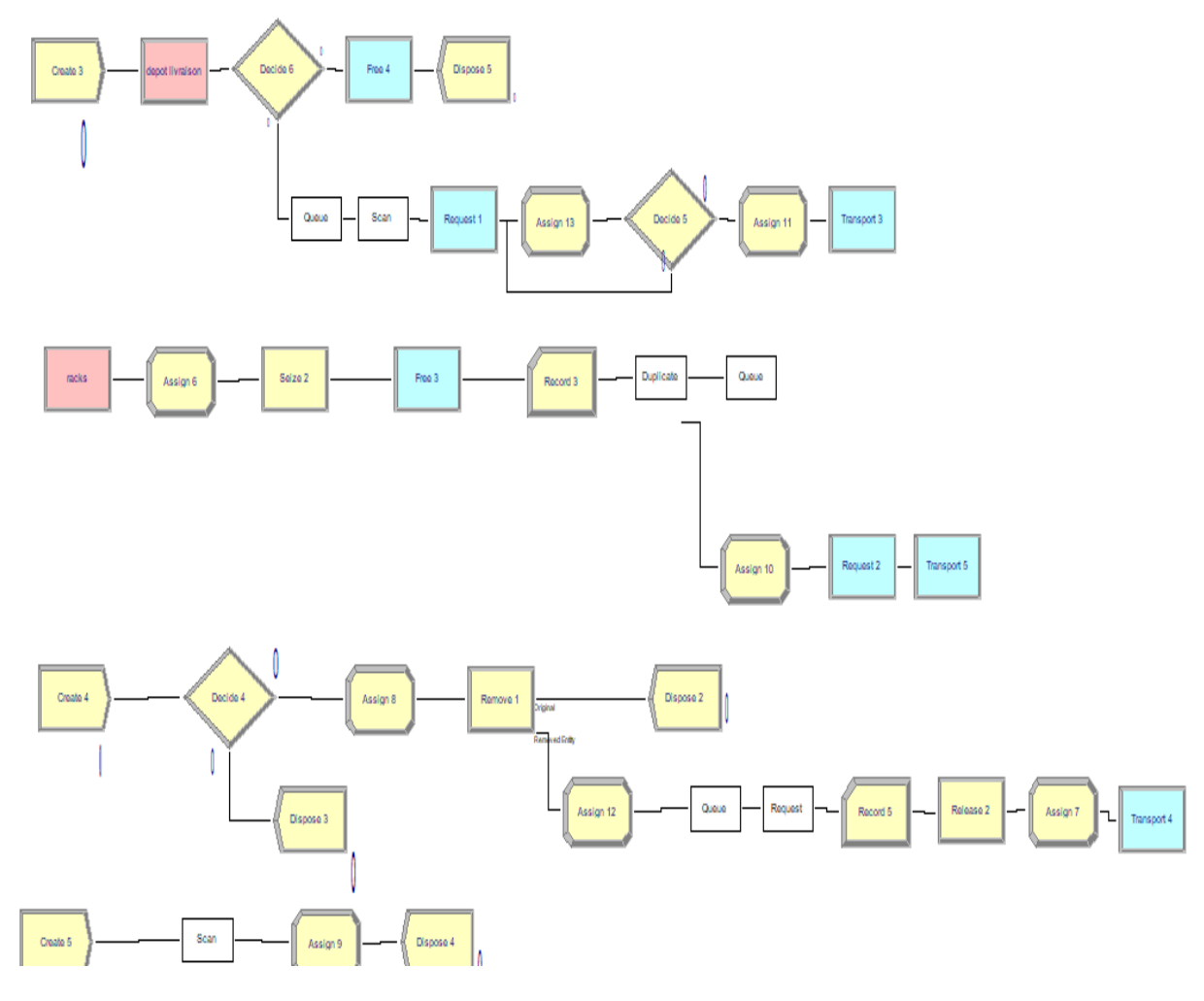

**III.2.2.4 Modèle ARENA pour un stockage/déstockage aléatoire**

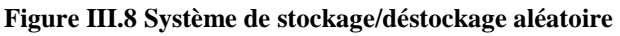

On a décomposé le processus en deux parties.

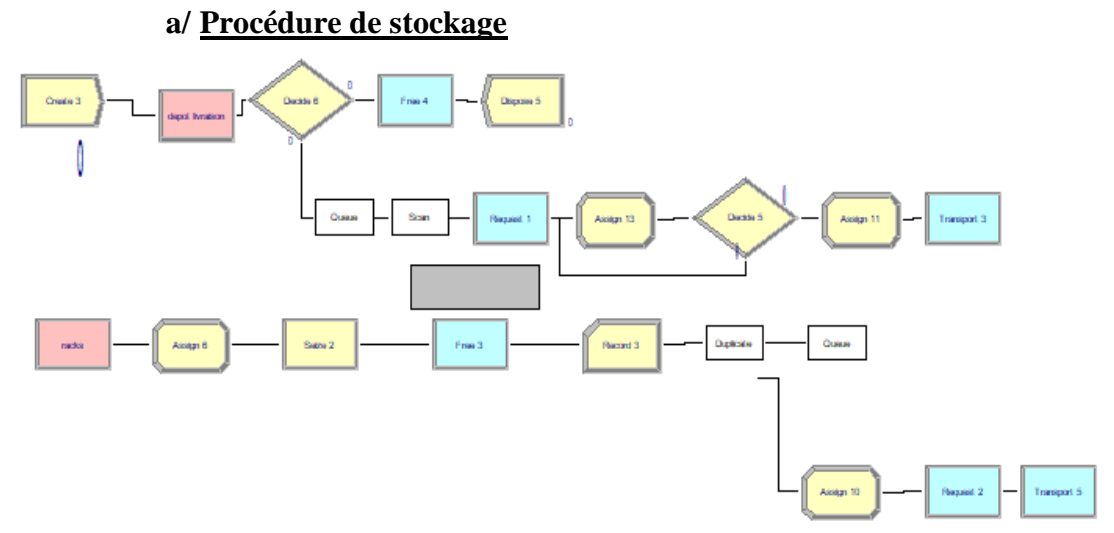

**Figure III.9 Procédure de stockage aléatoire**

Les produits à stocker arrivent par lot chaque heure (1 lot chaque 1h) suivant une loi de distribution constante. Chaque lot contient 40 produits. Le point de repos du transporteur est la station (D\L).

Pour stocker un produit on désigne aléatoirement une position dans le rack. Si cette position est libre alors stocker le produit sinon désigner un nouveau casier pour transporter le produit à ce dernier.

Après, nous avons utilisés un DUPLICATE qui va créer une entité virtuel qui fera retourner le transporteur à la station dépôt livraison. Cette boucle a été crée principalement pour faire déplacer le transporteur à la station dépôt livraison après chaque opération de stockage.

#### **b/ Procédure de déstockage**

Cette partie du programme est partagée en deux sous partie :

#### **1/ boucle du déclenchement du déstockage**

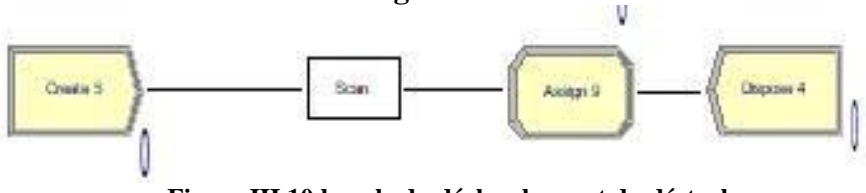

**Figure III.10 boucle du déclenchement du déstockage**

La tâche principale de cette boucle est de voir si le rack de stockage dépasse 90% du taux de charge du rack qui lui est réservé.

Si le taux de charge sur le rack est supérieur à 90%, la procédure de déstockage est lancée automatiquement.

Sinon, arrêtez le déstockage et donnez la priorité au stockage.

#### **2 / Procédure de déstockage**

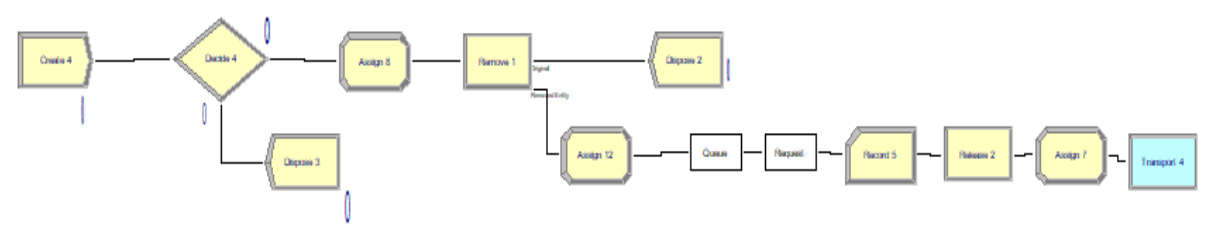

**Figure III.11 Procédure de déstockage aléatoire**

Lors de l'Arrivée des requêtes de déstockage on vérifie si le taux de charge du rack est supérieur à 90% (vérifier si la condition du déstockage est vraie). Si c'est le cas alors désigner aléatoirement une position dans le rack pour déstocker.

#### **III.2.3 Simulation ARENA stockage/déstockage par classe**

#### **III.2.3.1 Organigramme du stockage par classe**

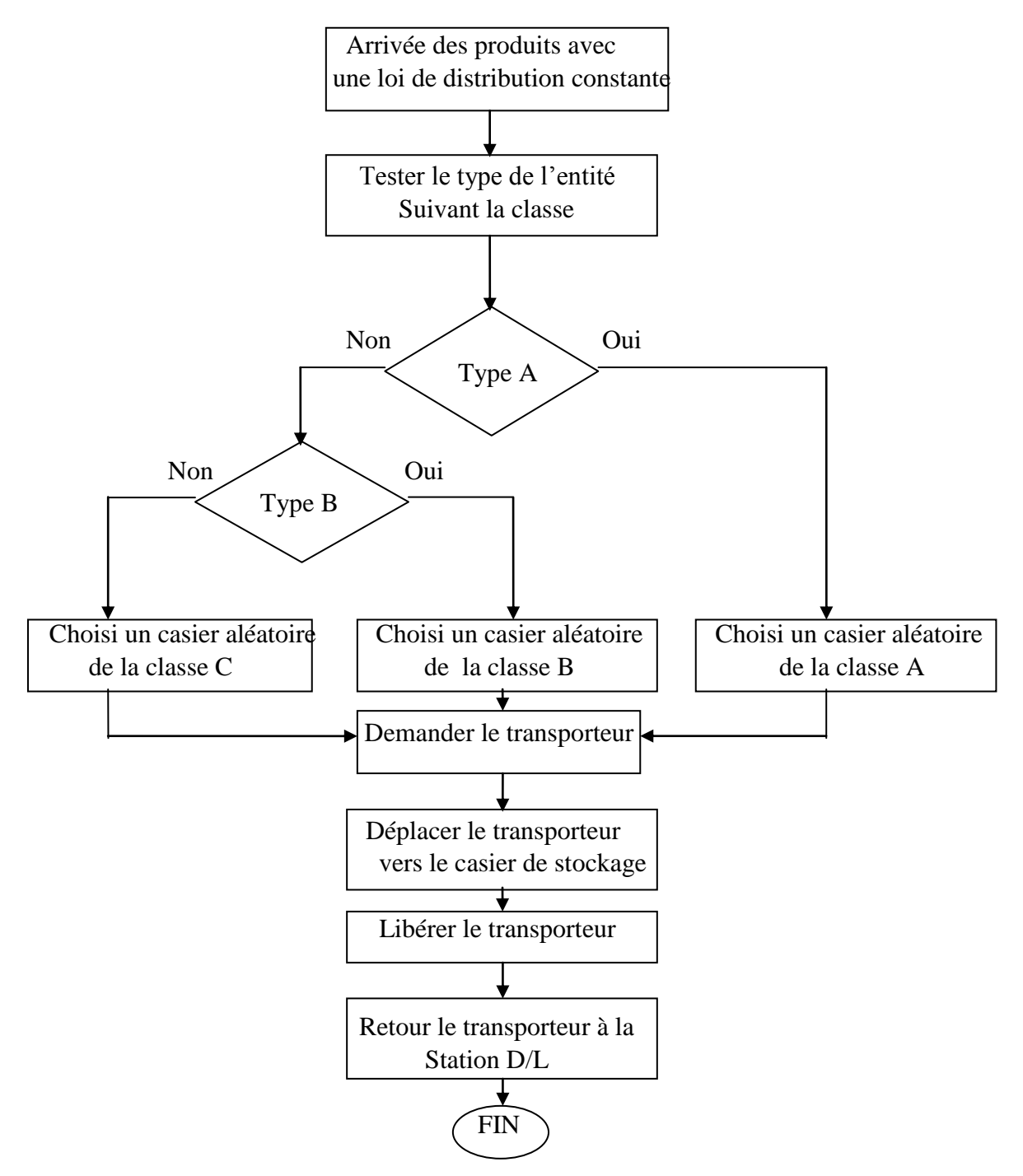

**Figure III.12 Organigramme de stockage par classe [Ouhoud A 2015]**

Cet organigramme représente les différentes opérations de stockage dans un système par classe.

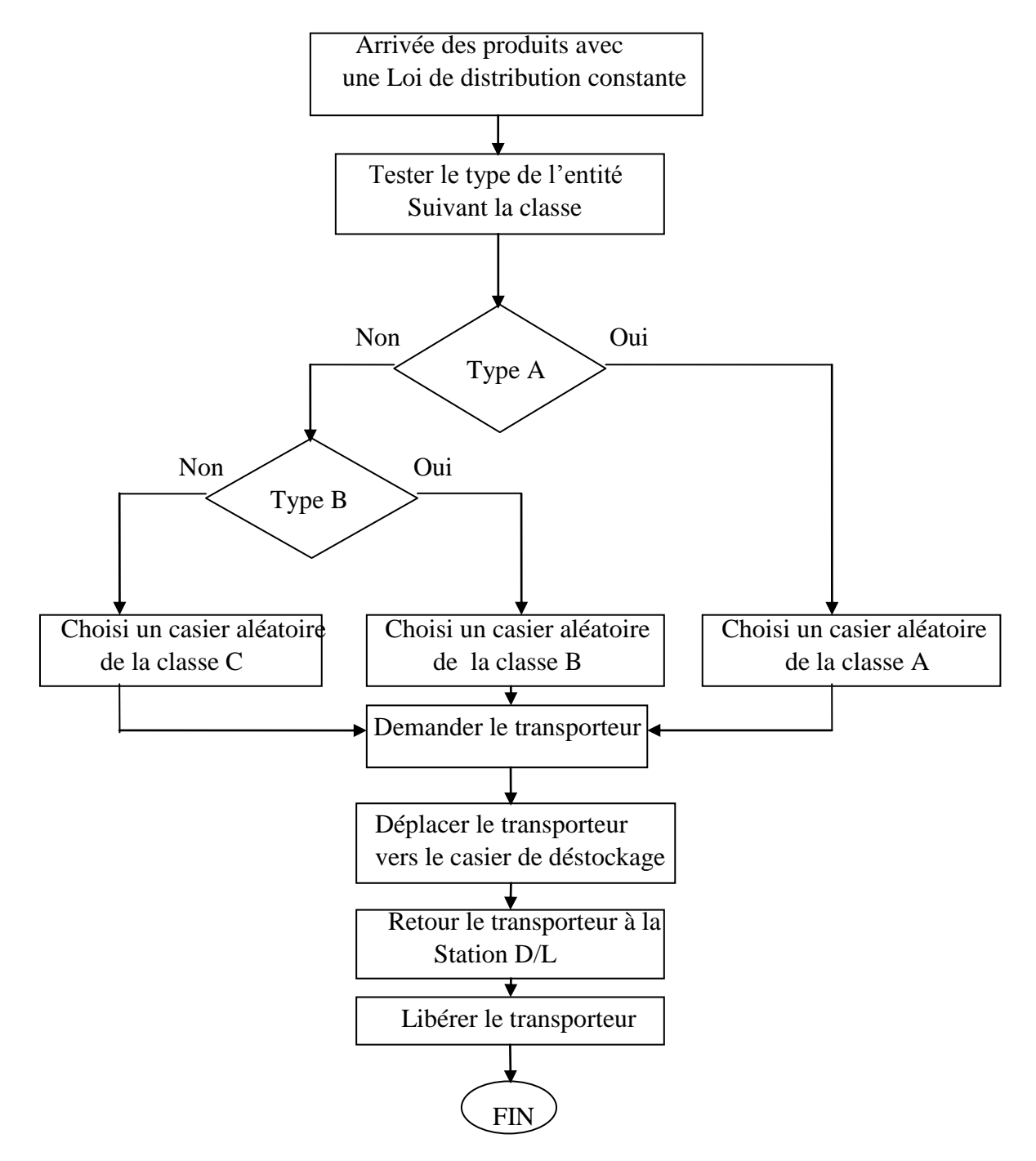

#### **III.2.3.2 Organigramme du déstockage par classe**

**Figure III.13 Organigramme de déstockage par classe [Ouhoud A 2015]**

Cet organigramme représente les différences opérations de déstockage dans un système par classe.

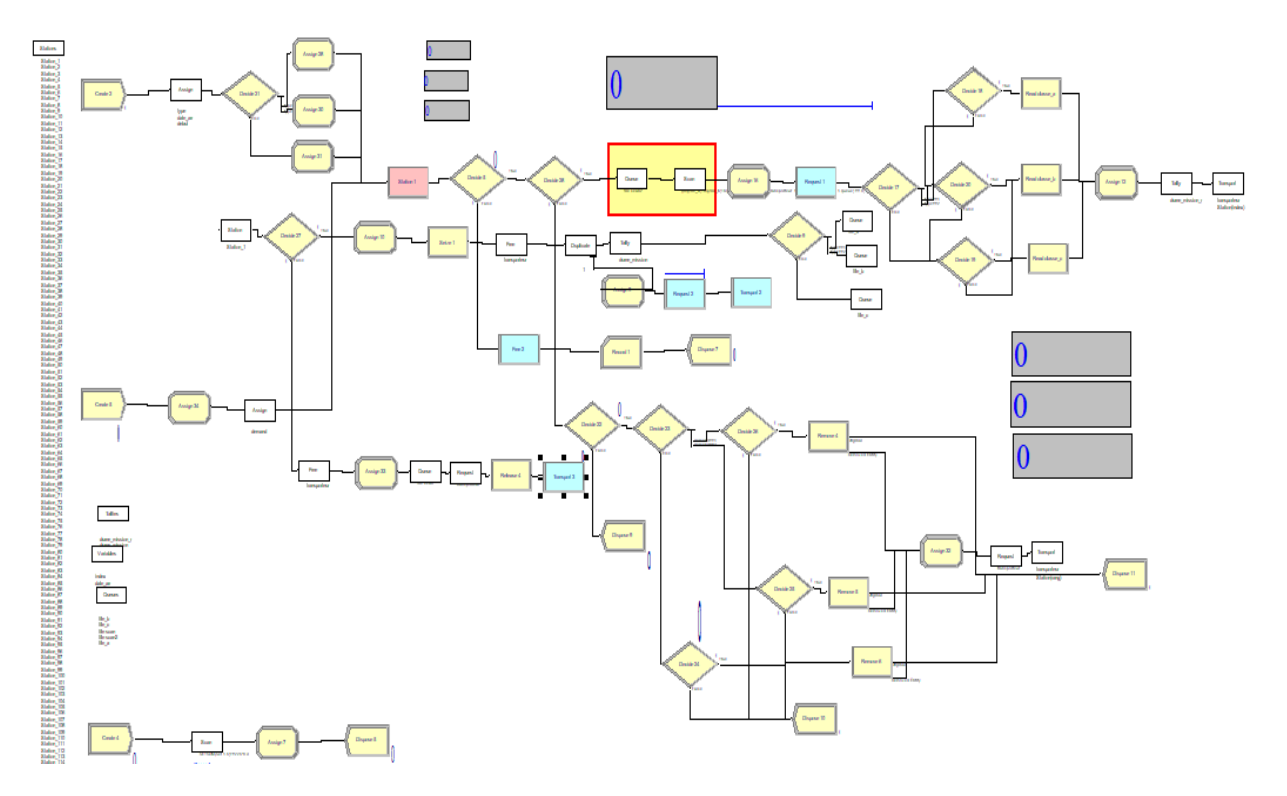

**III.2.3.3 Modèle ARENA pour un stockage/déstockage par classe**

**Figure III.14 Système de stockage/déstockage par classe**

On a décomposé le processus en deux parties.

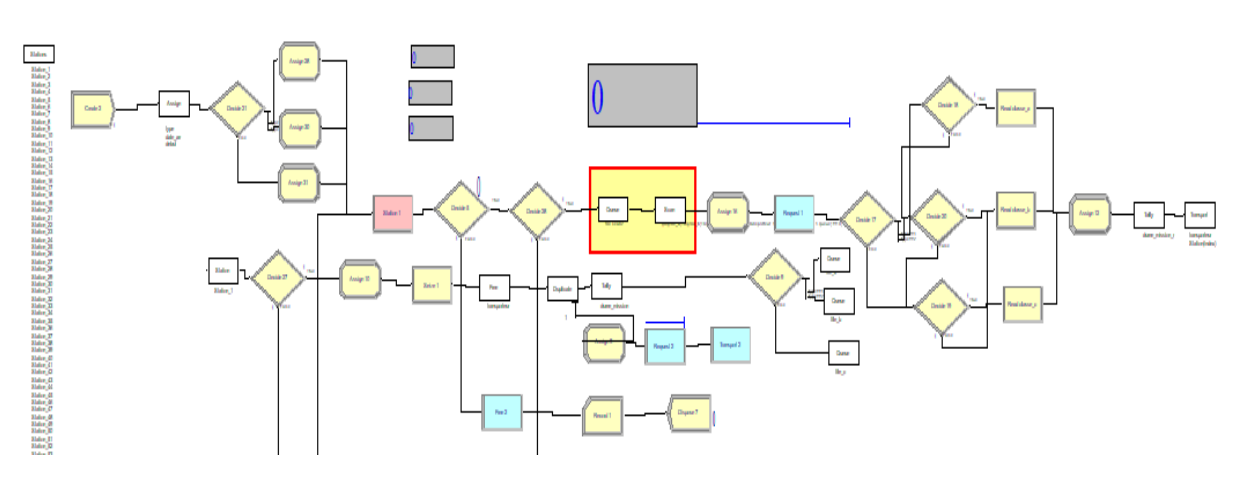

#### **a/ Procédure de stockage**

**Figure III.15 Système de stockage par classe**

Les produits à stocker arrivent par lot chaque heure (1 lot chaque 1h) suivant une loi de distribution constante. Chaque lot contient 40 produits. On a utilise trois types différents d'entités. Le point de repos du transporteur est la station (D\L), tester le type d'entités (soit classe A soit classe B soit classe C).

Si l'entité est de classe A alors désigne aléatoirement une position dans le rack qui est réservé aux entités de classe A, s'il est libre alors stocker le produit sinon désigner un nouveau casier.

Si l'entité est de classe B alors désigne aléatoirement une position dans le rack qui est réservé aux entités de classe B, s'il est libre alors stocker le produit sinon désigner un nouveau casier.

Sinon si elle est de classe C alors désigne aléatoirement une position dans le rack qui est réservé aux entités de classe C, s'il est libre alors stocker le produit sinon désigner un nouveau casier.

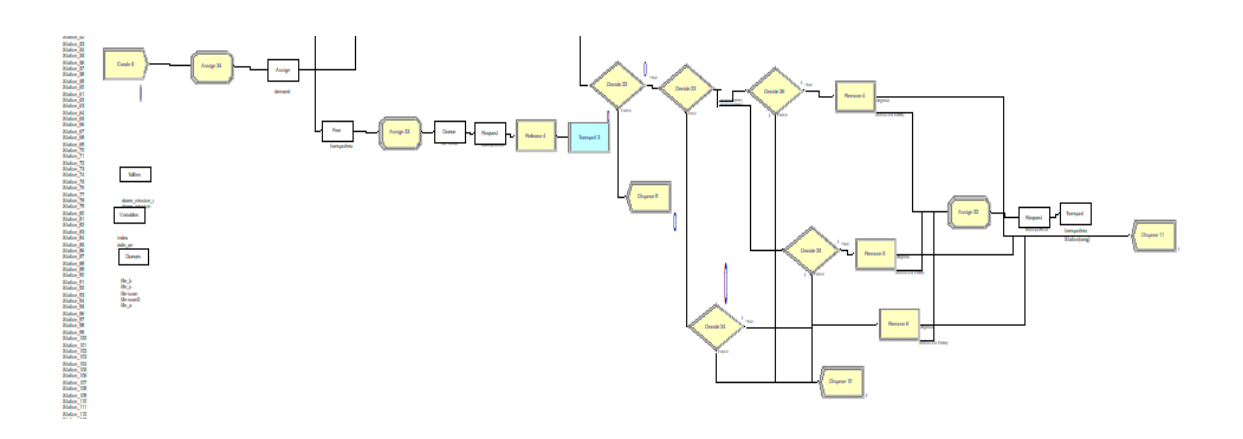

#### **b/ Procédure de déstockage**

#### **Figure III.16 Système de déstockage par classe**

Lors de l'Arrivée des requêtes de déstockage on vérifie si le taux de charge du rack est supérieur à 90% .Si c'est le cas alors testé le type de l'entité (soit classe A ou classe B ou classe C). Si l'entité est de classe A désigne aléatoirement une position dans le rack qui est réservé aux entités de classe A, s'il est occupé alors récupérer le produit sinon designer un nouveau casier à déstocker. Si l'entité est de classe B alors désigne aléatoirement une position dans le rack qui est réservé classe B s'il est occupé alors récupérer le produit sinon designer un nouveau casier à déstocker. Sinon si elle est de classe C alors désigne aléatoirement une position dans le rack qui est réservé aux entités de classe C s'il est occupé alors récupérer le produit sinon désigne un nouveau casier à déstocker. Transporter le produit à la station (D\L).

#### **III.2.4 Comparaison entre les résultats de stockage aléatoire et stockage par classe**

Dans cette simulation nous remarquons que le temps de cycle moyen obtenu par le stockage par classe est nettement inférieur par rapport au temps de cycle moyen obtenu par le stockage aléatoire.

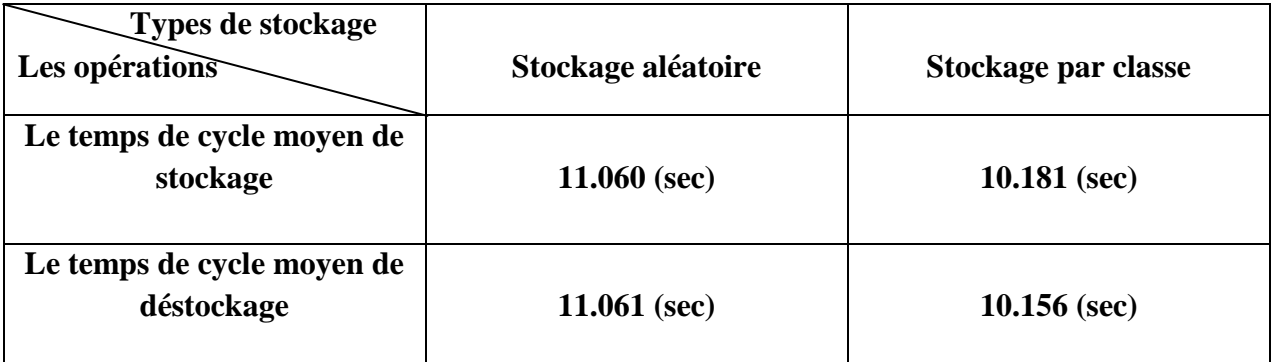

#### **III.3 Conclusion**

.

Dans ce dernier chapitre, nous avons abordé les concepts de base de la simulation et les différents domaines de leur utilisation dans les systèmes de production. Nous avons également utilisé le logiciel ARENA et ses divers outils. Nous avons conçu des modèles du système de stockage aléatoire et du stockage par classes qui nous ont permis de calculer le temps de cycle pour les deux modèles (aléatoire et par classe), nous avons ensuite présenté les résultats et enfin nous avons comparé les résultats. Les résultats obtenus ont montré que le stockage par classes est meilleur que le stockage aléatoire.

## **Conclusion générale**

L'étude détaillée des systèmes de stockage a mis en valeur leur importance dans le domaine de l'industrie et de la production et a confirmé leurs performances dans les différents champs d'application, de la conception à l'utilisation, a savoir une meilleure gestion de stock en minimisant le temps de cycle et en optimisant la sécurité.

Dans cette étude, nous nous sommes intéressés aux systèmes de stockage, plus particulièrement à la méthodologie de stockage appliquée dans le but de réduire le temps de cycle en vue d'améliorer le rendement du système.

Nous avons considéré un système de stockage d'une pharmacie, pour laquelle nous avons étudié la variété du stock ensuite nous avons simulé ce dernier en appliquant un stockage aléatoire et en appliquant un stockage par classe, enfin nous avons établis une comparaison entre ces deux méthodologies.

Afin d'appliquer la méthode ABC nous nous sommes basés sur la rotation des différents produits de la pharmacie sur une période d'une année (2020).

Nous avons simulé deux modèles (aléatoires et par classes) pour cette même pharmacie en utilisant le logiciel ARENA, dans le but de calculer le temps de cycle pour les deux modèles. Ces modèles peuvent êtres utilisés pour d'autres pharmacies, il suffira de changer les produits les quantités et les rotations.

Les résultats de la simulation et de l'analyse de ces modèles nous ont permis de conclure que :

La méthode ABC est très intéressante à appliquer pour un stock de pharmacie ou pour des stocks de même nature c.à.d. des systèmes comportant plusieurs familles de produits avec une rotation qui diffère d'un produit à un autre.

Nous avons constaté que la méthode ABC réduit considérablement le temps de cycle par rapport à un stockage aléatoire.

Plusieurs études ont montré que le stockage par classe permet un gain de temps de déstockage, par rapport à d'autres méthodes de stockage telles que le stockage dédie et le stockage aléatoire.

#### **Références Bibliographiques**

Bekhechi-Berrahma H,2001, **"** Gestion Des Médicament Aux Niveau De La Pharmacie Central Du C.H.U De Tlemcen (Essais d'Analyse et De Prévision Des Stock) **"**, Thèse de Magister, Université de Tlemcen Algérie.

Ben Siyacoub F, Bendalla Y,2012, **"**Validation Du modèle Analytique Pour Le Temps de Cycle Des Systèmes De Stockage et Déstockage à Convoyeur Gravitationnel**"**, Mémoire De Master, Université de Tlemcen Algérie.

Bensenane I, 2006, **"**Simulation d'un Système Automatisé DeStockage/Déstockage à Charge unitaire par classe**"**, Mémoire d'Ingénieur d'Etat en Informatique, Université de Tlemcen Algérie.

Bousalaa N, Dib N, 2007, **"**Comparaison Des Performances Des AS/RS Multi Allées et à Rack Glissant**"**, Mémoire d'Ingénieur d'Etat en Informatique, Université de Tlemcen Algérie.

Cherrak F, Boukacem D, 2012, **"**Evaluation Des Performance d'un AS/RS à Convoyeur Gravitationnel**"**, Mémoire De Master, Université de Tlemcen Algérie.

Kouloughli S, 2013, **"**Optimisation De Systèmes Automatisé De Stockage/Déstockage Multi Allées et à Rack Glissant**"**, Thèse de Doctorant en Productique, Université de Tlemcen Algérie.

Luc P, 1997, **"**La Formalisation Des Activités De Gestion Des Stock Dans Les PME Manufacturières Québécoises**"**, Thèse de Magister,Université du Québec.

Mekamcha K, 2017, **"**Gestion des stocks et des approvisionnements**"**, Chapitre 03 module GPAO, Université de Tlemcen Algérie.

Ghernaout I, 2012,**"**Modélisation du temps moyen de simple cycle pour l'AS**/**RS à racks glissants**"**, Mémoire De Master, Université de Tlemcen Algérie.

Ouhoud A, 2015, **"**Pilotage d'un système automatisé de stockage/déstockage (AS/RS) multiallées**"**, Thèse de Doctorant en Productique, Université de Tlemcen Algérie.

Sari Z, 2003, **"**Modélisation, Analyse et Evaluation Des Performances d'un AS/RS à Convoyeur Gravitationnel**"**, Thèse de Doctorant d'Etat en Productique, Université de Tlemcen Algérie.

Bafna, K.M.,Jr., 1972. **"**An Analytical Approach to Design Of high-rise Stacker Crane Warehouse Systems **"**, Journal of Industrial Engineering 8,8-14.

West, T.M, Amundson, A.N, Randhawa, S.U, (1993), **"**Evaluation of Alternative Materials Handling Systems **"**, Computers and Industrial Engineering, 25(1-4), 187-190.

Perry et al. (1984) Perry RF, Hoover SV, Freeman DR 1984 **"**An Optimum-Seeking Approach to The Design of Automated Storage/Retrieval Systems **"**IEEE Press, Piscataway, pp 348-354.

Roberts et Reed 1972 Roberts SD, Reed R Jr 1972 **"**Optimal Warehouse Bay Configurations AIIE **"**Trans 4(3):178-185.
# **Références Bibliographiques**

Potrc, I, Lerher, T, Kramberger, J.and Sraml, M. **"**Simulation Model of Multishuttle Automated Storage and Retrieval Systems **".** 204. Journal of Materials Processing Technology 157-158, 236-244. et al (2004).

Hu et al.(2005) Hu, Y.H, Huang, S.Y, Chen, C, Hsu, W.J, Toh, A.c, Loh, C.k, and Song, T.2005, **"**Travel Time Analysis of a New Automated Storage and Retrieval System **"**Computers & Operations Research 32(6), 1515-1544.

Egbelu 1991 Egbleu, P.J, 1991, **"**Framework for Dynamic Positioning of Storage/Retrieval Machines in an Automated Storage/Retrieval System **"**International Journal of Production Research 29(1), 17-37.

Egbelu et Wu. (1993) Egbelu, P.J, and Wu, C-t. 1993 **"**A Comparison of Dwell Point Rules in an Automated Storage/Retrieval System **"**International Journal of Production Research 31(11), 2515-2530.

Randhawa et al (1991) Randhawa SU, McDowell ED, Wang W-T 1991 **"**Evaluation of Scheduling Rules for Single-Anddual-Dock Automated Storage/Retrieval System **"**Comput Ind Eng 20(4):401-410.

Vasili et al. 2008 Vasili MR, Tang SH, Homayouni SM, Ismail N 2008 **"**A Statistical model for Expected Cycle Time of SP-AS/RS: An Application of Monte Carlo Simulation **"**Appl Artif Intell 7(8):824-840.

Chang DT, Wen UP, Lin JT. **"**The Impact of Acceleration/deceleration on Travel Time models For Automated Storage/retrieval Systems**"**. IIE Transactions 1995; 27(1); 108-111.

Le-Duck, T. and De koster, R. (2006). "Travel Time Estimation andOrder Batching in a2- Block warehouse **".** Report, Erasmus Research Institute of Management (ERIM), RSM Erasmus University, The Netherlands (in Revision for The European Journal of Operational Research).

Hausman, W.H, Schawrz, L.B. and Graves, S.C. (1976). **"**Optimal Storage Assignment in Automatic Warehousing Systems **"**. Management Science 22(6), 629-638.

Graves SC, Hausman WH, Schwarz LB. **"**Storage-Retrieval Interleaving in Automatic Warehousing Systems **"**. Management Science1977 ; 23(9) ; 935-945.

Goetschalckx et Ratliff (1990)Goetschalckx, M, and Ratli, H.D 1990 "Shared Storage Policies Based on The Duration Stay of Unit loads ", Management Science 36(9), 1120-1132.

VandenBerg1999 Van Den Berg, J.P 1999 **"**A Literature Survey on Planning and Control of Warehousing Systems **"**IIE Transactions 31, 751-762.

Roodbergen, K.J. et VIS, I.F.A, **"**A Survey of Literature on Automated Storage and Retrieval Systems **"**, European Journal of Operational Research, Vol. 194, 200, P. 343-362.

Eldemir F, Graves RJ, Malmborg CJ. **"**New Cycle Time and Space Estimation Models for Automated Storage and Retrieval System Conceptualization **"**. International Journal of Production Research 2004; 42(22); 4767-4783.

## **Recherche webographies**

**[1]** abdelouaheb-hamidi 2017, https://ae.linkedin.com/pulseالوخضوى-و-الوخبصى-شٍٍتس-عي-شئ-كل-abdelouaheb-hamidi

**[2]** Ghadir Khaled 2018, "définition de stockage", https://mawdoo3.com/يٌالتخض\_هفهىم

**[3]** Khadidja , 2019, " How to Use Self Storage Facilities", www.wikihow.com, Retrieved

**[4]** https://www.merial-rack.fr/actualite/bien-choisir-ses-racks-de-stockage.php

**[5]** https://www.viastore.com/systems/fr/solutions-pour-les-entrepots-et-les-flux-de-matieres/magasinautomatiqueplateaux

**[6]** https://moto-station.com/moto-revue/actu/motoblouz-les-dessous-de-la-boutique-en-ligne/410190

**[7]** https://www.pscengineering.com/task-distributed-control-systems-fr.php

**[8]** https://www.google.com/url?sa=i&url=http%3A%2F%2Fdspace.univtlemcen.dz%2Fbitstream%2F112%2F129 68%2F1%2FMs.Eln.Bekkara.pdf&psig=AOvVaw1NjpDhOOW8yGUkl9xllUaZ&ust=1624742587184000&source =images&cd=vfe&ved=0CAoQjRxqFwoTCOC2tf3bs\_ECFQAAAAAdAAAAABAD

**[9]** http://melt.scienceontheweb.net/cominterproceedings/MOSIM\_2008\_OPTIMISATION\_DES\_DIMENSIONS\_ D\_UN\_AS\_RS\_MULTI\_ALLEES\_POUR\_LA\_MINIMISATION\_DU\_TEMPS\_DE\_SIMPLE\_CYCLE.pdf

**[10]** http://docplayer.fr/3940700-Bessenouci-hakim-nadhir.html

**[11]** https://docplayer.fr/8115270-De-stockage-et-une-autre-reservee-a-l-enumeration-de-parametres-influant-surle-cout-et-le-temps-de-cycle-enfin-les-avantages-et-quelques-limites.html

**[12]** https://info.archon-interactive.com/blog/choosing-as/rs-equipment

**[14]** http://di.univblida.dz:8080/jspui/bitstream/123456789/2474/1/m%C3%A9moire%20final.pdf

**[15]** http://docplayer.fr/3940700-Bessenouci-hakim-nadhir.html

**[16]** https://blog.setam.com/appliquez-la-methode-abc-pour-ameliorer-votre-stockage/

**[17]** https://www.techni-contact.com/blog/37/qu-est-ce-que-l-analyse-abc-video.html

**[18]** https://sciencesdegestion.fr/management/outils-du-management/diagramme-de-pareto/

#### **Résume**

L'utilisation de systèmes de stockage a une grande importance dans les systèmes de production. L'amélioration des performances des différents types de systèmes a toujours fait l'objet d'un développement continu pour les chercheurs et les développeurs.

Dans ce travail, nous avons fourni une vue générale des systèmes de stockage manuels ainsi que des systèmes de stockage automatisés. Nous nous sommes principalement concentrés sur un système de stockage d'une pharmacie à laquelle nous avons appliqué la méthode ABC en nous basons sur les familles de produits, leur quantité et leur rotation. Nous avons simulé deux modèles de stockage (aléatoire et par calasse). Nous avons montré à partir des résultats obtenus que le stockage par classes réduit le temps de cycle par rapport au stockage aléatoire.

#### **ملخص**

إن استخدام نظم التخزين لها أهمية أساسية في نظم الإنتاج. وكان تحسين أداء مختلف أنواع هذه النظم دائما موضوعا للتطوير .المستمر يشغل الباحثين والمطورين.

في هذا العمل قدمنا نظرة شاملة على نظم التخزين اليدوية وكذلك نظم التخزين الآلية. ركزنا أساسا على نظام تخزين يدوي في صيدلية بير وانة كدر اسة حالة. وقمنا بمحاكاة لنموذجي تخزين بدوي (أحدهما عشوائي ABC بحيث استخدمنا طريقة والآخر طبقي). لنبين من خلال النتائج المتحصل عليها أن التخزين الطبقي (أي بالفئات) هو أفضل بديل للتخزين العشوائي والتخزين المخصص.

### **Abstract**

The use of storage tank systems is of great importance in production systems. Improving the performance of different types of systems has always been the subject of continuous development for researchers and developers.

In this work, we provided a comprehensive view of manual storage systems as well as automated storage systems. We focused mainly on a manual storage system to use the ABC method in the BIROUANA pharmacy as a case study. We simulated two models of manual storage (random and per scale). Let's show from the results obtained that class storage) is the best alternative to random storage and dedicated storage.

**Mots-Clés :** Gestion de stock, Méthode ABC, Loi de Pareto, Méthode20**/**80, Simulation ARENA, AS**/**RS stockage**/**déstockage.

**Key Words :** Inventory management, Method ABC, Pareto law, Mwethod 20**/**80,Simulation ARENA, AS/RS storage**/**retrieval.

ا**لكلمات المفتاحية** : طريقةARENA، محاكاةARENA، ادارة المخزون، قانون باريتو ، طريقة 80/20، تخزين وتفريغ الي<sub>.</sub>